# Elastic Compute Service (ECS)

プロダクト紹介

MORE THAN JUST CLOUD | C- Alibaba Cloud

# プロダクト紹介 in the contract of the contract of the contract of the contract of the contract of the contract of the contract of the contract of the contract of the contract of the contract of the contract of the contract of the contrac

# ECS とは Ī

Elastic Compute Service (ECS) とは、柔軟な処理能力を提供するコンピューティングサービスです。物理 サーバーよりシンプルで、効率的に管理できます。あらかじめ購入しなくても、ビジネスニーズに基づいて いつでも必要なだけ、ECS インスタンスの作成、ディスクの拡張、リリースなどが可能です。

ECS インスタンスは仮想コンピューティング環境であり、CPU、メモリ、その他の基本的なコンピューティ ングコンポーネントを備えています。ECS インスタンスは各ユーザーに提供される実際のオペレーティング エンティティです。ECS インスタンスは ECS の中心概念です。ディスク、IP、イメージ、スナップショッ トなどのその他のリソースは、ECS インスタンスと組み合わせた場合にのみ使用できます。

ECS インスタンスの例を、以下の図に示します。ECS コンソールを使用して、インスタンスタイプ、ディ スク、オペレーティングシステム、帯域幅、セキュリティグループ、その他のリソースなど、ECS インスタ ンスを設定することができます。

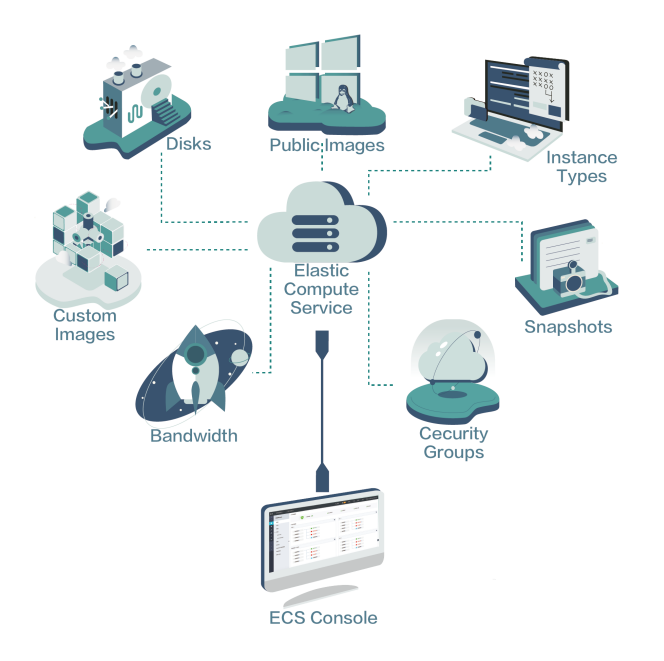

メリット

ECSは従来のサーバーや仮想ホストに比べて次のようなメリットがあります。

### 安定

ECSは99.95%のサービス可用性と99.9999999%のデータ信頼性を備えています。また、スイッ チオーバー、データスナップショットのバックアップとロールバック、システムパフォーマンスの アラームもサポートします。

### 災害復旧

各データセグメントのコピーが複数保存され、一つのセグメントが物理的に破損した場合に迅速な 復元が保証されます。

### セキュリティ

ECSは、セキュリティグループ、Anti-DDoS、マルチユーザー分離、およびパスワードクラッキン グ防御をサポートしています。

### マルチラインアクセス

ECSは、Border Gateway Protocol(BGP;ボーダーゲートウェイプロトコル)の最適なルーティ ングアルゴリズムに基づいています。マルチラインBGPデータセンターは、地理的地域全体で円滑 でバランスのとれたアクセスを保証します。バックボーンのデータセンターは、高出力帯域幅と専 用帯域幅を保証します。

### 低価格

大量の1回限りの支払いは必要ありません。柔軟な支払いオプションと従量課金により、ビジネス の変化に対応できます。

#### 制御

ECSユーザーはスーパー管理者の許可を得ています。これにより、ECSインスタンスのオペレーテ ィングシステムを完全に制御し、管理端末からシステムの問題を解決し、環境配備やソフトウェア インストールなどの操作を実行できます。

### 使いやすさ

さまざまなオペレーティングシステムとアプリケーションがサポートされています。画像は、ボタ ンをクリックするだけで展開できます。環境を複数のECSインスタンスにすばやく複製することで 、容易にスケーリングできます。カスタムイメージとディスクスナップショットを使用して、 ECSインスタンスをバッチで作成することもできます。

API API呼び出し管理では、セキュリティグループ機能を使用して1つまたは複数のサーバーへのア クセスを構成できるので、開発がより便利になります。

## 特徴

ECSは次の機能をサポートしています。

### 柔軟なインスタンス構成

複数のインスタンス世代、3つのインスタンスタイプファミリ、および数多くのインスタンスタイ プ(1コア1 GiBから56コア480 GiBまで)をサポートします。

### 複数の地域とゾーン

すべての地域でインスタンスを作成できます。その中には複数のゾーンがあるものもあります。

### 豊富な画像リソース

パブリックイメージ、カスタムイメージ、共有イメージなど、さまざまなイメージリソースを提供 するため、インストールすることなくオペレーティングシステムの展開とアプリケーションを迅速 に実行できます。

多数のオペレーティングシステム複数のWindowsおよびLinuxオペレーティングシステムをサポー トします。

### 複数の保存方法

2種類のデータストレージディスク (Ultra クラウドディスク、SSD クラウドディスク)と I/O 最 適化インスタンスを提供します。

### 強力なネットワークとセキュリティ

- 2つのネットワークタイプ(クラシックネットワークとVPC)をサポートし、さまざまな 次元でネットワーク管理が可能です。
- イントラネット相互接続とインターネットアクセスを可能にする2種類のIPアドレス(パ ブリックおよびプライベートIPアドレス)をサポートします。
- Alibaba Cloud Security 製品の無料アクティベーションを可能にし、ネットワーク監視 を提供します。

### 便利な管理

コンソール、VNC、およびAPIを含む複数の管理方法を提供し、完全な制御を保証します。

### 柔軟な支払い

柔軟な支払い方法(サブスクリプションと従量課金)を提供します。

# ECS の利点 Γ

インターネットデータセンター(IDC)およびサーバーベンダーと比較して、ECS には次のような利点があ ります。

- 可用性

- 安全性
- 弾力性

# 可用性

Alibaba Cloud は、データの信頼性とクラウドコンピューティングインフラストラクチャとクラウドサーバ の高可用性を保証するために、より厳格な IDC 標準、サーバアクセス標準、O&M 標準を採用しています。

また、Alibaba Cloud の各リージョンは複数のゾーンで構成されています。高可用性を向上させるために、 アクティブ/スタンバイまたはアクティブ/アクティブサービスを複数のゾーンに構築できます。2 つのリー ジョンに 3 つの IDC がある財務指向ソリューションの場合は、複数のリージョンとゾーンに高可用性サー ビスを構築できます。これらのサービスには耐障害性やバックアップがあり、Alibaba Cloud の成熟したソ リューションで利用できます。Alibaba Cloud フレームワーク内でサービスをスムーズに切り替えることが できます。詳細については、E-Commerce Solutions を参照してください。Alibaba Cloud Industry ソリ ューションは、ファイナンス、E コマース、ビデオサービスなどのさまざまなサービスをサポートします。 Alibaba Cloud は、以下のサポートサービスを提供しています。

- クラウドサーバー Server Load Balancer、マルチバックアップデータベース、データ変換サービ ス (DTS)を含む可用性向上のためのプロダクトとサービス。
- 高度で安定したアーキテクチャの構築とサービスの継続性の確保を支援する業界パートナーおよび エコシステムパートナー。
- ビジネス部門から基盤となる基本サービス部門まで高可用性につなげることができる多様なトレー ニングサービス。

# 安全性

クラウドコンピューティングのユーザーは、セキュリティと安定性について最も懸念しています。Alibaba Cloudは最近、ユーザーデータとユーザー情報の厳重な秘密性とユーザーのプライバシー保護を要求するISO 27001やMTCSなどの国際的な情報セキュリティ認証を取得しました。 Alibaba Cloud VPC は、クラウド コンピューティングサービスを提供するための主要な選択肢です。

Alibaba Cloud VPC は、より多くのビジネスの可能性を提供します。 ビジネス環境をグローバル IDC に接続するためのシンプルな設定が必要なだけで、ビジネスの柔軟性、安定性、拡張性が向上 します。

Alibaba Cloud VPC は、専用回線を介して IDC に接続して、ハイブリッドクラウドアーキテクチ ャを構築することができます。 Alibaba Cloud のさまざまなハイブリッドクラウドソリューション やネットワーク製品から得られた堅牢なネットワーキングにより、より柔軟なビジネスを構築でき ます。Alibaba Cloud のエコシステムにより優れたビジネスエコシステムが可能です。

### Alibaba Cloud VPC はより安定しています

安定性: VPC でビジネスを構築した後は、ネットワークインフラストラクチャが絶え間なく進化し 、ビジネスを安定して実行できるように、ネットワークアーキテクチャを更新し、毎日新しいネッ トワーク機能を取得できます。必要に応じて、VPC 上でネットワークを分割、設定、管理すること ができます。

安全性: VPC は、トラフィック分離と攻撃隔離を備えており、インターネット上の無限の攻撃トラ フィックからサービスを保護します。VPC でビジネスを構築すると、最初の防衛線が確立されます 。

VPC は、安定した、安全で、速い成果をもたらし、自己管理され、制御可能なネットワーク環境を提供しま す。VPC ハイブリッドクラウドの機能とアーキテクチャは、クラウドコンピューティングの技術的利点を、 クラウドコンピューティングに従事していない従来の業界や企業、企業にもたらします。

# 弾力性

弾性はクラウドコンピューティングの重要な利点です。Alibaba Cloud を使用することで、中規模の IT 企 業を構築するために必要なすべての IT リソースを数分で準備することができます。このサイズのリソースと 容量は、大部分のトランザクションを問題なく処理するために、クラウド上に構築されたアプリケーション のほとんどの企業の要件を満たすことができます。

### 弾性計算 Ĭ

弾性計算には、次のタイプのスケーラビリティが含まれます。

- 垂直スケーリング
- 水平スケーリング

垂直スケーリングには、サーバーの構成を変更することが含まれます。Alibaba Cloud の ECS またはスト レージ容量を購入した後は、実際のトランザクション量に基づいて柔軟にサーバーを構成できますが、従来 の IDC モデルでは構成を行うことが難しい場合があります。垂直スケーリングの詳細については Overview of configuration changes を参照してください。

水平スケーリングにより、アプリケーション間でリソースを再分割することができます。たとえば、ゲーム やライブビデオストリーミングアプリのピーク時には、従来の IDC モデルでは、追加リソースの要求が発生 したときに手を結ぶことができます。クラウドコンピューティングは、弾力性を活用して、その期間にわた ってあなたを魅了します。期間が終了すると、不必要なリソースが解放され、ビジネスコストが削減されま す。

Alibaba Cloud が提供する水平スケーリングと自動スケーリングの両方を使用することにより、リソースの

規模や時期、およびビジネス負荷に基づくスケーリングを適用する方法を決定することができます。水平ス ケーリングの詳細については、Auto Scaling とはを参照してください。

### 弾性ストレージ Ĭ

Alibaba Cloud は伸縮性のあるストレージを備えています。より多くのストレージスペースが必要な場合は 、従来の IDC モデルではサーバーを追加できますが、追加できるサーバーの数は限られています。しかし、 クラウドコンピューティングモデルでは、空が限界です。 十分な保管スペースを確保したい場合は、注文し てください。エラスティックストレージの詳細については、概要を参照してください。

### 弾性ネットワーク Ĭ

Alibaba Cloud は弾性ネットワークも備えています。Alibaba Virtual Private Cloud (VPC)を購入する と、データセンターと同じネットワーク構成にすることができます。さらに、次の利点があります。

- データセンター間の相互接続
- データセンター内の安全なドメインを分離する
- VPC 内での柔軟なネットワーク構成と計画

弾性ネットワークの詳細については、Virtual Private Cloud を参照してください。

Alibaba Cloud の弾力性は、弾力的なコンピューティング、ストレージ、ネットワーク、および弾力性を組 み合わせてビジネスアーキテクチャを再設計することです。Alibaba Cloud を使用することにより、ビジネ スポートフォリオをどんな方法でも作成できます。

# ECS と従来の IDC の比較

この表には、従来の IDCと比較した ECS の利点が掲載されています。

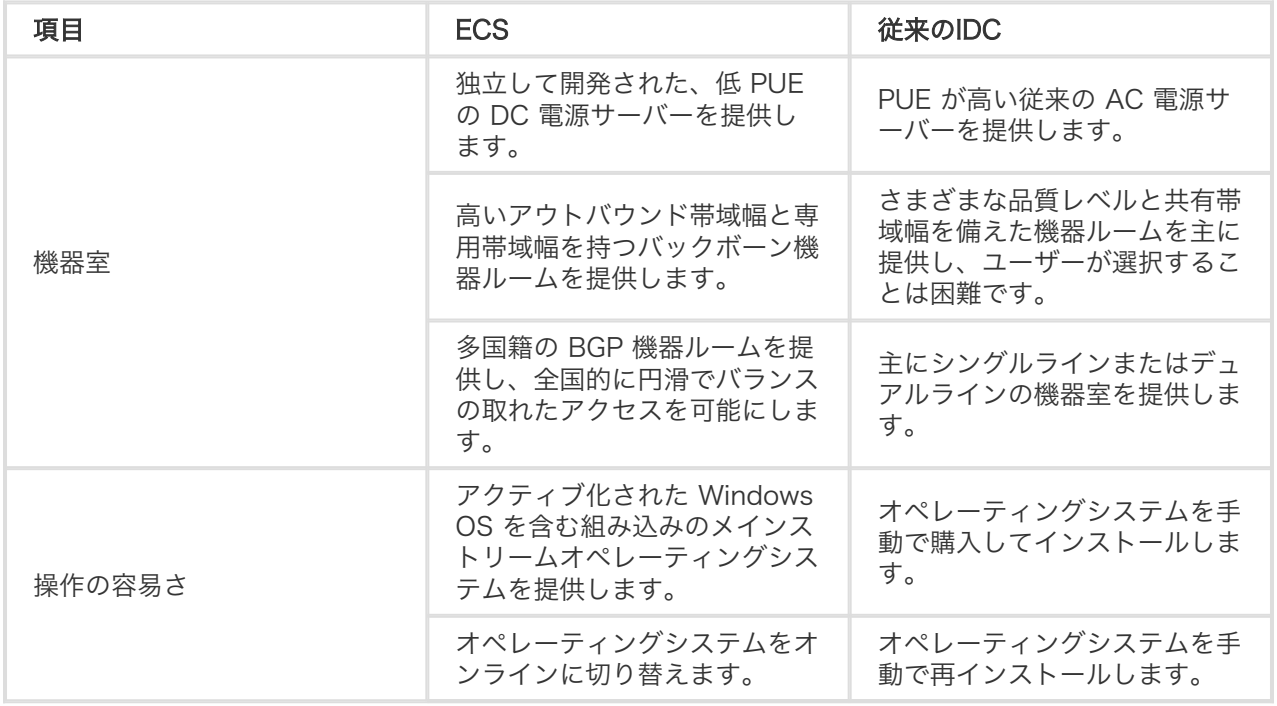

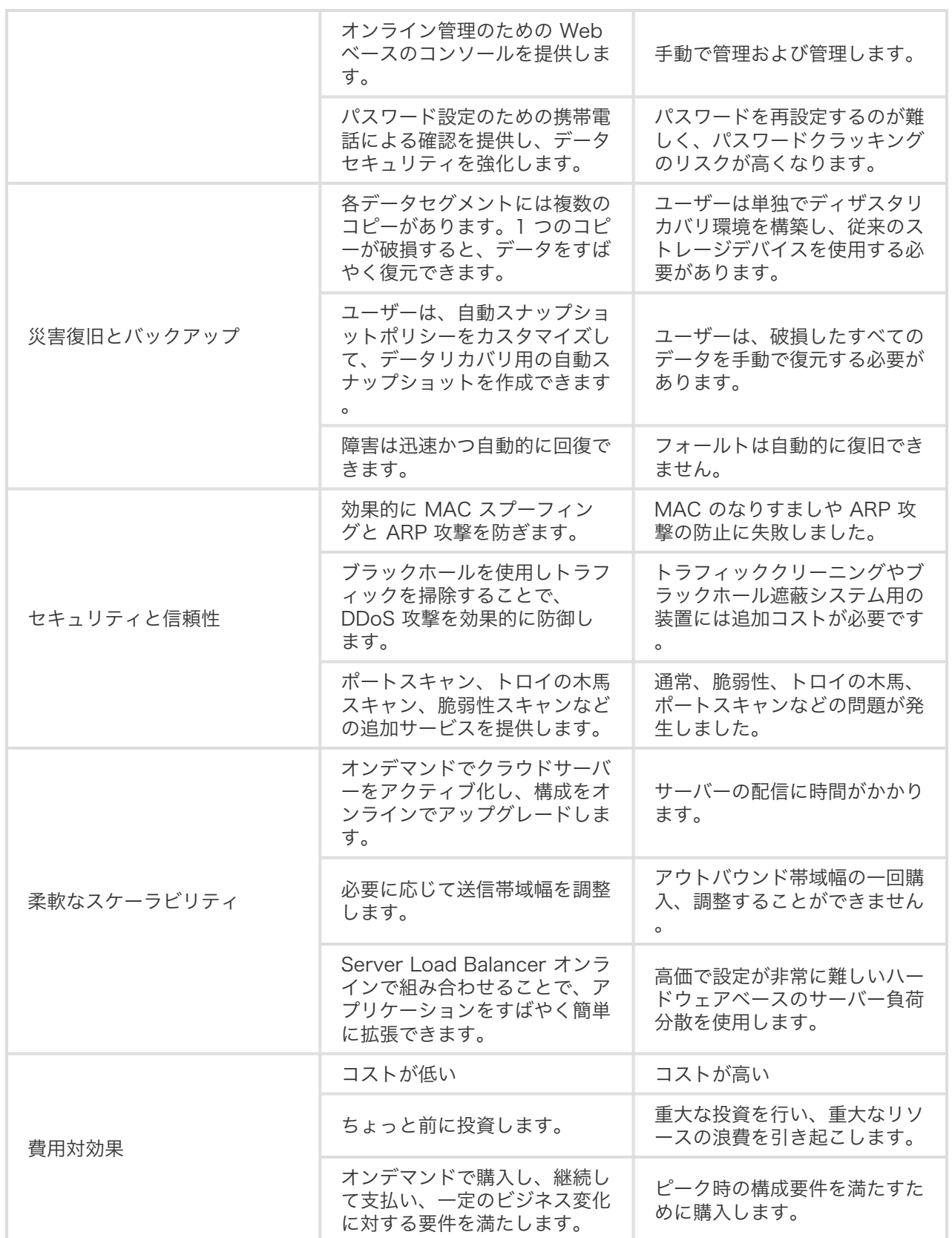

# 利点 j

# 利点 Ĵ

ECS には、従来のサーバーや仮想ホストでは得られない、次のような利点があります。

### 安定性:

サービスの可用性は 99.95% です。データの信頼性は 99.99% です。ECS は自動ダウンタイム移 行、データスナップショットのバックアップとロールバック、およびシステムパフォーマンスアラ ーム機能も備えています。

### 障害復旧バックアップ:

各データセグメントは複数のコピーが保存されるため、1 つのセグメントが破損しても、データを すぐに復旧できます。

### セキュリティ:

ECS はセキュリティグループルールの設定、Anti-DDoS、マルチユーザー分離、およびパスワード クラッキングの防御をサポートしています。

### マルチラインアクセス:

ECSのマルチラインアクセスはボーダーゲートウェイプロトコル (BGP)の最適なルーティングアル ゴリズムをベースにしています。マルチライン BGP を備えたデータセンターにより、広い出力帯 域幅と専用帯域幅が保証され、 スムーズかつバランスのとれたアクセスができます。

### 低コスト:

高額な一括投資は不要です。従量課金制と柔軟な支払いオプションで、ビジネスの変化に柔軟に対 応できます。

### 可制御性:

ECS では、ユーザーはスーパー管理者の権限が得られます。ECS インスタンスのオペレーティン グシステムを完全に制御できるため、管理端末でシステム障害を自分で解決したり、環境のデプロ イメントやソフトウェアインストールなどの操作を実行できます。

### 利便性:

さまざまなオペレーティングシステムとアプリケーションがサポートされています。イメージを使 うことで、ワンクリックで同じイメージをデプロイできます。複数の ECS インスタンスに同じ環 境を迅速にレプリケートし、簡単にスケールすることができます。またカスタムイメージとディス

クスナップショットを使用して、ECS インスタンスを一括で作成することもできます。

### API:

API の呼び出しによって、セキュリティグループ機能を使い 1 つまたは複数のサーバーへのアクセ スを設定できるため、開発の利便性を高めることができます。

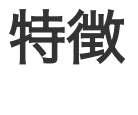

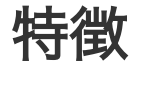

ECS は以下の特徴を備えています。

- 複数のリージョンでインスタンスを作成できます。一部のリージョンではマルチゾーンを提供して います。
- 2 つのインスタンス世代、3 つのインスタンスタイプファミリー、および多数のインスタンスタイ プ (1 コア 1 GB から 32 コア 128 GB まで) をサポートし、さまざまな需要に応えます。
- 2 種類のデータストレージディスク (SSD クラウドディスク、Ultra クラウドディスク) と I/O を 最適化したインスタンスを提供します。
- 2 種類の IP アドレス (パブリック IP アドレスとプライベート IP アドレス) をサポートしているた め、イントラネットの相互接続とインターネットアクセスができます。
- 2 つのネットワークタイプ (クラシックネットワークと VPC) をサポートしており、さまざまな規 模のネットワークを管理できます。
- 複数の Windows および Linux オペレーティングシステムをサポートしています。
- Anti-DDoS を無償でアクティブ化し、ネットワークをモニタリングできます。
- パブリックイメージ、カスタムイメージ、共有イメージなど、さまざまなイメージリソースを提供 しているため、オペレーティングシステムとアプリケーションをインストール不要ですばやくデプ ロイすることができます。
- コンソール、リモート端末、API など複数の管理方法を提供しているため、完全な管理権限が得ら れます。
- サブスクリプションと従量課金の 2 種類の課金方法を用意しており、ニーズに柔軟に対応します。

# 適用シナリオ **Expertise**

ECS は幅広く利用されています。シンプルな Web サーバーとして単独で使用できるだけではなく、他の

Alibaba Cloud プロダクト (OSS や CDN など) と併用して高度なソリューションを実現することもできま す。

ECS の典型的な適用シナリオを次に示します:

### 企業の公式 Web サイトおよびシンプルな Web アプリケーション

最初の段階ではこのような Web サイトのトラフィック量は少ないので、簡易設定の ECS インス タンスが 1 つあれば、アプリケーションやデータベース、ストレージファイルなどのリソースを実 行できます。Web サイトが成長してきたら、いつでも ECS の設定を強化し、ECS インスタンス の数を増やすことができます。簡易設定の ECS インスタンスでトラフィックが急に増えた場合で も、リソース不足について心配する必要はありません。

### マルチメディアおよびトラフィック量の多い APP や Web サイト

ECS を OSS と組み合わせて使用すると、静的なイメージ、ビデオ、およびダウンロードパッケー ジを OSS に保存できるので、ストレージ料金を削減できます。また、ECS を CDN またはサーバ ーロードバランサーと組み合わせて使用すると、ユーザーアクセスの待ち時間を大幅に短縮できる ので、帯域幅の料金を削減し、可用性を高めることができます。

### データベース

I/O が最適化された高度な設定の ECS インスタンスを SSD クラウドディスクと組み合わせて使用 すると、高速な I/O 並行処理に対応できるとともに、データの信頼性が向上します。また、I/O が 最適化された簡易設定の ECS インスタンスを複数用意し、それらを Server Load Balancer と組 み合わせて使用すると、高可用性アーキテクチャを実現できます。

### トラフィック変動が大きい APP または Web サイト

アプリケーションによっては、短期間でトラフィックが大きく変動するものがあります。ECS を Auto Scaling と組み合わせて使用すると、トラフィックが増加または減少したときに、ECS イン スタンスの数が自動的に増加または減少します。これにより、トラフィック量がピーク値に達して もリソース要件に対応できるようになり、コストも削減されます。ECS と SLB (サーバーロードバ ランサー) と組み合わせて使用すると、高可用性アーキテクチャを実現できます。

# インスタンスタイプファミリー

ECS インスタンスは、お客様のビジネスにコンピューティング機能とサービスを提供できる最小単位です。

ECS インスタンスは、ビジネスとシナリオに基づいてタイプファミリーと呼ばれる複数の仕様タイプに分類 されます。1つのビジネスシナリオに対してさまざまなタイプのファミリーを選択することができます。各タ イプファミリーには、CPUとメモリの仕様が異なる複数のインスタンスタイプが含まれています。

注:

インスタンスタイプファミリーおよびそのタイプの使用可能性は、リージョンおよびリソースの量によ って異なります。 利用可能なインスタンスタイプを確認するには、購入ページにアクセスしてください 。

2 つの基本属性は、 ECS インスタンスタイプを定義します。 CPU の仕様(CPU モデルとクロック速度、 メモリなど)。ただし、 ECS インスタンスのディスク、イメージ、ネットワークサービスの属性も定義す る必要があります。インスタンスは決定される特定のサービスタイプに対して同時に実行されます。

Alibaba Cloud ECS インスタンスは、ハードウェアリリースおよびビジネスシナリオに従って、次のタイプ ファミリに分類されます。

- 最新のタイプファミリを含むさまざまなビジネスシナリオ用。
	- タイプファミリーエンタープライズ型(x86)
		- 一般タイプファミリー
			- g5, 一般タイプ g5
			- sn2ne, NW一般タイプ sn2ne
		- 計算最適化タイプファミリー
			- c5,計算最適化タイプ c5
			- sn1ne, NW計算最適化タイプ sn1ne
			- sn1,計算最適化タイプ sn1
		- メモリ最適化タイプファミリー
			- r5, メモリタイプ r5
			- se1ne, NWメモリ最適化タイプ se1ne
			- se1, メモリタイプ se1
		- ビッグデータタイプファミリー
			- d1ne, NWビッグデータタイプ d1ne
			- d1, ビッグデータタイプ d1
		- タイプファミリー(ローカルSSDディスク付属)
			- i2, ローカルSSDタイプ i2
			- i1, ローカルSSDタイプ i1
		- ●計算最適化タイプファミリー(高速クロック型)
			- hfc5, 高速CPU計算最適化タイプ hfc5
			- hfg5, 高速CPU一般最適化タイプ hfg5
			- c4,cm4,および ce4 高速CPU計算最適化タイプ c4
			- タイプファミリーエンタープライズ型(ヘテロコンピューティング)
		- gn5, GPU計算最適化タイプ gn5
		- gn4, GPU計算最適化タイプ gn4
		- ga1, GPU画像処理タイプ ga1
		- f1, FPGA計算最適化タイプ f1
		- f2, FPGA計算最適化タイプ f2
	- エントリーレベルのユーザー向けに、x86 アーキテクチャー上でコンピューティングを行 います。;
		- t5, バースト可能インスタンス
- ECS ベアメタルインスタンスタイプ
- ebmg5, 一般 ECS ベアメタルインスタンスタイプ
- ebmg4, 一般 ECS ベアメタルインスタンスタイプ (Coming soon)
- ebmhfg5, 高速CPU ECS ベアメタルインスタンスタイプ
- ebmhfg4, 高速CPU ECS ベアメタルインスタンスタイプ (Coming soon)
	- ebmc4, コンピューティング ECS ベアメタルインスタンスタイプ (Coming soon)
- Super Computing Cluster (SCC) インスタンスタイプ
	- sccg5, 一般 Super Computing Cluster (SCC) インスタンスタイプ family (Coming soon)
	- scch5, 高速 CPU Super Computing Cluster (SCC) インスタンスタイプ (Coming soon)
- エントリーレベルのユーザー向けに、x86 アーキテクチャー上でコンピューティングを行う前世代 のタイプファミリー。
	- xn4/n4/mn4/e4, エントリーレベルインスタンスファミリー

# 最新のタイプファミリー

最新タイプファミリーのすべての ECS インスタンスは I/O 最適化されています。次の 2 種類のディスクを 選択できます。

- SSDクラウドディスク
- Ultraクラウドディスク。最新タイプファミリのインスタンスは、ビジネスシナリオに基づいて以下 のタイプファミリーに分けることができます。

### タイプファミリーエンタープライズ(x86)

エンタープライズレベルコンピューティングのタイプファミリーは、安定したパフォーマンスと専用リソー スを備えています。エンタープライズレベルのインスタンスの場合、各 vCPU コアはハイパースレッディン グを通じて 1 つの Intel Xeon CPU コアでサポートされます。

### g5, 一般タイプ Ĭ

特徴

- vCPU : Memory = 1:4
- 非常に速いパケット転送速度
- 2.5 GHz Intel Xeon Platinum 8163(Skylake) プロセッサー
- インスタンスのネットワークパフォーマンスは、コンピューティングタイプと一致(インスタンス のコンピューティングタイプが高度であればあるほど、ネットワークパフォーマンスがより強力に なる)。
- 用途:
- 例えばbullet screen(弾幕)やテレコミュニケーション上で発生する大量のパケット送

受信処理。

- 様々なタイプやサイズのエンタープライズ向けアプリケーション。
- 小中規模のデータベースシステム、キャッシュ、サーチクラスタ。
- データ分析と計算。
- クラスタコンピューティング,データプロセッシング。

インスタンスタイプ

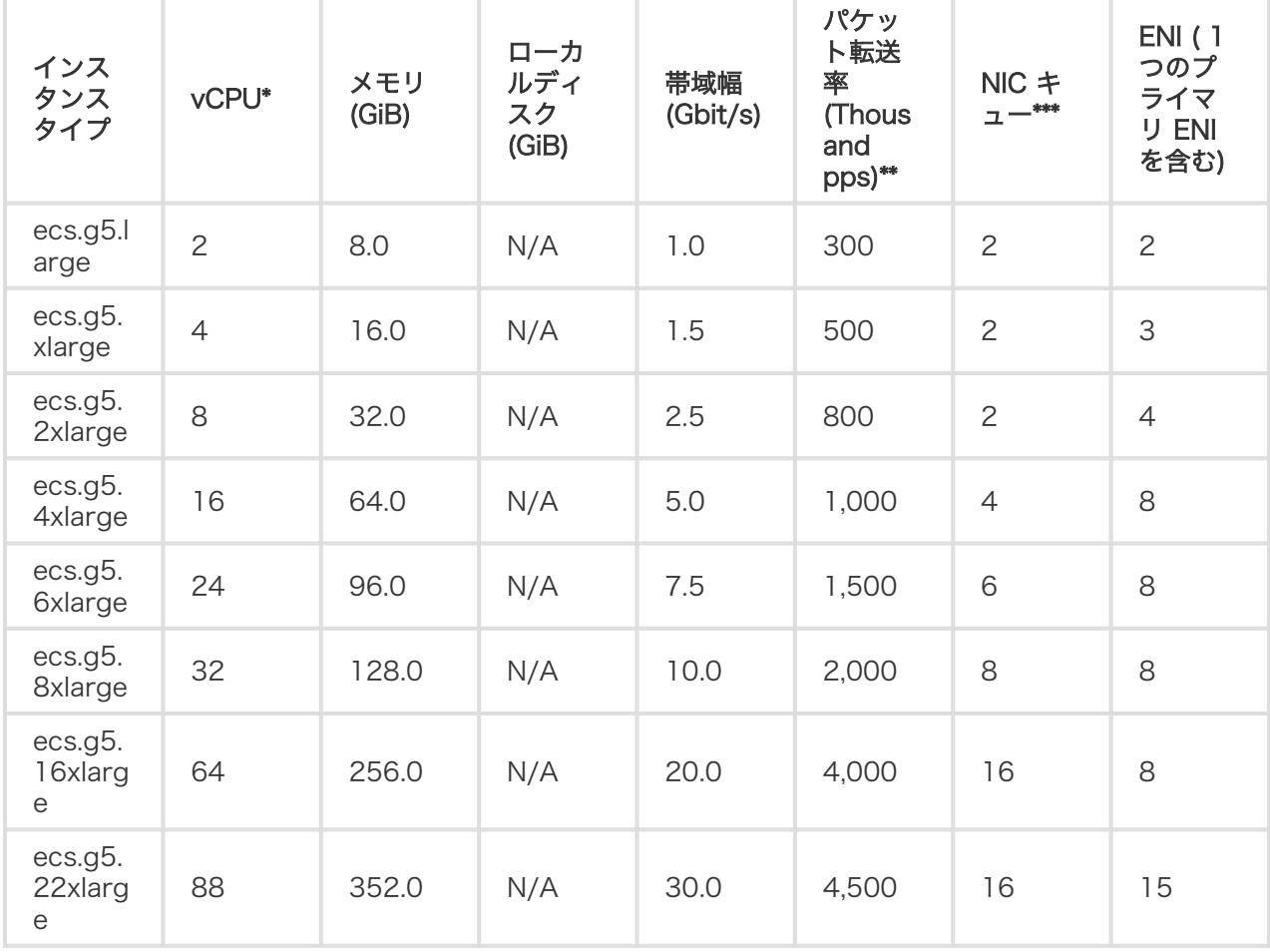

\* 2 個以上の vCPU コアを持つエンタープライズ向けインスタンスは Elastic Network Interfaces をサポ ートしています。詳細は Elastic Network Interfacesを参照してください。

\*\* インバウンドまたはアウトバウンドトラフィックのパケット最大転送率。 パケット転送率テストの詳細は ネットワークパフォーマンステストを参照してください。.

\*\*\* インスタンスタイプがサポートする NIC キューの上限。CentOS 7.3 のインスタンスの場合、NIC キュ ーの上限がデフォルトで利用されています。 NIC マルチキューの詳細は NIC マルチキューを参照してくだ さい。

### sn2ne, NW一般タイプ

特徴

- vCPU : メモリ = 1:4

- とても高いパケット転送率
- 2.5 GHz Intel Xeon, E5-2682 v4 (Broadwell), またはE5-2680 v3 (Haswell)プロセッサーを搭 載。
- インスタンスのネットワークパフォーマンスは、コンピューティングタイプと一致(インスタンス のコンピューティングタイプが高度であればあるほど、ネットワークパフォーマンスがより強力に なる)。
- 用途:
- 例えばbullet screen(弾幕)やテレコミュニケーション上で発生する大量のパケット送 受信処理。
- 様々なタイプやサイズのエンタープライズ向けアプリケーション。
- 小中規模のデータベースシステム、キャッシュ、サーチクラスタ。
- データ分析と計算。
- メモリに依存したクラスタコンピューティング、データプロセッシング。

インスタンスタイプ

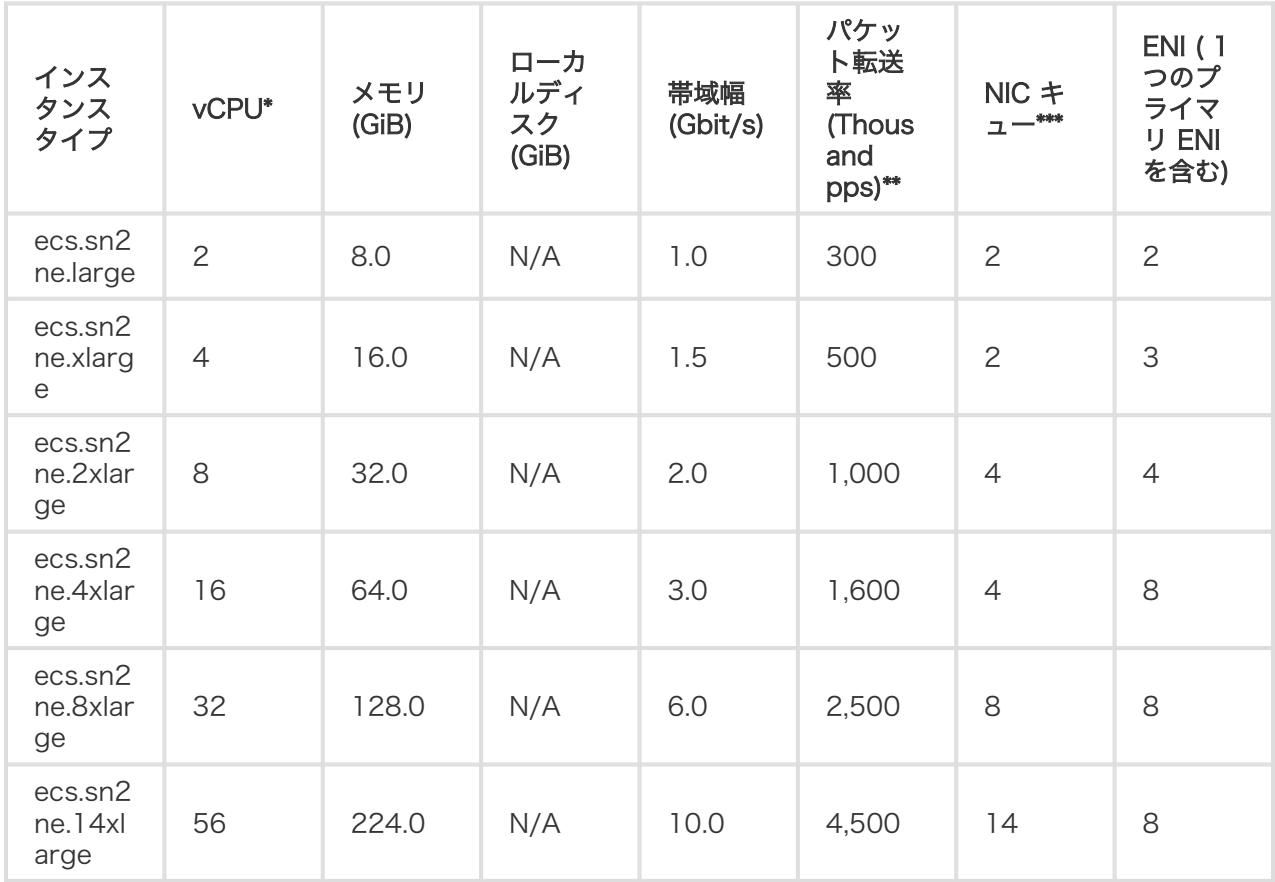

\* 2 個以上の vCPU コアを持つエンタープライズ向けインスタンスは Elastic Network Interfaces をサポ ートしています。詳細は Elastic Network Interfacesを参照してください。

\*\* インバウンドまたはアウトバウンドトラフィックのパケット最大転送率。 パケット転送率テストの詳細は ネットワークパフォーマンステストを参照してください。.

\*\*\* インスタンスタイプがサポートする NIC キューの上限。CentOS 7.3 のインスタンスの場合、NIC キュ ーの上限がデフォルトで利用されています。 NIC マルチキューの詳細は NIC マルチキューを参照してくだ

### さい。

sn2ne の設定を sn2、sn2ne、sn1、sn1ne、se1 と se1ne インスタンスファミリー へ変更できま す。

### c5, 計算最適化タイプ

### 特徴

- vCPU : メモリ = 1:2
- 高速なパケット転送速度
- 2.5 GHz Intel Xeon Platinum 8163 (Skylake) プロセッサー
- インスタンスのネットワークパフォーマンスは、コンピューティングタイプと一致(インスタンス のコンピューティングタイプが高度であればあるほど、ネットワークパフォーマンスがより強力に なる)。
- 用途:
- 例えばbullet screen(弾幕)やテレコミュニケーション上で発生する大量のパケット送 受信処理。
- Webサーバ(フロントエンド)
- MMO(Massively Multiplayer Online)ゲームのフロントエンド。
- データ分析、バッチ計算、ビデオエンコーディング。
- ハイパフォーマンス科学、工学計算用アプリケーション。

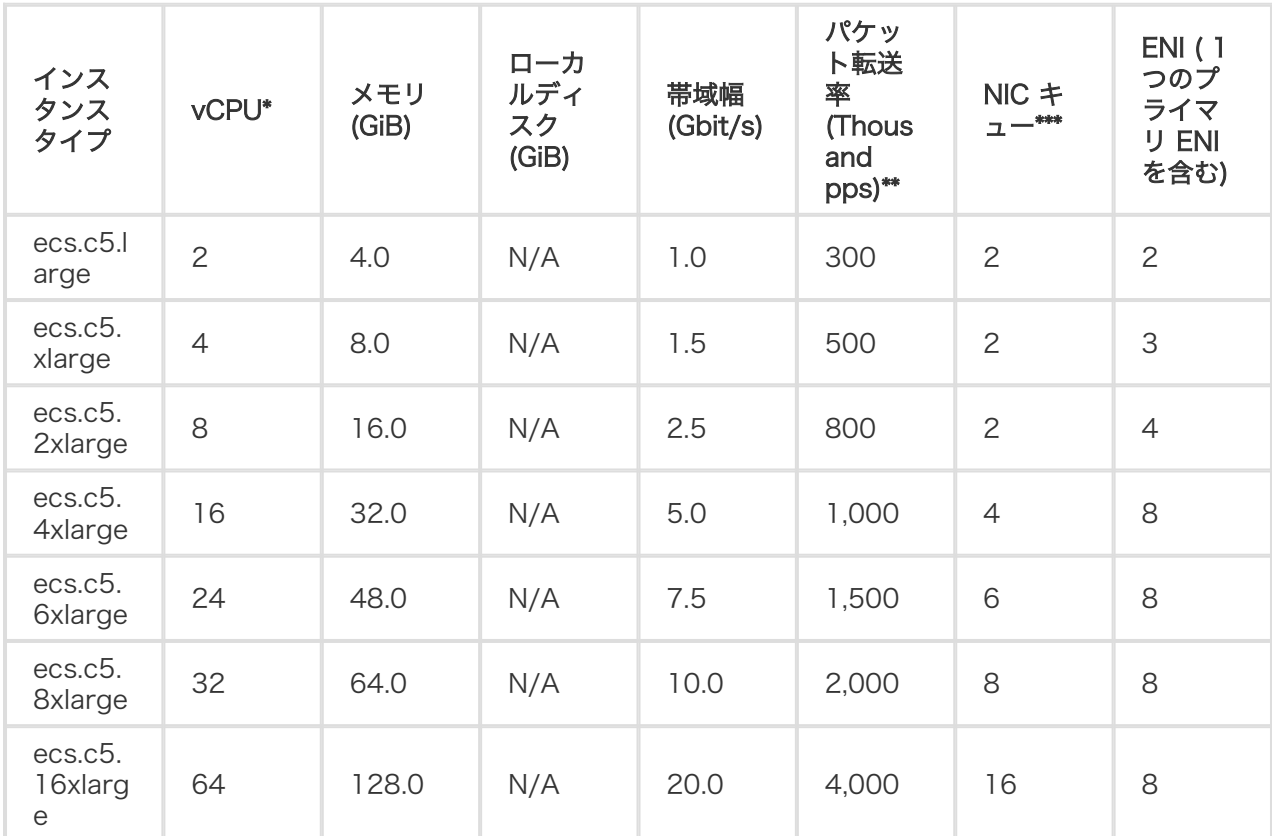

\*\* インバウンドまたはアウトバウンドトラフィックのパケット最大転送率。 パケット転送率テストの詳細は ネットワークパフォーマンステストを参照してください。.

\*\*\* インスタンスタイプがサポートする NIC キューの上限。CentOS 7.3 のインスタンスの場合、NIC キュ ーの上限がデフォルトで利用されています。 NIC マルチキューの詳細は NIC マルチキューを参照してくだ さい。

### sn1ne, NW計算最適化タイプ

### 特徴

- vCPU : メモリ = 1:2
- 高速な パケット転送率
- 2.5 GHz Intel Xeon, E5-2682 v4 (Broadwell), またはE5-2680 v3 (Haswell)プロセッサーを採 用。
- インスタンスのネットワークパフォーマンスは、コンピューティングタイプと一致(インスタンス のコンピューティングタイプが高度であればあるほど、ネットワークパフォーマンスがより強力に なる)。
- 用途:
- 例えばbullet screen(弾幕)やテレコミュニケーション上で発生する大量のパケット送 受信処理。
- Webサーバ(フロントエンド)
- MMO(Massively Multiplayer Online)ゲームのフロントエンド。
- データ分析、バッチ計算、ビデオエンコーディング。
- ハイパフォーマンス科学、工学計算用アプリケーション。

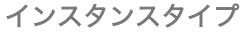

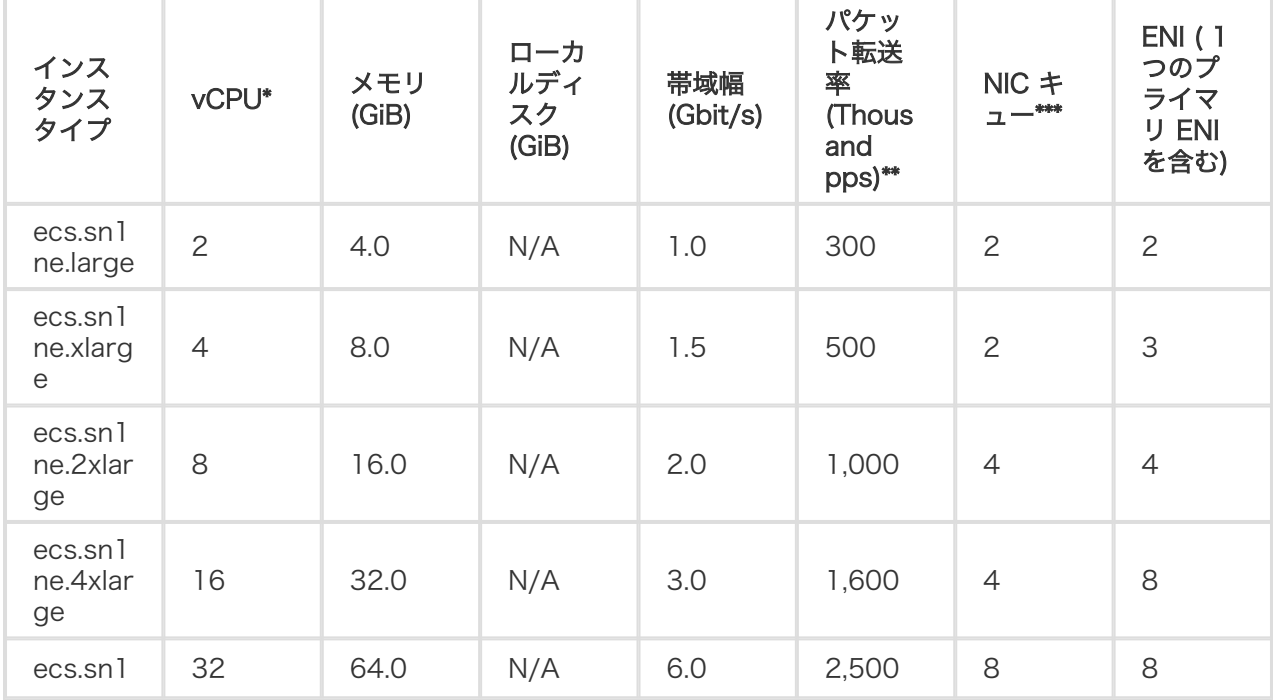

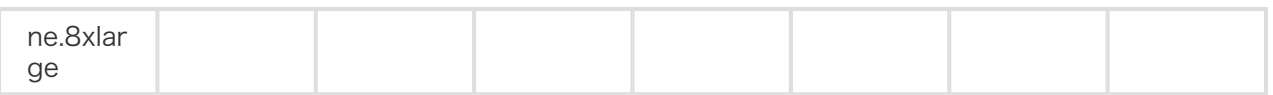

\*\* インバウンドまたはアウトバウンドトラフィックのパケット最大転送率。 パケット転送率テストの詳細は ネットワークパフォーマンステストを参照してください。.

\*\*\* インスタンスタイプがサポートする NIC キューの上限。CentOS 7.3 のインスタンスの場合、NIC キュ ーの上限がデフォルトで利用されています。 NIC マルチキューの詳細は NIC マルチキューを参照してくだ さい。

# sn1、計算最適化タイプファミリー

### 特徴 ľ

- vCPU : メモリ = 1:2
- 2.5 GHz Intel Xeon、E5-2682 v4(Broadwell)、または E5-2680 v3(Haswell)プロセッサ
- コンピューティングタイプに一致するインスタンスのネットワークパフォーマンス(より高度なコ ンピューティングタイプ、より強力なネットワークパフォーマンス)
- 適用シナリオ:
	- Web フロントエンドサーバー
	- マルチプレイヤーオンライン(MMO)ゲームのフロントエンド
	- データ解析、バッチ計算、ビデオコーディング
	- 高性能な科学技術アプリケーション

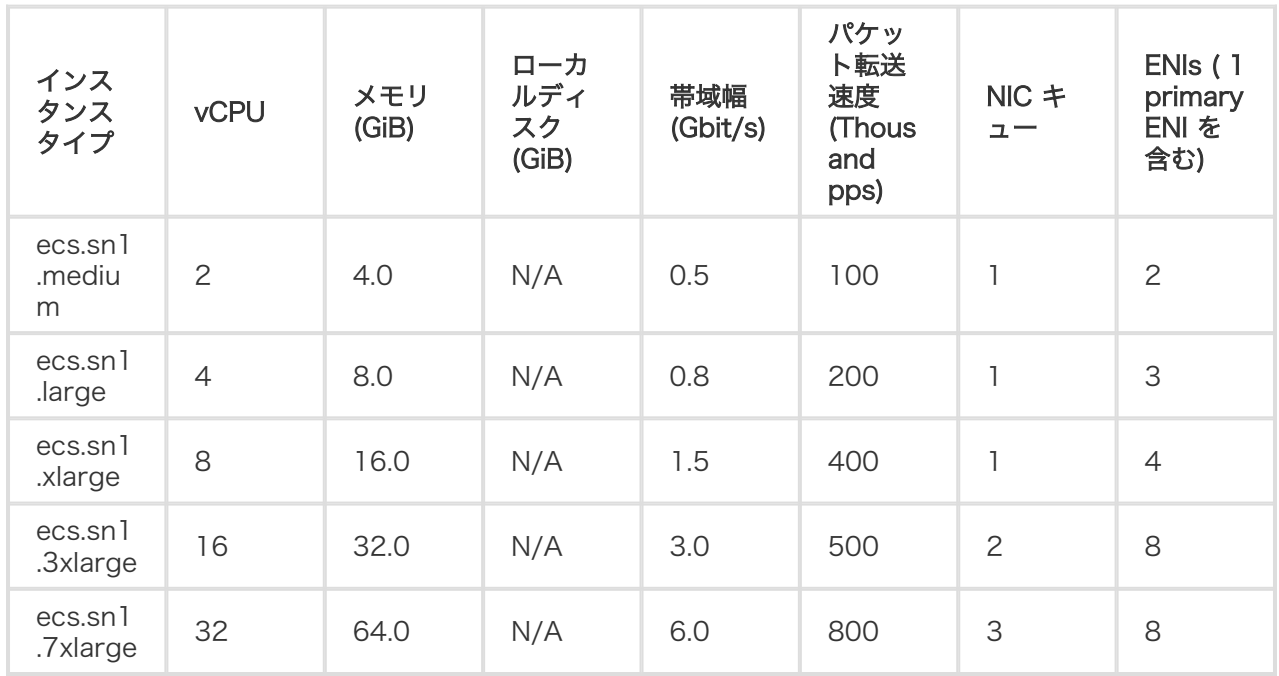

2 つ以上の vCPU コアを備えたエンタープライズレベルのインスタンスは、弾性ネットワークインターフェ イスをサポートします。詳細については、 Elastic Network Interfaces を参照してください。

受信と送信トラフィックの最大パケット転送速度です。パケット転送速度テストの詳細については、ネット ワークパフォーマンスのテストを参照してください。

インスタンス・タイプがサポートする NIC キューの最大数です。インスタンスが CentOS 7.3 を実行して いる場合、デフォルトで最大数の NIC キューが使用されます。

sn2ne、sn1ne の 2 つのタイプファミリーの間でインスタンスの構成を変更できます。 se1、se1ne は同じインスタンスタイプファミリー内構成を変更できます。

### r5, メモリタイプ

### 特徴

- 高速なパケット転送速度
- 2.5 GHz Intel Xeon Platinum 8163 (Skylake) プロセッサー
- インスタンスのネットワークパフォーマンスは、コンピューティングタイプと一致(インスタンス のコンピューティングタイプが高度であればあるほど、ネットワークパフォーマンスがより強力に なる)。
- 用途:
- 例えばbullet screen(弾幕)やテレコミュニケーション上で発生する大量のパケット送 受信処理。
- ハイパフォーマンスデータベース、高メモリ型データベース。
- データ分析、データマイニング、分散メモリキャッシュ。
- Hadoop, Spark, 大量のメモリを必要とする大規模型アプリケーションなど。

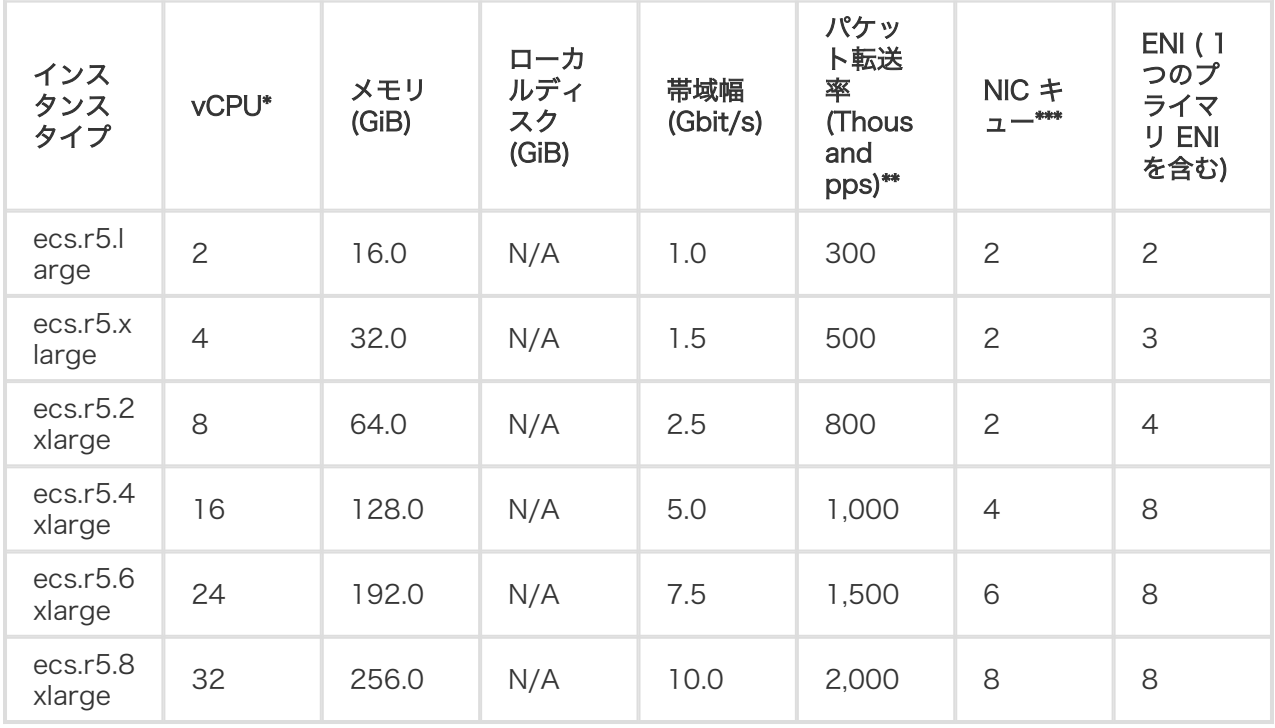

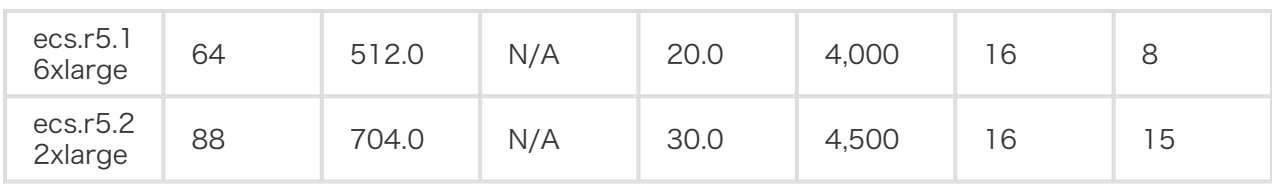

\*\* インバウンドまたはアウトバウンドトラフィックのパケット最大転送率。 パケット転送率テストの詳細は ネットワークパフォーマンステストを参照してください。.

\*\*\* インスタンスタイプがサポートする NIC キューの上限。CentOS 7.3 のインスタンスの場合、NIC キュ ーの上限がデフォルトで利用されています。 NIC マルチキューの詳細は NIC マルチキューを参照してくだ さい。

### se1ne, NWメモリ最適化タイプ

特徴

- vCPU : メモリ = 1:8
- 高速パケット受信・転送率を実現。
- 2.5 GHz Intel Xeon, E5-2682 v4 (Broadwell)プロセッサーを採用。
- インスタンスのネットワークパフォーマンスは、コンピューティングタイプと一致(インスタンス のコンピューティングタイプが高度であればあるほど、ネットワークパフォーマンスがより強力に なる)。
- 用途:
- ハイパフォーマンスデータベース、メモリ型データベース。
- データ分析、データマイニング、分散メモリキャッシュ。
- Hadoop, Spark, 大量のメモリを必要とする大規模型アプリケーションなど。

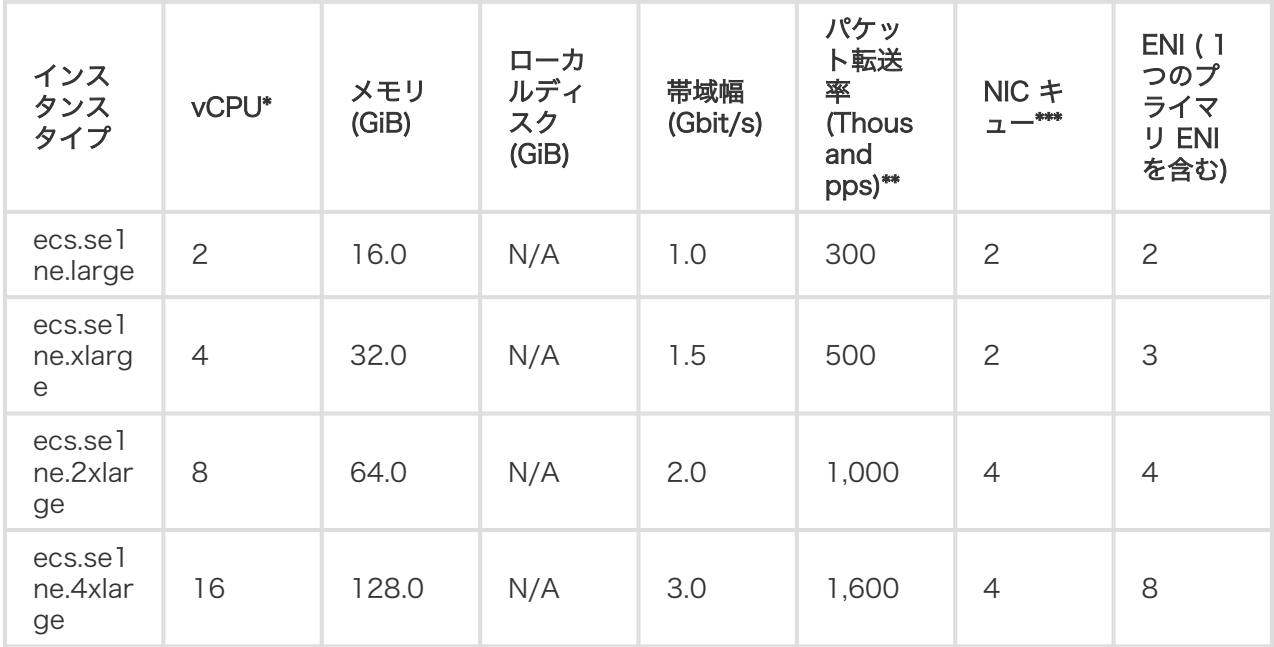

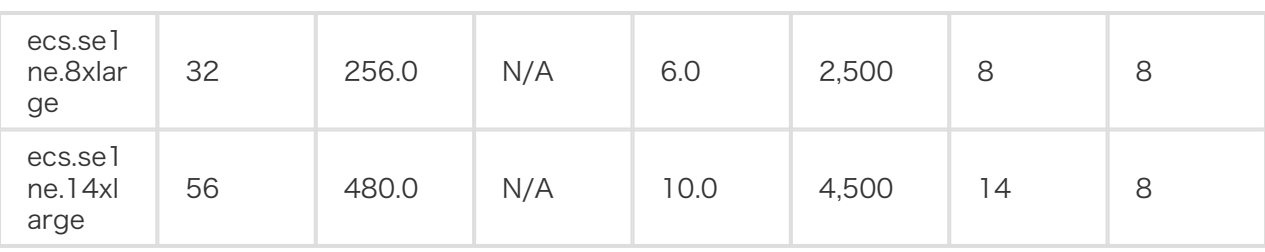

\*\* インバウンドまたはアウトバウンドトラフィックのパケット最大転送率。 パケット転送率テストの詳細は ネットワークパフォーマンステストを参照してください。.

\*\*\* インスタンスタイプがサポートする NIC キューの上限。CentOS 7.3 のインスタンスの場合、NIC キュ ーの上限がデフォルトで利用されています。 NIC マルチキューの詳細は NIC マルチキューを参照してくだ さい。

### se1, メモリタイプ

特徴

- vCPU : メモリ = 1:8
- 2.5 GHz Intel Xeon, E5-2682 v4 (Broadwell)プロセッサーを採用。
- インスタンスのネットワークパフォーマンスは、コンピューティングタイプと一致(インスタンス のコンピューティングタイプが高度であればあるほど、ネットワークパフォーマンスがより強力に なる)。
- 用途:
- ハイパフォーマンスデータベース、メモリ型データベース。
- データ分析、データマイニング、分散メモリキャッシュ。
- Hadoop, Spark, 大量のメモリを必要とする大規模型アプリケーションなど。

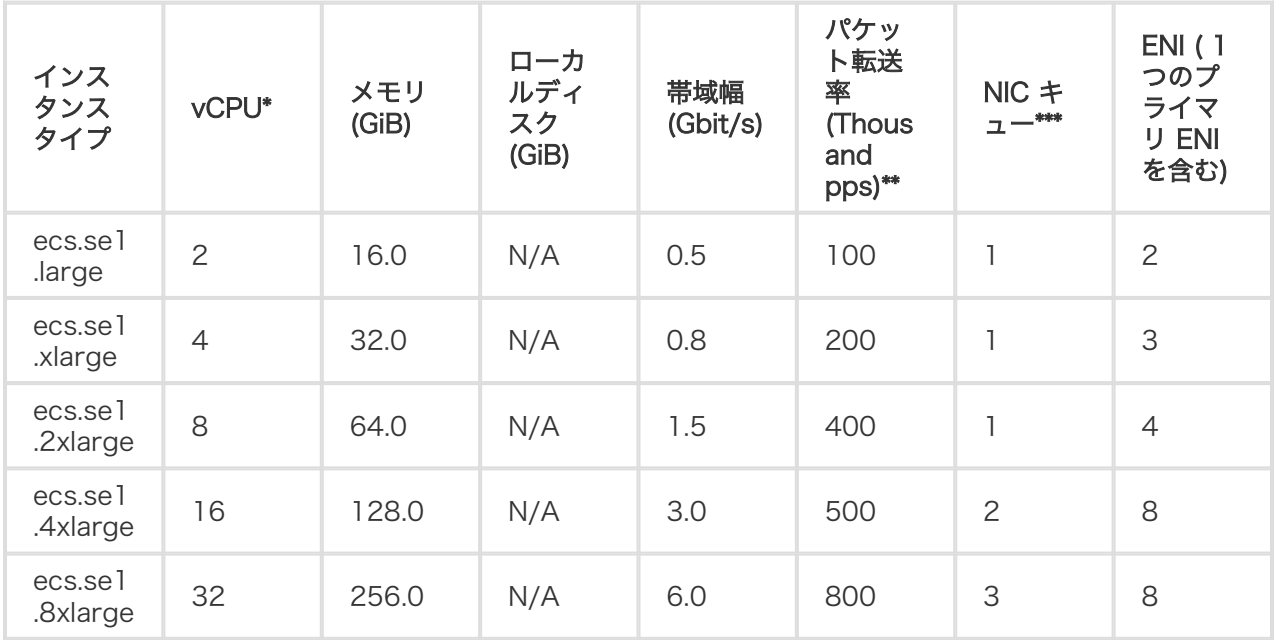

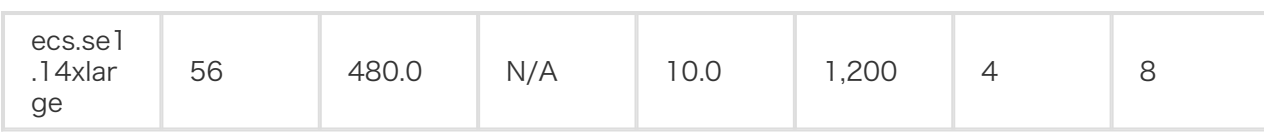

\*\* インバウンドまたはアウトバウンドトラフィックのパケット最大転送率。 パケット転送率テストの詳細は ネットワークパフォーマンステストを参照してください。.

\*\*\* インスタンスタイプがサポートする NIC キューの上限。CentOS 7.3 のインスタンスの場合、NIC キュ ーの上限がデフォルトで利用されています。 NIC マルチキューの詳細は NIC マルチキューを参照してくだ さい。

### d1ne, NWビッグデータタイプ

特徴

- 大容量ローカル SATA HDD を採用し高速 I/O スループット実現、さらに一つのインスタンスに対 して帯域幅最大 35 Gbit/sを可能。
- vCPU : メモリ = 1:4, ビッグデータ処理用に設計。
- 2.5 GHz Intel Xeon E5-2682 v4 (Broadwell)プロセッサーを採用。
- インスタンスのネットワークパフォーマンスは、コンピューティングタイプと一致(インスタンス のコンピューティングタイプが高度であればあるほど、ネットワークパフォーマンスがより強力に なる)。
- 用途:
- Hadoop MapReduce, HDFS, Hive, HBaseなど。
- Spark in-memoryコンピューティング, MLibなど。
- ビッグデータの計算やストレージ解析、たとえばインターネット企業や金融業界での巨大 なデータの保存や計算。
- ElasticSearch, ログなど。

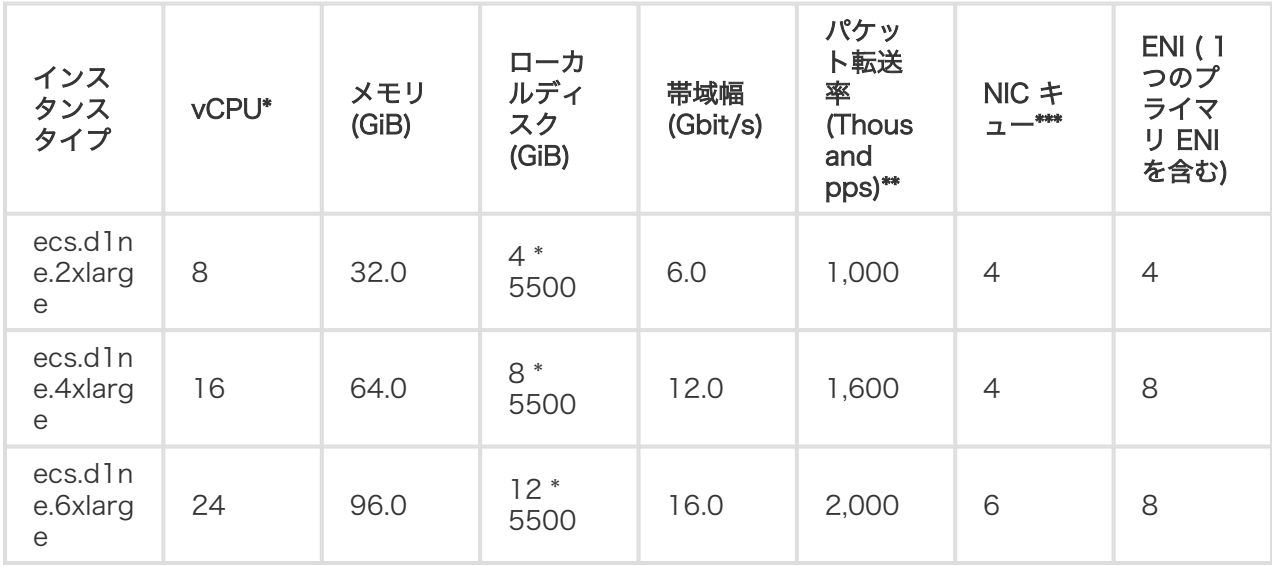

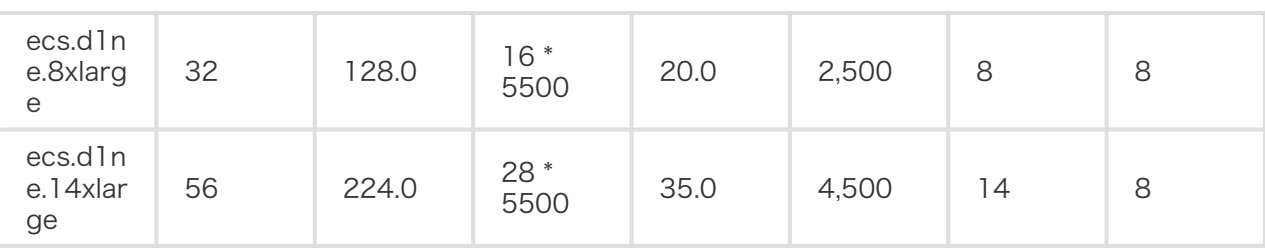

\*\* インバウンドまたはアウトバウンドトラフィックのパケット最大転送率。 パケット転送率テストの詳細は ネットワークパフォーマンステストを参照してください。.

\*\*\* インスタンスタイプがサポートする NIC キューの上限。CentOS 7.3 のインスタンスの場合、NIC キュ ーの上限がデフォルトで利用されています。 NIC マルチキューの詳細は NIC マルチキューを参照してくだ さい。

d1ne インスタンスの設定を変更することはできませn。.

d1ne タイプファミリーの詳細は d1 と d1ne の FAQ を参照してください。

### d1, ビッグデータタイプ

特徴

- 大容量ローカルSATA HDDを採用し高速I/Oスループット実現、さらに一つのインスタンスに対し てイントラネット帯域幅最大 17 Gbit/sを可能。
- vCPU : メモリ = 1:4, ビッグデータ処理用に設計。
- 2.5 GHz Intel Xeon E5-2682 v4 (Broadwell)プロセッサー
- インスタンスのネットワークパフォーマンスは、コンピューティングタイプと一致(インスタンス のコンピューティングタイプが高度であればあるほど、ネットワークパフォーマンスがより強力に なる)。
- 用途:
- Hadoop MapReduce, HDFS, Hive, HBaseなど。
- Spark in-memoryコンピューティング, MLibなど。
- ビッグデータの計算やストレージ解析、たとえばインターネット企業や金融業界での巨大 なデータの保存や計算。
- ElasticSearch, ログなど。

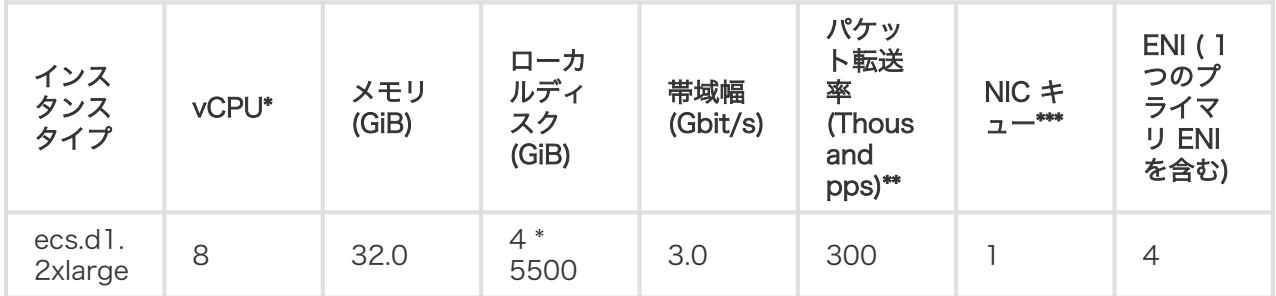

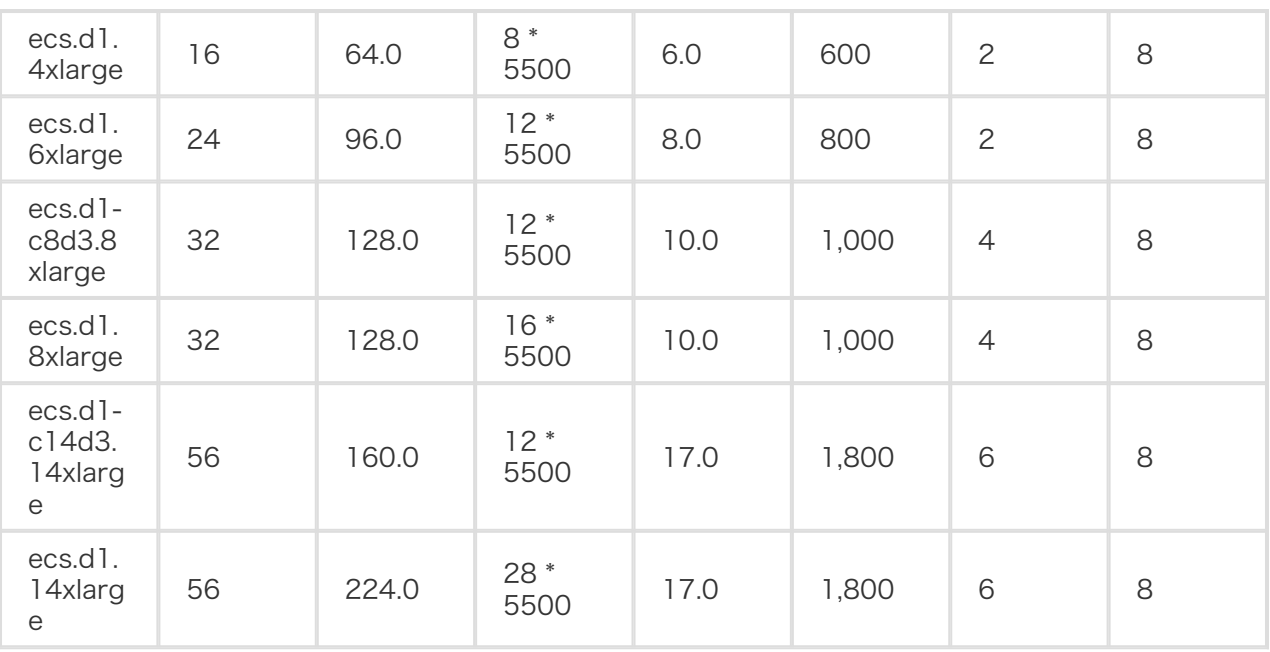

\*\* インバウンドまたはアウトバウンドトラフィックのパケット最大転送率。 パケット転送率テストの詳細は ネットワークパフォーマンステストを参照してください。.

\*\*\* インスタンスタイプがサポートする NIC キューの上限。CentOS 7.3 のインスタンスの場合、NIC キュ ーの上限がデフォルトで利用されています。 NIC マルチキューの詳細は NIC マルチキューを参照してくだ さい。

d1ne インスタンスの設定を変更することはできませn。.

d1ne タイプファミリーの詳細は d1 と d1ne の FAQ を参照してください。

### i2, ローカルSSDタイプ

### 特徴

- ハイパフォーマンスローカルNVMe SSDディスク:高速IOPS、高I/Oスループットさらに低レイテ ンシーを実現。
- vCPU : メモリ = 1:8, ハイパフォーマンスデータベース用に設計。
- 2.5 GHz Intel Xeon Platinum 8163 (Skylake)プロセッサーを採用。
- インスタンスのネットワークパフォーマンスは、コンピューティングタイプと一致(インスタンス のコンピューティングタイプが高度であればあるほど、ネットワークパフォーマンスがより強力に なる)。
- 用途:
- OLTP(オンライントランザクション処理)やハイパフォーマンスリレーショナルデータベ ース。
- NoSQLデータベース、たとえばCassandraやMongoDB。
- 検索アプリケーション、たとえばElastic Searchなど。

### インスタンスタイプ

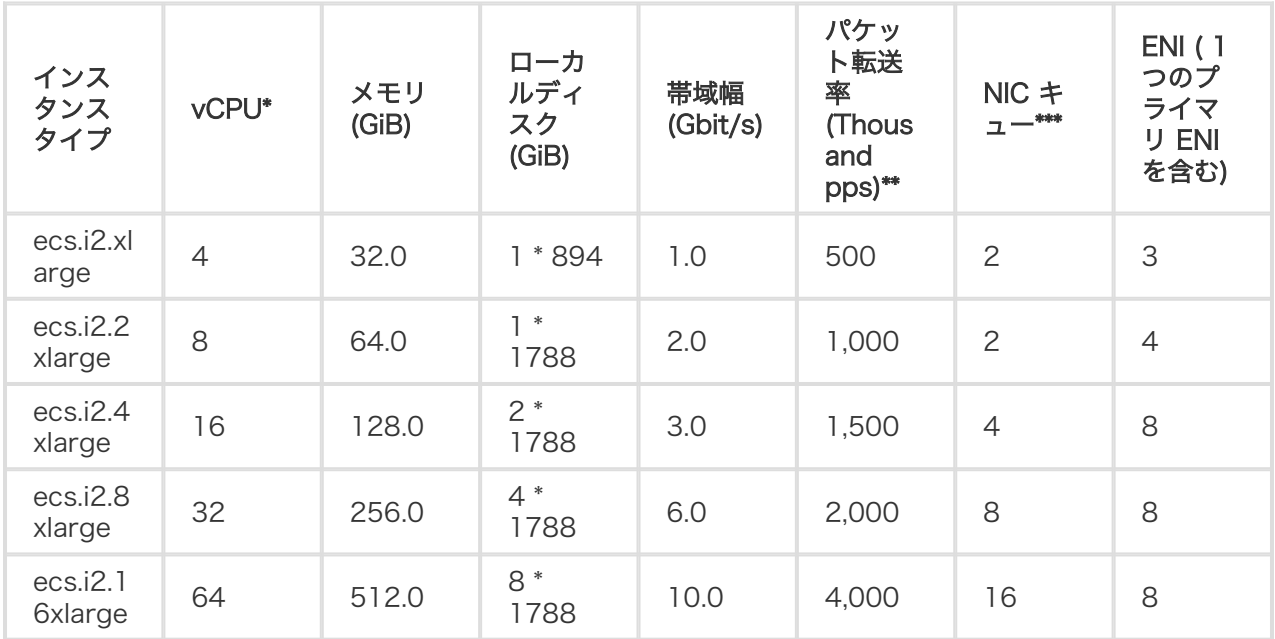

\* 2 個以上の vCPU コアを持つエンタープライズ向けインスタンスは Elastic Network Interfaces をサポ ートしています。詳細は Elastic Network Interfacesを参照してください。

\*\* インバウンドまたはアウトバウンドトラフィックのパケット最大転送率。 パケット転送率テストの詳細は ネットワークパフォーマンステストを参照してください。.

\*\*\* インスタンスタイプがサポートする NIC キューの上限。CentOS 7.3 のインスタンスの場合、NIC キュ ーの上限がデフォルトで利用されています。 NIC マルチキューの詳細は NIC マルチキューを参照してくだ さい。

### i1, ローカルSSDタイプ

特徴

- ハイパフォーマンスローカルNVMe SSDディスク:高速IOPS、高I/Oスループットさらに低レイテ ンシーを実現。
- vCPU : メモリ = 1:4, ハイパフォーマンスデータベース用に設計。
- 2.5 GHz Intel Xeon E5-2682 v4 (Broadwell)プロセッサーを採用。
- インスタンスのネットワークパフォーマンスは、コンピューティングタイプと一致(インスタンス のコンピューティングタイプが高度であればあるほど、ネットワークパフォーマンスがより強力に なる)。
- 用途:
- OLTP(オンライントランザクション処理)やハイパフォーマンスリレーショナルデータベ ース。
- NoSQLデータベース、たとえばCassandraやMongoDB。
- 検索アプリケーション、たとえばElastic Searchなど。

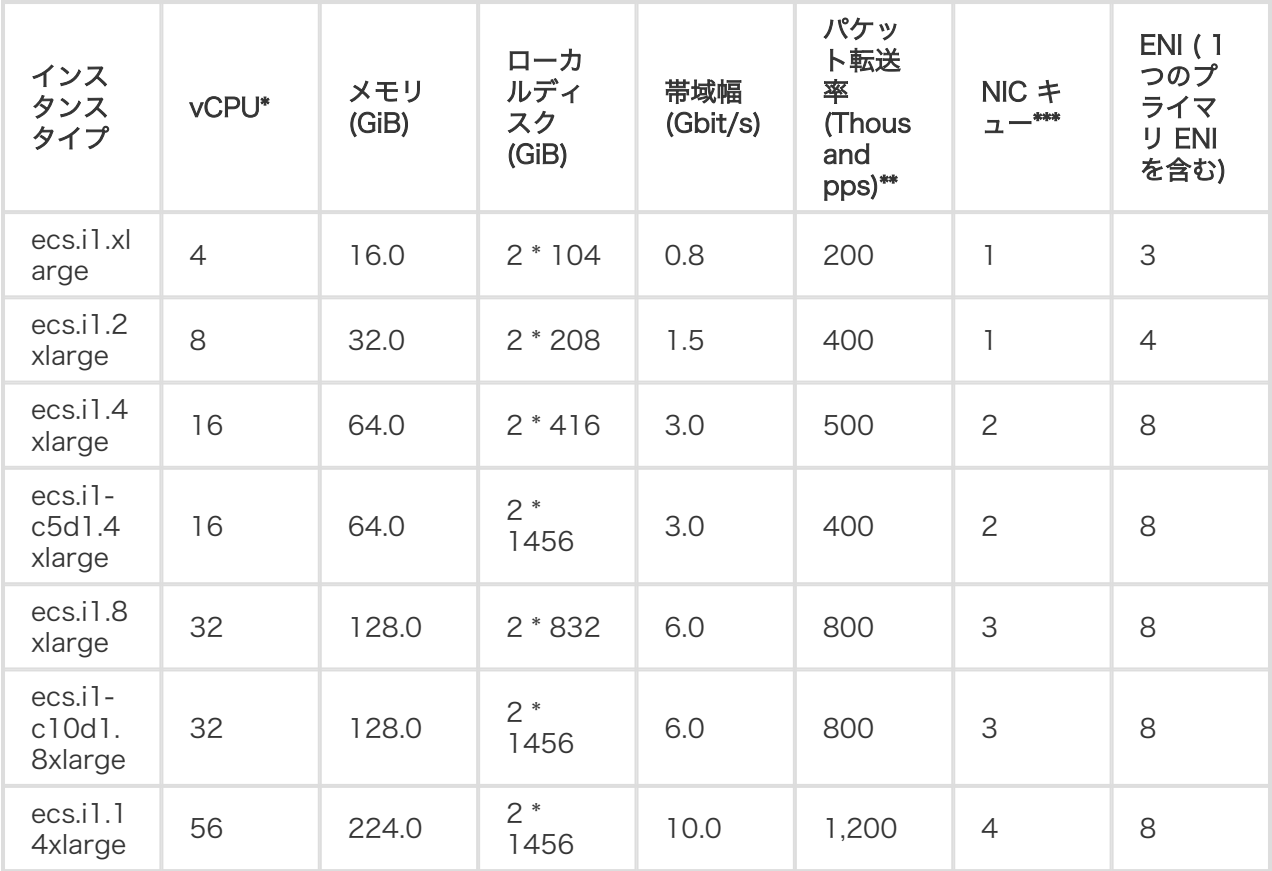

\*\* インバウンドまたはアウトバウンドトラフィックのパケット最大転送率。 パケット転送率テストの詳細は ネットワークパフォーマンステストを参照してください。.

\*\*\* インスタンスタイプがサポートする NIC キューの上限。CentOS 7.3 のインスタンスの場合、NIC キュ ーの上限がデフォルトで利用されています。 NIC マルチキューの詳細は NIC マルチキューを参照してくだ さい。

### hfc5, 高速CPU計算最適化タイプ

特徴

- 3.1 GHz Intel Xeon Gold 6149 (Skylake) プロセッサーを採用。
- vCPU : メモリ = 1:2
- インスタンスのネットワークパフォーマンスは、コンピューティングタイプと一致(インスタンス のコンピューティングタイプが高度であればあるほど、ネットワークパフォーマンスがより強力に なる)。

- 用途:

- ハイパフォーマンスウェブフロントサーバ。
- ハイパフォーマンス科学、工学計算用アプリケーション。
- MMO(Massively Multiplayer Online)ゲームのビデオコーディング。

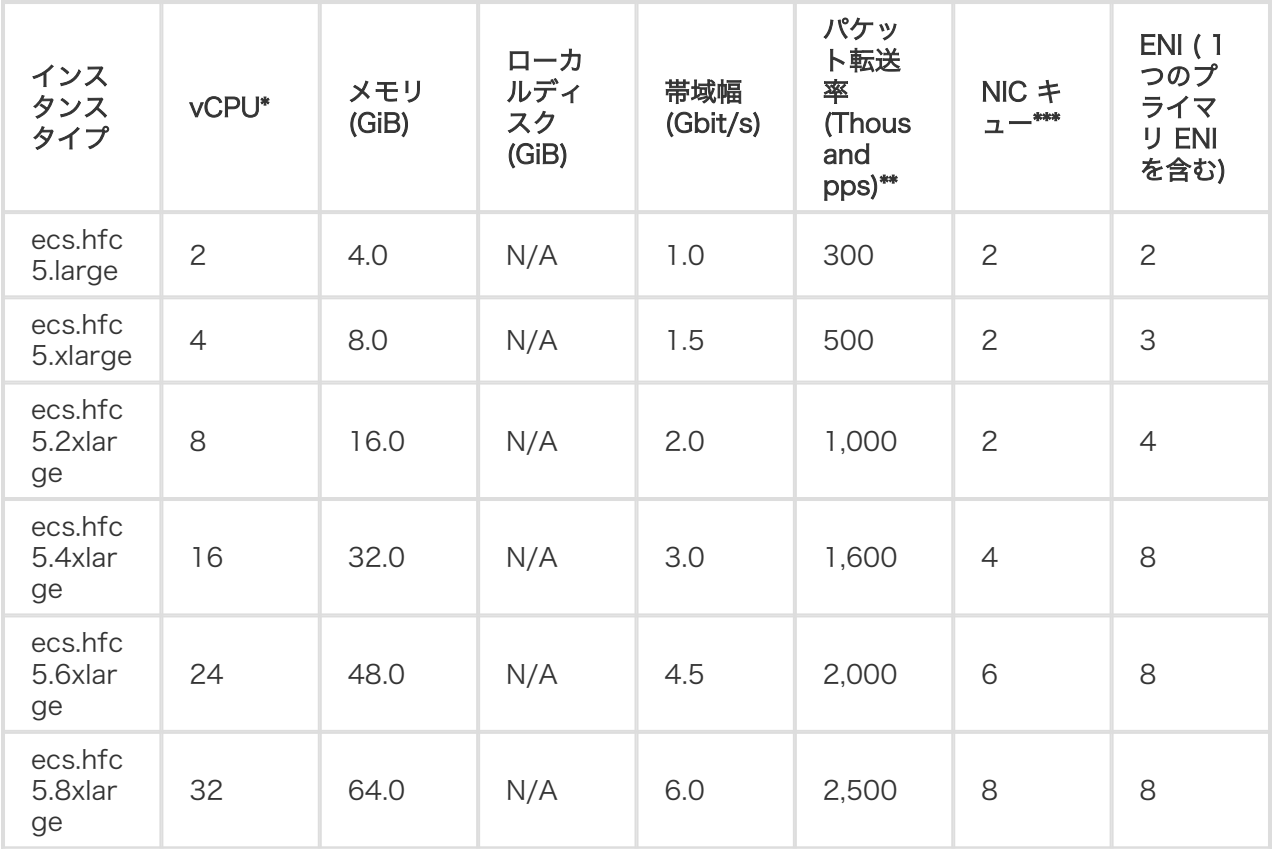

\*\* インバウンドまたはアウトバウンドトラフィックのパケット最大転送率。 パケット転送率テストの詳細は ネットワークパフォーマンステストを参照してください。.

\*\*\* インスタンスタイプがサポートする NIC キューの上限。CentOS 7.3 のインスタンスの場合、NIC キュ ーの上限がデフォルトで利用されています。 NIC マルチキューの詳細は NIC マルチキューを参照してくだ さい。

### hfg5, 高速CPU一般最適化タイプ

特徴

- 3.1 GHz Intel Xeon Gold 6149 (Skylake) プロセッサーを採用。

- vCPU : メモリ = 1:4 (56 vCPUの場合を除く)

- インスタンスのネットワークパフォーマンスは、コンピューティングタイプと一致(インスタンス のコンピューティングタイプが高度であればあるほど、ネットワークパフォーマンスがより強力に なる)。

- 用途:

● ハイパフォーマンスウェブフロントサーバ。

- ハイパフォーマンス科学、工学計算用アプリケーション。
- MMO(Massively Multiplayer Online)ゲームのフロントエンド。

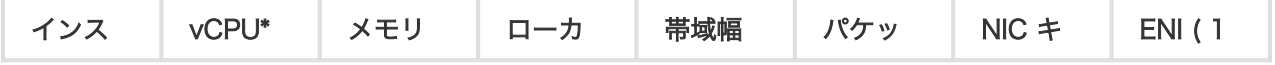

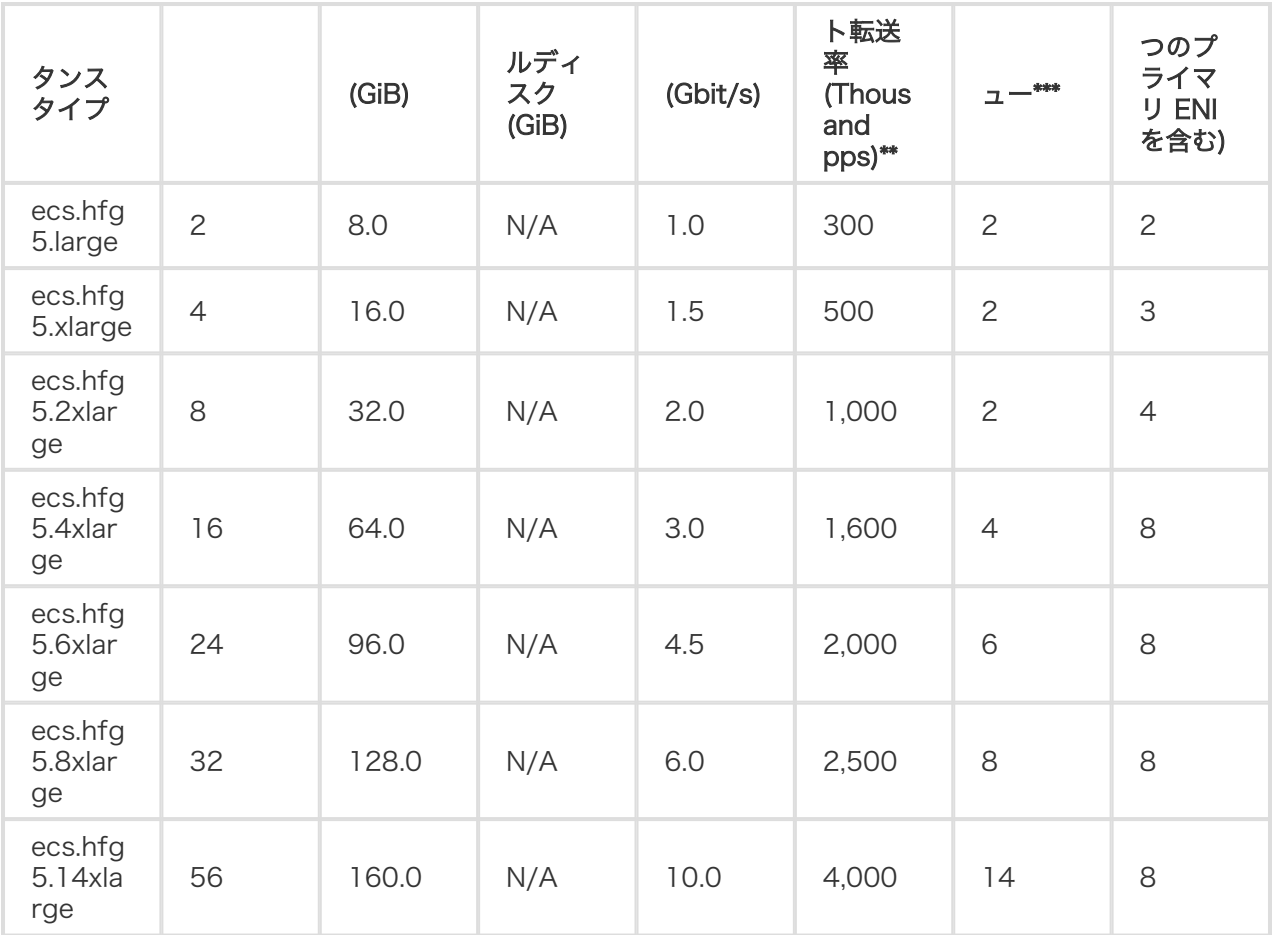

\*\* インバウンドまたはアウトバウンドトラフィックのパケット最大転送率。 パケット転送率テストの詳細は ネットワークパフォーマンステストを参照してください。.

\*\*\* インスタンスタイプがサポートする NIC キューの上限。CentOS 7.3 のインスタンスの場合、NIC キュ ーの上限がデフォルトで利用されています。 NIC マルチキューの詳細は NIC マルチキューを参照してくだ さい。

### c4,cm4,ce4 高速CPU計算最適化タイプ

特徴

- 3.2 GHz Intel Xeon E5-2667 v4 (Broadwell) プロセッサーを採用。

- インスタンスのネットワークパフォーマンスは、コンピューティングタイプと一致(インスタンス のコンピューティングタイプが高度であればあるほど、ネットワークパフォーマンスがより強力に なる)。

- 用途:

- ハイパフォーマンスウェブフロントサーバ。
- ハイパフォーマンス科学、工学計算用アプリケーション。
- MMO(Massively Multiplayer Online)ゲームのフロントエンド。

### インスタンスタイプ

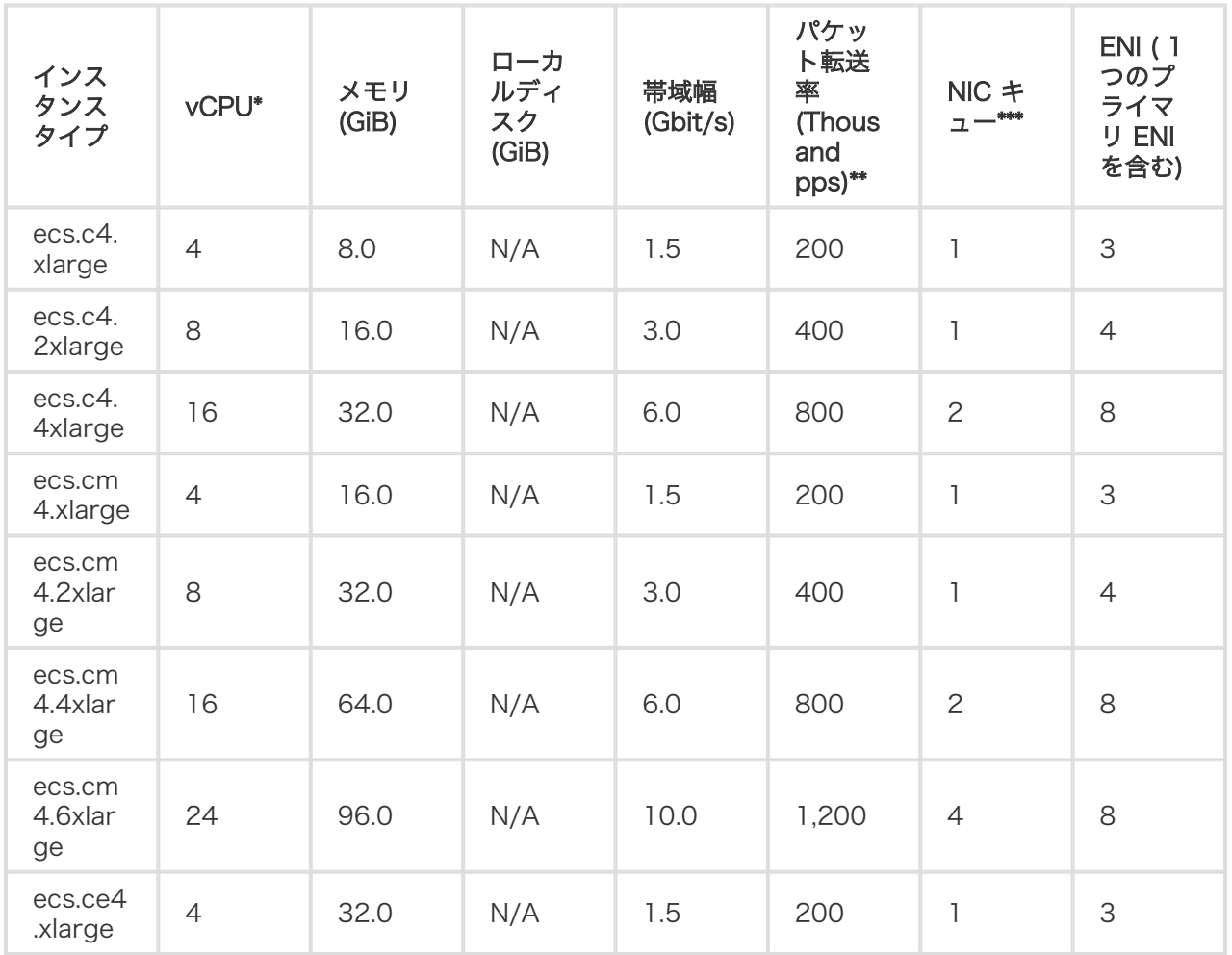

\* An enterprise-level instance with 2 or more vCPU cores supports elastic network interfaces. For more information, see Elastic Network Interfaces.

\*\* The maximum packet forwarding rate of inbound or outbound traffic. For more information about packet forwarding rate testing, see Test network performance.

\*\*\* The maximum number of NIC queues that an instance type supports. If your instance is running CentOS 7.3, the maximum number of NIC queues is used by default. For more information about NIC multi-queue, see Multi-queue for NICs.

# タイプファミリーエンタープライズ型(ヘテロコンピューティング)

### gn5, GPU計算最適化タイプ Ĭ

特徴

- NVIDIA P100 GPUプロセッサーを採用。

- CPUとメモリ間に固定比率はなし。
- ハイパフォーマンスローカルSSDを採用。
- 2.5 GHz Intel Xeon E5-2682 v4 (Broadwell)プロセッサーを採用。
- インスタンスのネットワークパフォーマンスは、コンピューティングタイプと一致(インスタンス のコンピューティングタイプが高度であればあるほど、ネットワークパフォーマンスがより強力に なる)。
- 用途:
- 深層学習
- 科学計算、たとえば流体力学計算、金融計算、遺伝子工学、環境分析
- ハイパフォーマンスコンピューティング、レンダリング、マルチメディアエンコーディン グやデコーディング、負荷の高いサーバーサイドGPU処理。

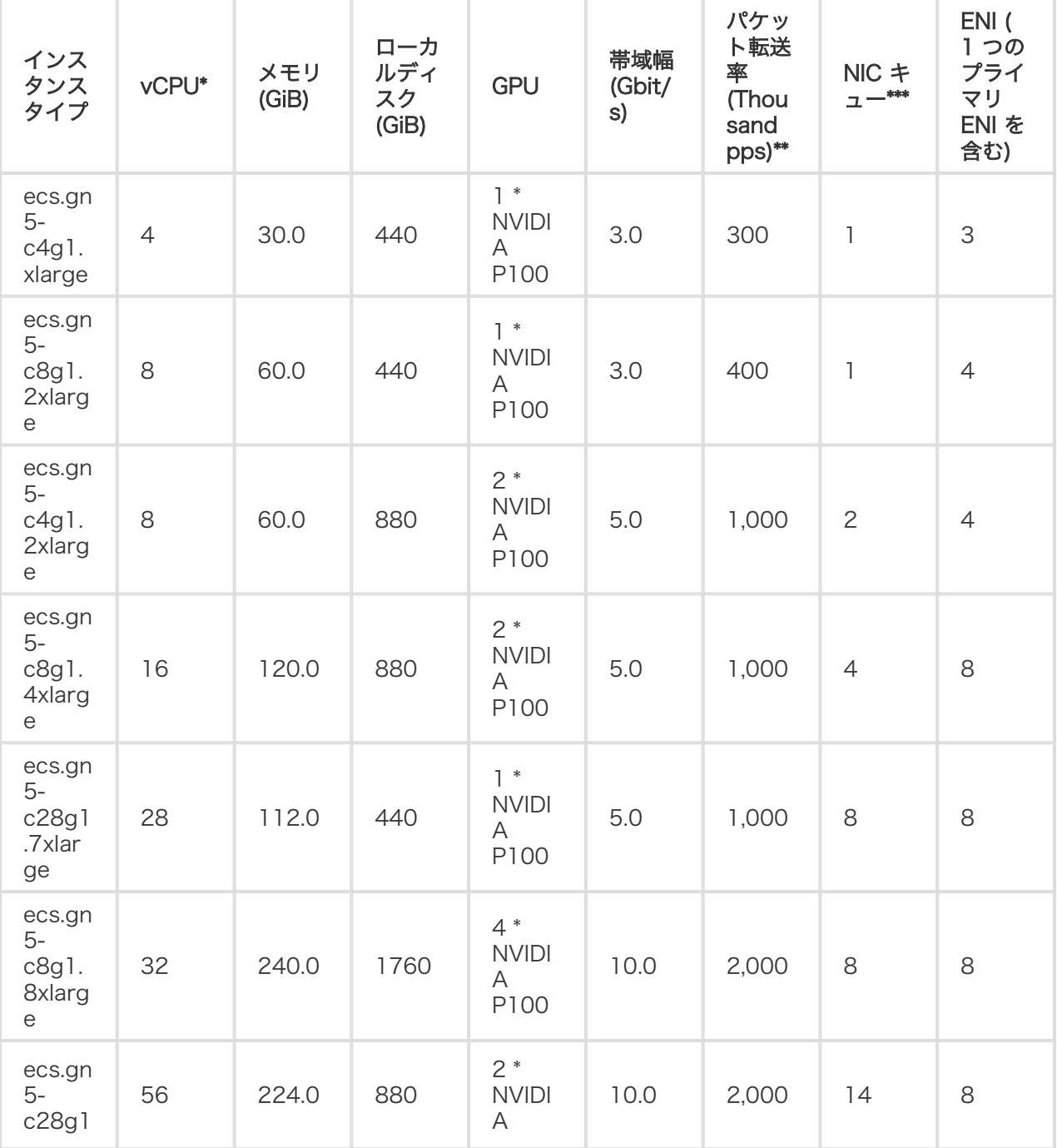

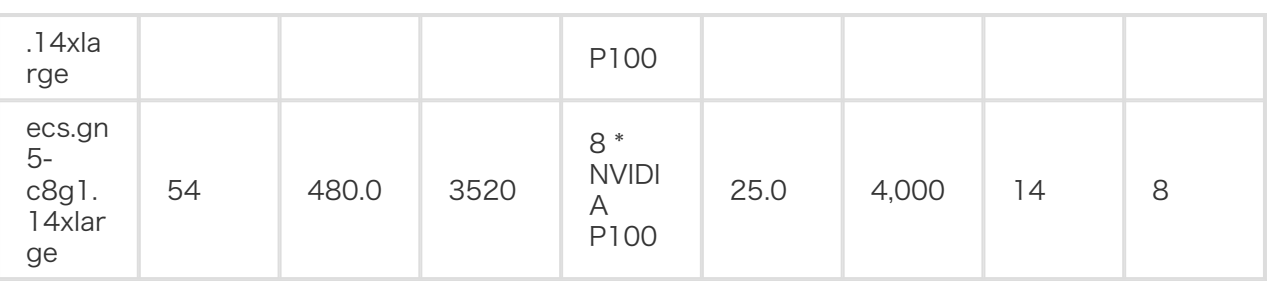

\*\* インバウンドまたはアウトバウンドトラフィックのパケット最大転送率。 パケット転送率テストの詳細は ネットワークパフォーマンステストを参照してください。.

\*\*\* インスタンスタイプがサポートする NIC キューの上限。CentOS 7.3 のインスタンスの場合、NIC キュ ーの上限がデフォルトで利用されています。 NIC マルチキューの詳細は NIC マルチキューを参照してくだ さい。

### gn4, GPU計算最適化タイプ Ĭ

特徴

- NVIDIA M40 GPU プロセッサーを採用。
- CPUとメモリ間に固定比率はなし。
- ハイパフォーマンスエフェメラルSSDを採用。
- 2.5 GHz Intel Xeon E5-2682 v4 (Broadwell) プロセッサーを採用。
- インスタンスのネットワークパフォーマンスは、コンピューティングタイプと一致(インスタンス のコンピューティングタイプが高度であればあるほど、ネットワークパフォーマンスがより強力に なる)。
- 用途:
- 深層学習
- 科学計算たとえば流体力学計算、金融計算、遺伝子工学、環境分析。
- ハイパフォーマンスコンピューティング、レンダリング、マルチメディアエンコーディン グやデコーディング、負荷の高いサーバーサイドGPU処理。

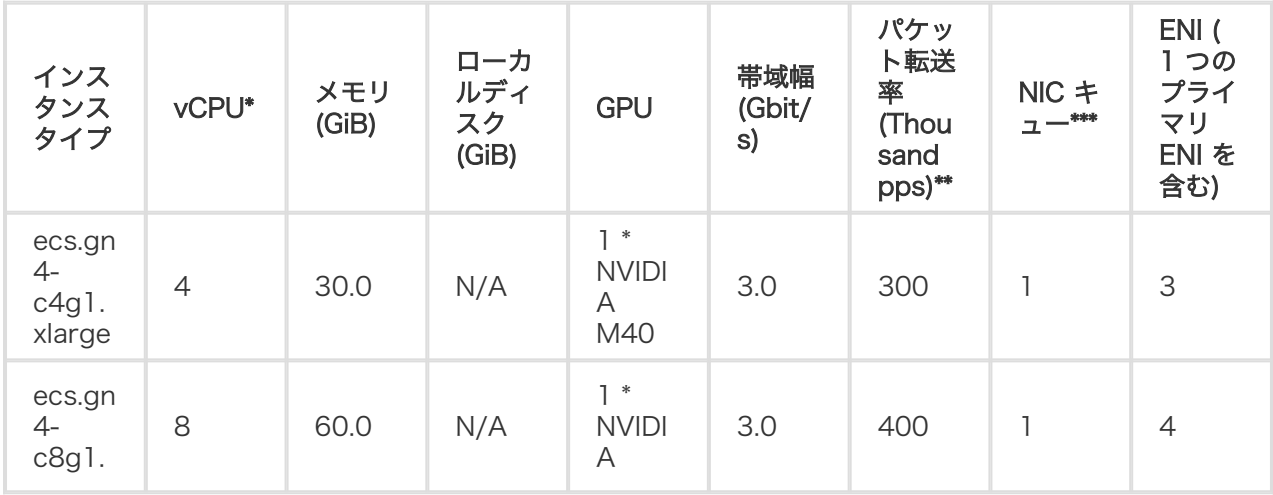

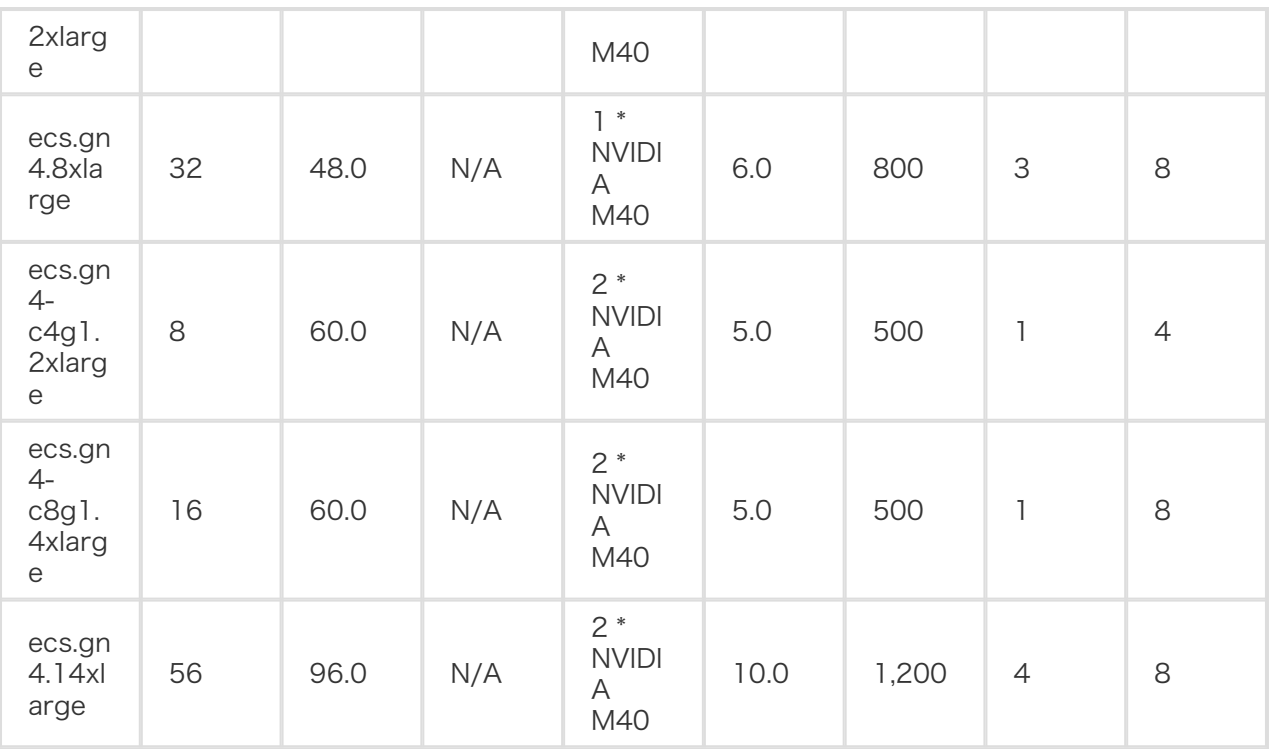

\*\* インバウンドまたはアウトバウンドトラフィックのパケット最大転送率。 パケット転送率テストの詳細は ネットワークパフォーマンステストを参照してください。.

\*\*\* インスタンスタイプがサポートする NIC キューの上限。CentOS 7.3 のインスタンスの場合、NIC キュ ーの上限がデフォルトで利用されています。 NIC マルチキューの詳細は NIC マルチキューを参照してくだ さい。

gn4 インスタンスの作成 を参照してください。

gn4 ファミリー内で gn4 インスタンスの設定を変更できます。

### ga1,GPU画像処理タイプ Ĭ

特徴

- AMD S7150 GPU プロセッサーを採用。
- vCPU : メモリ = 1:2.5
- ハイパフォーマンスローカルSSDを採用。
- 2.5 GHz Intel Xeon E5-2682 v4 (Broadwell)プロセッサーを採用。
- インスタンスのネットワークパフォーマンスは、コンピューティングタイプと一致(インスタンス のコンピューティングタイプが高度であればあるほど、ネットワークパフォーマンスがより強力に なる)。
- 用途:
- レンダリング、マルチメディアコーディングやデコーディング。
- 機械学習、ハイパフォーマンスコンピューティング、ハイパフォーマンスデータベース。
- 強力な並列浮動小数点計算能力を必要とするような業務シナリオ。

インスタンスタイプ

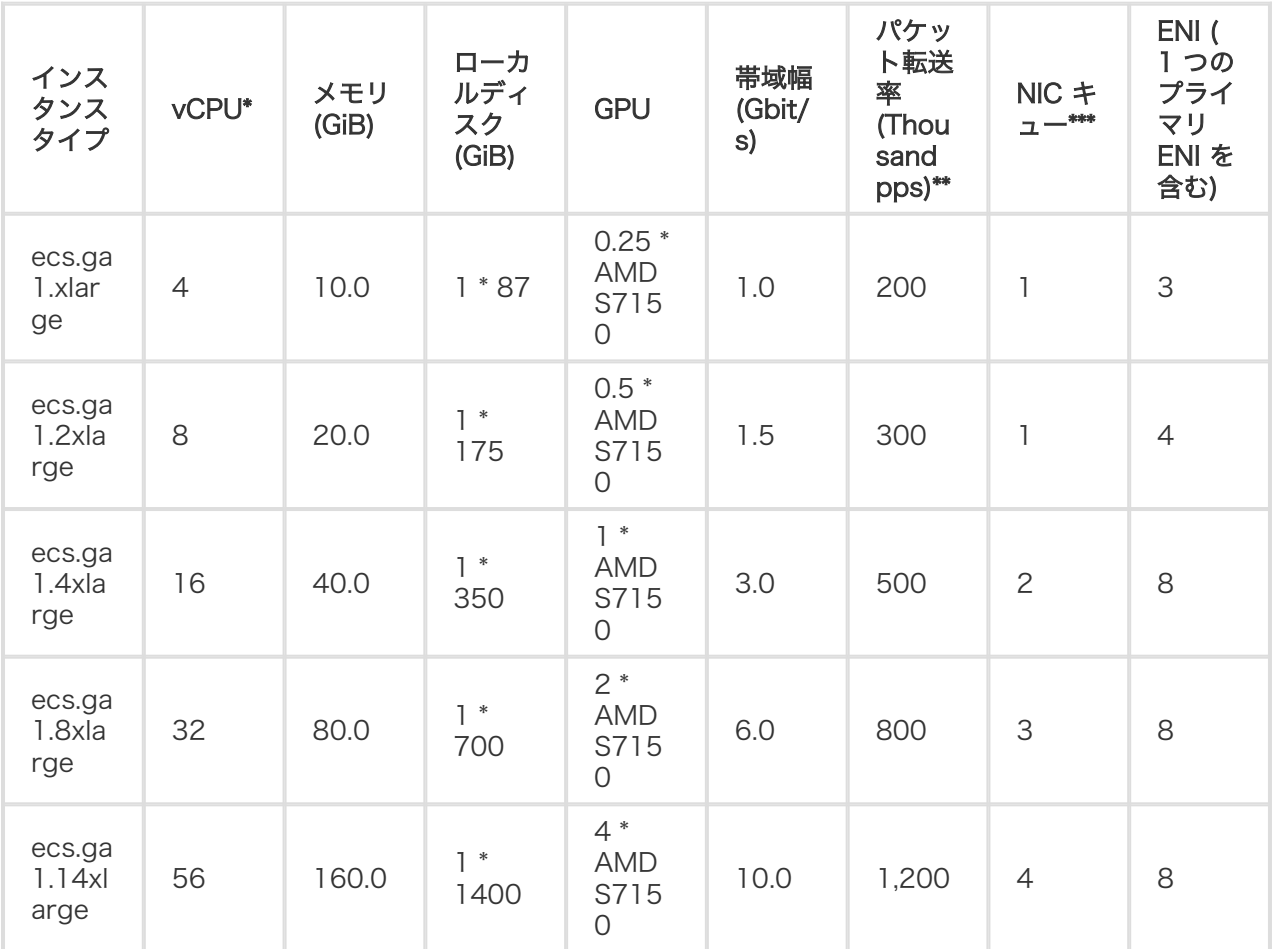

\* 2 個以上の vCPU コアを持つエンタープライズ向けインスタンスは Elastic Network Interfaces をサポ ートしています。詳細は Elastic Network Interfacesを参照してください。

\*\* インバウンドまたはアウトバウンドトラフィックのパケット最大転送率。 パケット転送率テストの詳細は ネットワークパフォーマンステストを参照してください。

\*\*\* インスタンスタイプがサポートする NIC キューの上限。CentOS 7.3 のインスタンスの場合、NIC キュ ーの上限がデフォルトで利用されています。 NIC マルチキューの詳細は NIC マルチキューを参照してくだ さい。

### f1, FPGA計算最適化タイプ

特徴

- Intel Arria 10 GX 1150 FPGA

- vCPU : メモリ = 1:7.5
- 2.5 GHz Intel Xeon E5-2682 v4 (Broadwell) プロセッサーを採用。

- インスタンスのネットワークパフォーマンスは、コンピューティングタイプと一致(インスタンス

のコンピューティングタイプが高度であればあるほど、ネットワークパフォーマンスがより強力に なる)。

- 用途:

- 深層学習、深層推論。
- 遺伝子調査、金融分析。
- 高負荷の掛かる計算、たとえばリアルタイムビデオプロセッシングやセキュリティ。

インスタンスタイプ

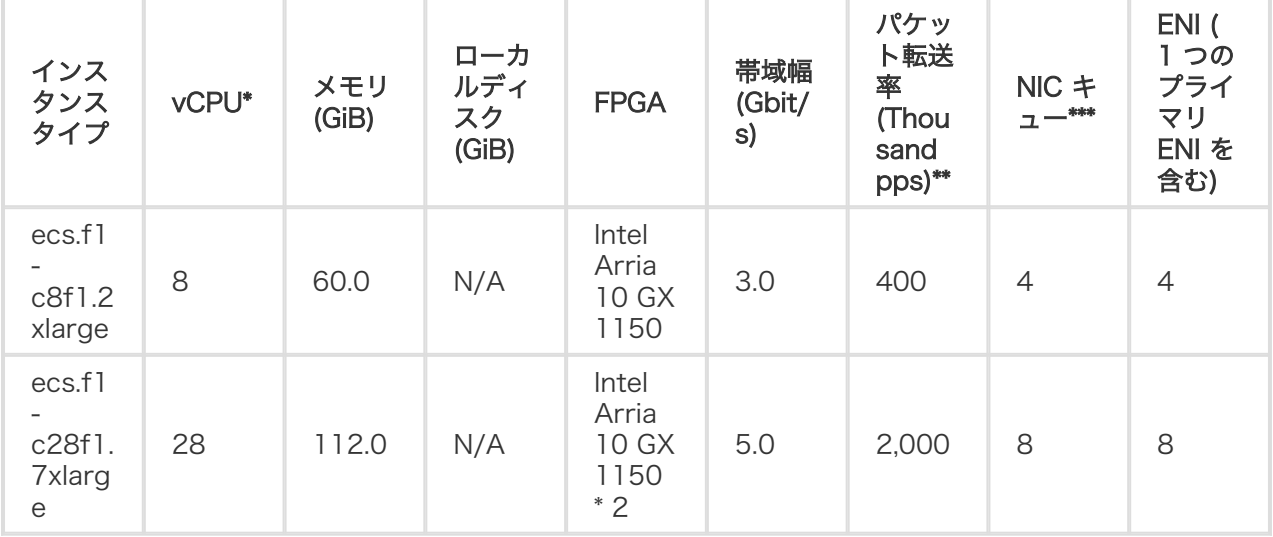

\* 2 個以上の vCPU コアを持つエンタープライズ向けインスタンスは Elastic Network Interfaces をサポ ートしています。詳細は Elastic Network Interfacesを参照してください。

\*\* インバウンドまたはアウトバウンドトラフィックのパケット最大転送率。 パケット転送率テストの詳細は ネットワークパフォーマンステストを参照してください。

\*\*\* インスタンスタイプがサポートする NIC キューの上限。CentOS 7.3 のインスタンスの場合、NIC キュ ーの上限がデフォルトで利用されています。 NIC マルチキューの詳細は NIC マルチキューを参照してくだ さい。

### f2, FPGA計算最適化タイプ

特徴

- Xilinx Kintex UltraScale XCKU115
- vCPU : メモリ = 1:7.5
- 2.5 GHz Intel Xeon E5-2682 v4 (Broadwell) プロセッサーを採用。
- インスタンスのネットワークパフォーマンスは、コンピューティングタイプと一致(インスタンス のコンピューティングタイプが高度であればあるほど、ネットワークパフォーマンスがより強力に なる)。
- 用途:
- 深層学習、深層推論。
- 遺伝子調査、金融分析。
- 高負荷の掛かる計算、たとえばビデオプロセッシングやセキュリティ。

インスタンスタイプ

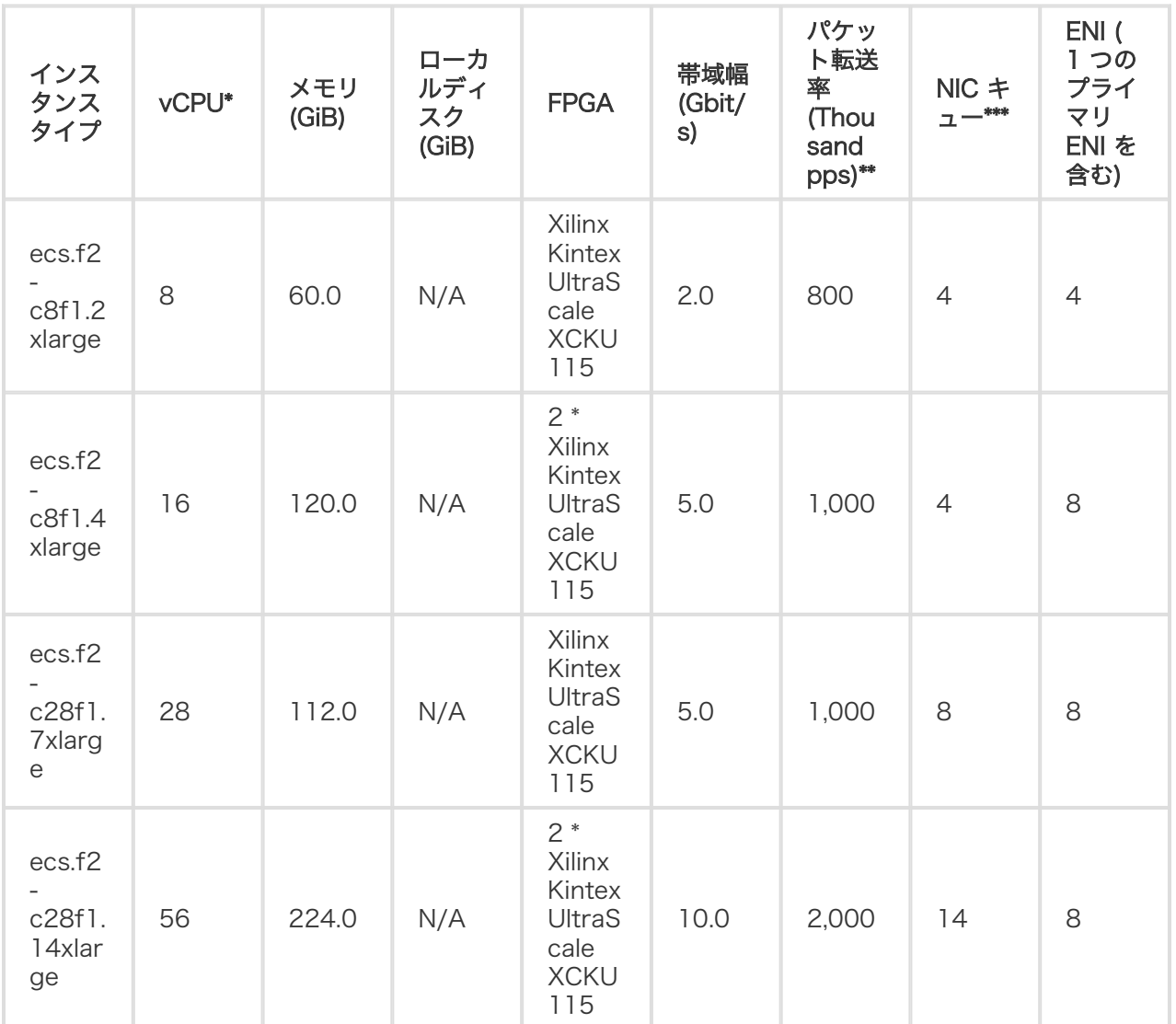

\* 2 個以上の vCPU コアを持つエンタープライズ向けインスタンスは Elastic Network Interfaces をサポ ートしています。詳細は Elastic Network Interfacesを参照してください。

\*\* インバウンドまたはアウトバウンドトラフィックのパケット最大転送率。 パケット転送率テストの詳細は ネットワークパフォーマンステストを参照してください。

\*\*\* インスタンスタイプがサポートする NIC キューの上限。CentOS 7.3 のインスタンスの場合、NIC キュ ーの上限がデフォルトで利用されています。 NIC マルチキューの詳細は NIC マルチキューを参照してくだ さい。

# t5, バースト可能インスタンス

### 特徴 I

- 2.5 GHz Intel Xeon プロセッサ

- vCPU とメモリの固定比はありません

- ベースラインの CPU パフォーマンスは、バースト可能ですが、 CPU クレジットの累積によって 制限されます
- コンピューティング、メモリ、ネットワーク間のリソースバランス
- 用途:
- Web アプリケーションサーバー
- 軽量 Web サーバー
- 開発環境とテスト環境

## インスタンスの種類

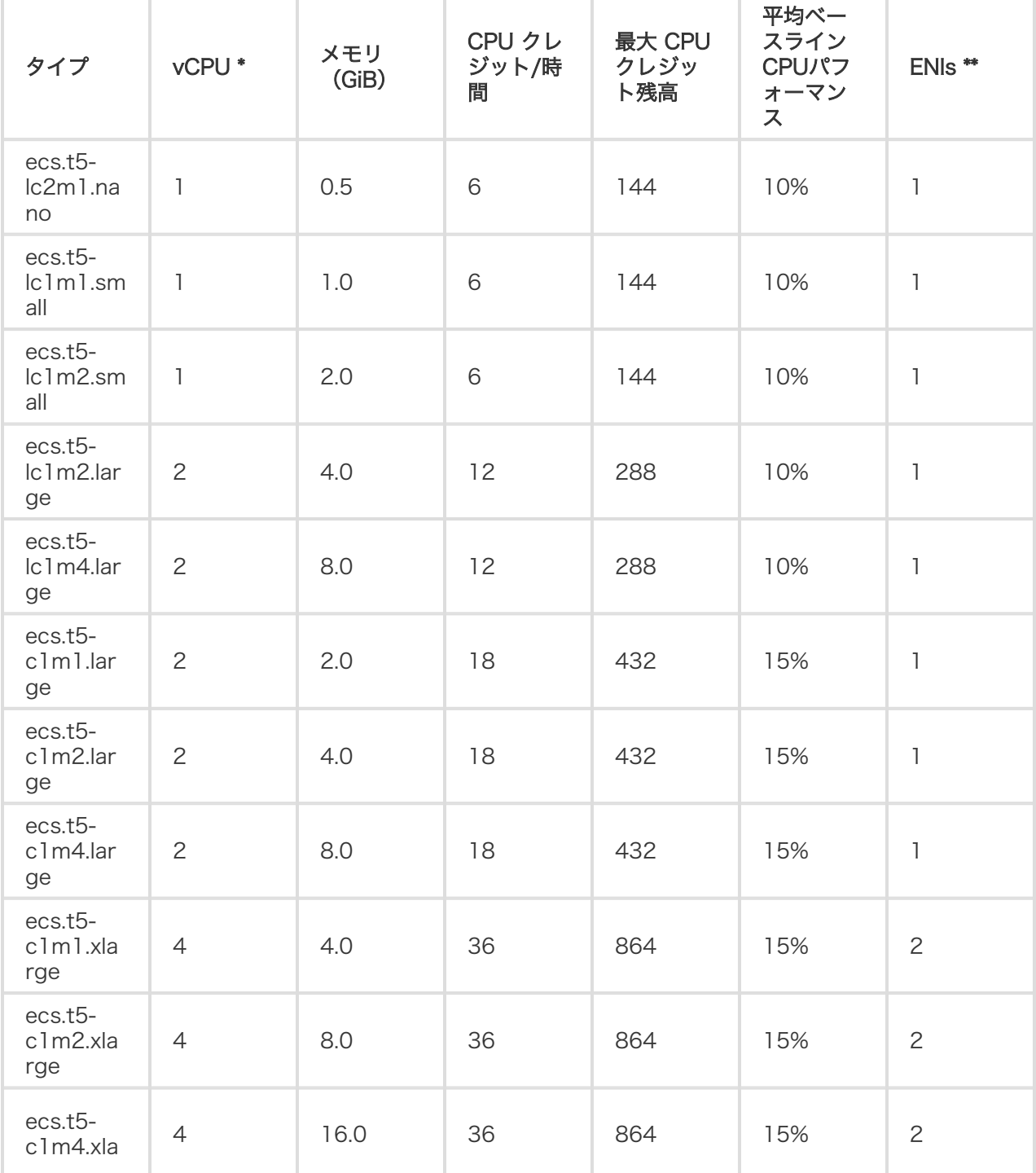
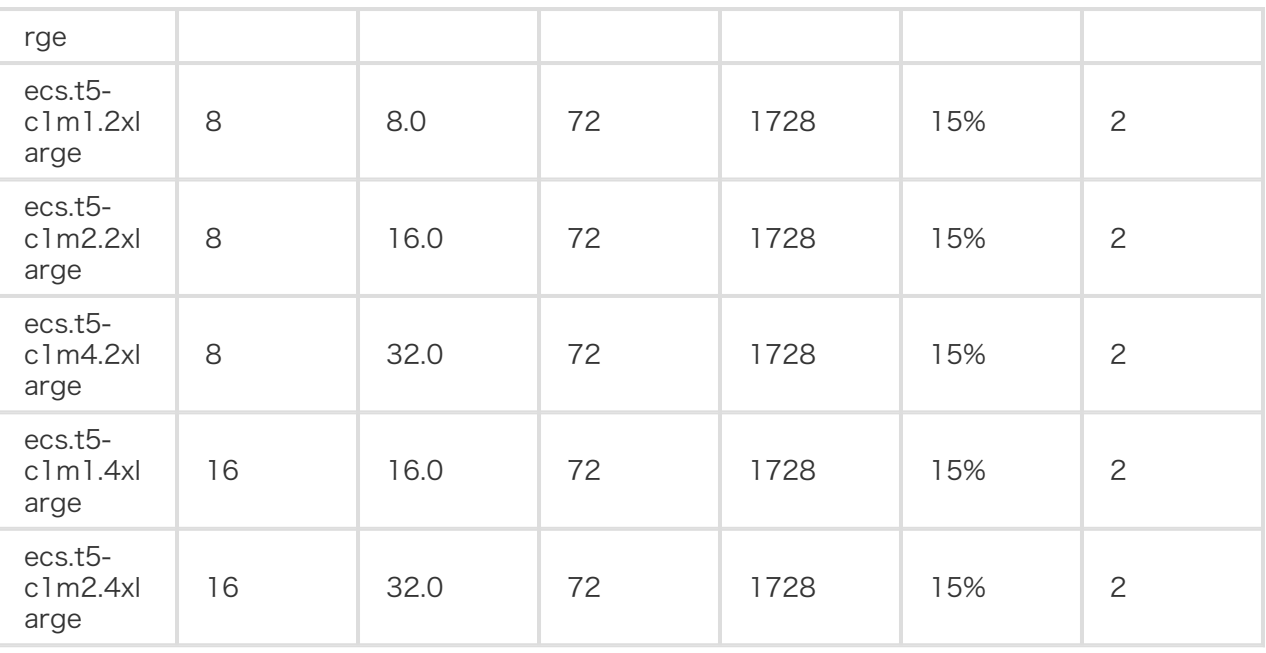

\* 4 個以上の vCPU コアを持つエンタープライズ向けインスタンスは Elastic Network Interfaces をサポ ートしています。詳細は Elastic Network Interfacesを参照してください。

t5 インスタンスの設定を変更できます。 t5 の詳細については、破棄可能なインスタンスを参照してく ださい。

# ECSベアメタルインスタンスタイプファミリ

## ebmg5、汎用 ECS ベアメタルインスタンスタイプファミリ

### 特徴

- vCPU:メモリ= 1:4
- 2.5 GHz Intel Xeon Platinum 8163(Skylake)プロセッサ、 96 コア vCPU 、最大 2.9 GHz Turbo Boot
- 高いネットワークパフォーマンス:450 万 pps のパケット転送速度
- SSD クラウドディスクとウルトラクラウドディスクをサポート
- 用途: OpenStack、ZStack、およびその他のプライベートクラウドサービスの展開Docker コン テナおよびその他のサービスの展開通信サービスの再送信など、大量のパケットを送受信する必要 があるシナリオさまざまなタイプとサイズのエンタープライズレベルのアプリケーション中規模お よび大規模のデータベースシステム、キャッシュ、および検索クラスタデータ分析と計算メモリに 応じたクラスタとデータ処理の計算

インスタンスの種類

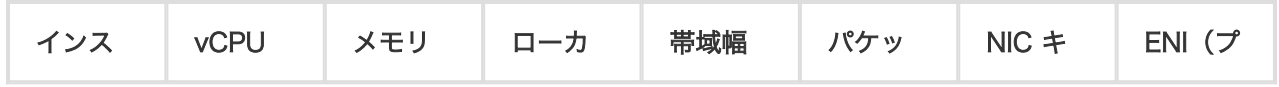

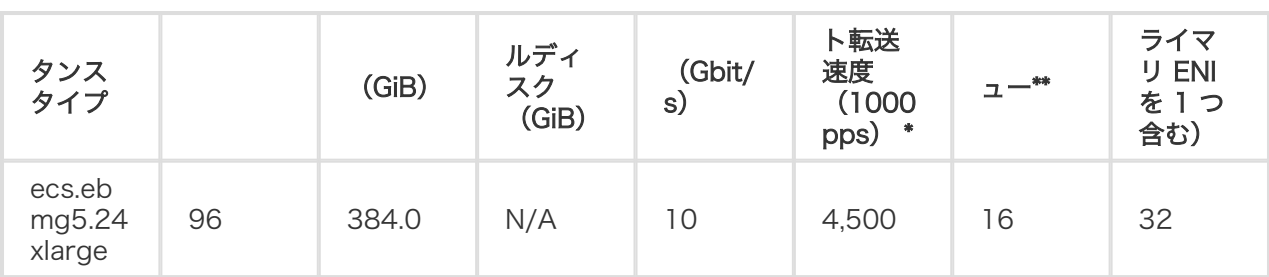

\* インバウンドまたはアウトバウンドトラフィックの最大パケット転送速度。パケット転送速度テストの詳細 については、ネットワークパフォーマンスのテストを参照してください。

\*\* インスタンスタイプがサポートする NIC キューの最大数。インスタンスが CentOS 7.3 を実行している 場合、デフォルトで最大数の NIC キューが使用されます。 NIC マルチキューの詳細については、 NIC マル チキューを参照してください。

ECS ベアメタルインスタンスの詳細については、 ECS ベアメタルインスタンスとスーパーコンピューティ ングクラスタを参照してください。

## ebmg4、汎用ECSベアメタルインスタンスタイプファミリ (近日発売)

### 特徴

- $-$  vCPU:  $X \pm U = 1:4$
- 2.5 GHz Intel Xeon E5-2682 v4 (Broadwell) プロセッサ、最大 2.9 GHz Turbo Boot
- 高いネットワークパフォーマンス:400万 pps のパケット転送速度
- SSD クラウドディスクとウルトラクラウドディスクをサポート
- 用途: OpenStack、ZStack、およびその他のプライベートクラウドサービスの展開Docker コン テナおよびその他のサービスの展開通信サービスの再送信など、大量のパケットを送受信する必要 があるシナリオさまざまなタイプとサイズのエンタープライズレベルのアプリケーション中規模お よび大規模のデータベースシステム、キャッシュ、および検索クラスタデータ分析と計算メモリに 応じたクラスタとデータ処理の計算

インスタンスの種類

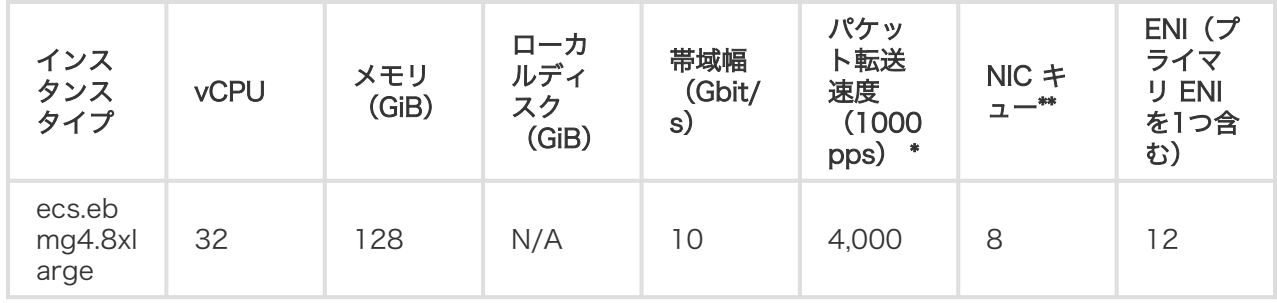

\* インバウンドまたはアウトバウンドトラフィックの最大パケット転送速度。パケット転送速度テストの詳細 については、ネットワークパフォーマンスのテストを参照してください。

\*\* インスタンスタイプがサポートする NIC キューの最大数。インスタンスが CentOS 7.3 を実行している 場合、デフォルトで最大数の NIC キューが使用されます。 NIC マルチキューの詳細については、 NIC マル チキューを参照してください。

ECS ベアメタルインスタンスの詳細については、 ECS ベアメタルインスタンスとスーパーコンピューティ ングクラスタを参照してください。

## ebmhfg5、高速クロックスピードを持つ ECS Bare Metal Instance 型 ファミリ

特徴

- vCPU:メモリ= 1:4
- 3.7 GHz Intel Xeon E3-1240v6(Skylake)プロセッサ、8コアvCPU、最大4.1 GHz Turbo Boot
- 高いネットワークパフォーマンス:200万pps のパケット転送速度
- SSDクラウドディスクとウルトラクラウドディスクをサポート
- 用途: 低レイテンシで高性能なゲームまたは金融アプリケーション(Intel SGX をサポート)通信 サービスの再送信など、大量のパケットを送受信する必要があるシナリオ高性能データベースとメ モリ内データベース

インスタンスの種類

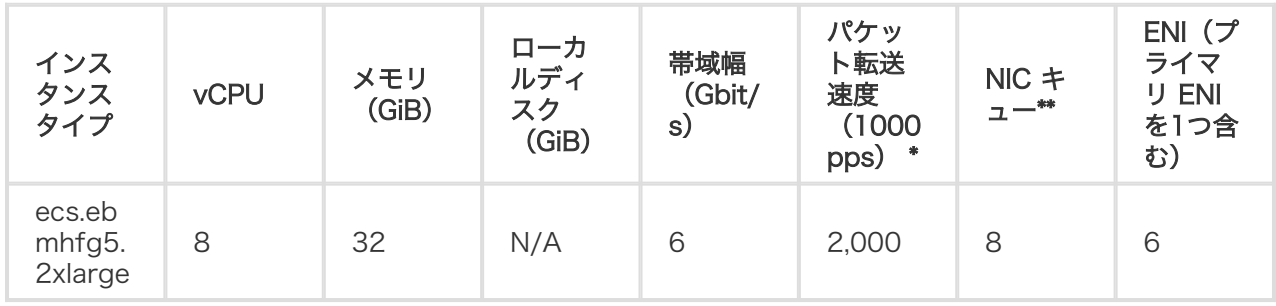

\* インバウンドまたはアウトバウンドトラフィックの最大パケット転送速度。パケット転送速度テストの詳細 については、ネットワークパフォーマンスのテストを参照してください。

\*\* インスタンスタイプがサポートする NIC キューの最大数。インスタンスが CentOS 7.3 を実行している 場合、デフォルトで最大数の NIC キューが使用されます。 NIC マルチキューの詳細については、 NIC マル チキューを参照してください。

ECS ベアメタルインスタンスの詳細については、 ECS ベアメタルインスタンスとスーパーコンピューティ ングクラスタを参照してください。

## ebmhfg4、高速クロック速度を備えた ECS Bare Metal Instance タイ プファミリ(近日発売予定)

### 特徴

 $-$  vCPU:  $X \pm U = 1:4$ 

- 3.2 GHz Intel Xeon E5-2667 v4(Broadwell)プロセッサ、最大 3.5 GHz Turbo Boot

- 高いネットワークパフォーマンス:400万pps のパケット転送速度

- SSD クラウドディスクとウルトラクラウドディスクをサポート
- 用途: 低レイテンシで高性能なゲームまたは金融アプリケーション通信サービスの再送信など、大 量のパケットを送受信する必要があるシナリオ高性能データベースとメモリ内データベースデータ 分析とマイニング、および分散メモリキャッシュ

### インスタンスの種類

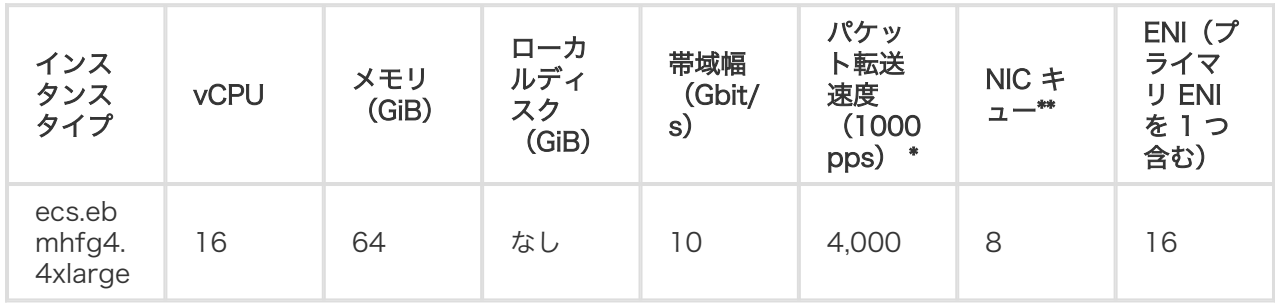

\* インバウンドまたはアウトバウンドトラフィックの最大パケット転送速度。パケット転送速度テストの詳細 については、ネットワークパフォーマンスのテストを参照してください。

\*\* インスタンスタイプがサポートする NIC キューの最大数。インスタンスが CentOS 7.3 を実行している 場合、デフォルトで最大数の NIC キューが使用されます。 NIC マルチキューの詳細については、 NIC マル チキューを参照してください。

ECS ベアメタルインスタンスの詳細については、 ECS ベアメタルインスタンスとスーパーコンピューティ ングクラスタを参照してください。

## ebmc4、ECS ベアメタルインスタンスタイプファミリのコンピューテ ィング

### 特徴

- vCPU:メモリ= 1:2
- 2.5 GHz Intel Xeon E5-2682 v4(Broadwell)プロセッサ、最大 2.9 GHz Turbo Boot\*高いネ ットワークパフォーマンス:400 万 pps のパケット転送速度
- SSD クラウドディスクとウルトラクラウドディスクをサポート
- 用途: 通信サービスの再送信など、大量のパケットを送受信する必要があるシナリオさまざまなタ イプとサイズのエンタープライズレベルのアプリケーション中規模および大規模のデータベースシ ステム、キャッシュ、および検索クラスタデータ分析と計算

### インスタンスの種類

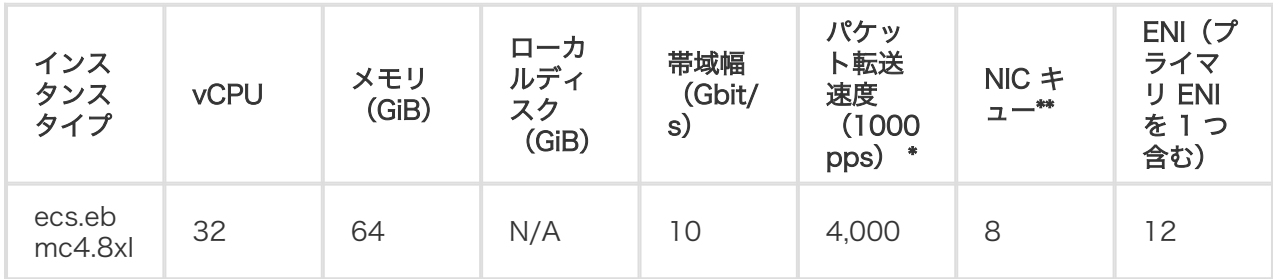

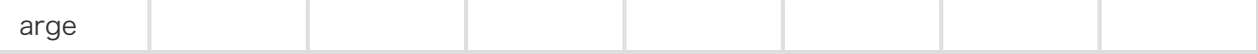

\* インバウンドまたはアウトバウンドトラフィックの最大パケット転送速度。パケット転送速度テストの詳細 については、ネットワークパフォーマンスのテストを参照してください。

\*\* インスタンスタイプがサポートする NIC キューの最大数。インスタンスが CentOS 7.3 を実行している 場合、デフォルトで最大数の NIC キューが使用されます。 NIC マルチキューの詳細については、 NIC マル チキューを参照してください。

ECS ベアメタルインスタンスの詳細については、 ECS ベアメタルインスタンスとスーパーコンピューティ ングクラスタを参照してください。

# スーパーコンピューティングクラスタ(SCC)インスタンス タイプファミリ

2 つのインスタンスタイプファミリ: sccg5 汎用 Super Computing Cluster (SCC) インスタンスタイプフ ァミリと、 scch5 高クロック速度 Super Computing Cluster (SCC) インスタンスタイプファミリ

## sccg5 、汎用スーパーコンピューティングクラスタ(SCC)インスタ ンスタイプファミリ(近日発売予定)

## 特徴

- RDMA 通信専用の RoCE と VPC の両方のネットワークをサポート
- ECS Bare Metal Instance のすべての機能
- 2.5 GHz Intel Xeon Platinum 8163(Skylake)プロセッサ
- vCPU:メモリ= 1:4
- 用途: 大規模機械学習アプリケーション大規模な高性能科学技術アプリケーション大規模データ解 析、バッチ計算、ビデオエンコーディング

## インスタンスの種類

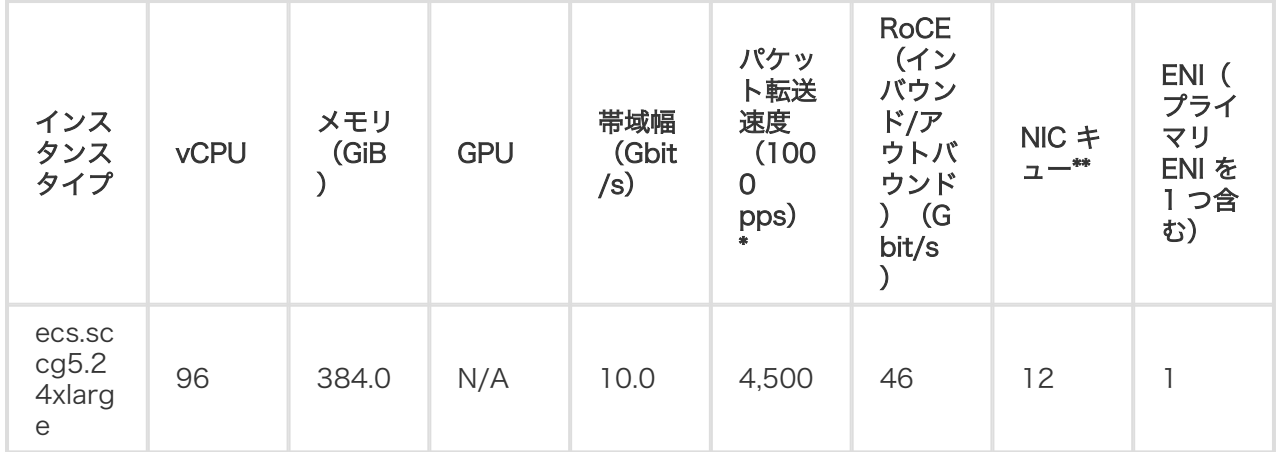

\* インバウンドまたはアウトバウンドトラフィックの最大パケット転送速度。パケット転送速度テストの詳細 については、ネットワークパフォーマンスのテストを参照してください。

\*\* インスタンスタイプがサポートする NIC キューの最大数。インスタンスが CentOS 7.3 を実行している 場合、デフォルトで最大数の NIC キューが使用されます。 NIC マルチキューの詳細については、 NIC マル チキューを参照してください。

SCC の詳細については、 ECS ベアメタルインスタンスとスーパーコンピューティングクラスタを参照して ください。

## scch5 、高クロック速度スーパーコンピューティングクラスタ (SCC)インスタンスタイプファミリ(近日発売予定)

### 特徴

- RDMA 通信専用の RoCE と VPC の両方のネットワークをサポート
- ECS Bare Metal Instance のすべての機能
- 3.1 GHz Intel Xeon Gold 6149(Skylake)プロセッサ
- vCPU:メモリ= 1:3
- 用途: 大規模機械学習アプリケーション大規模な高性能科学技術アプリケーション大規模データ解 析、バッチ計算、ビデオエンコーディング

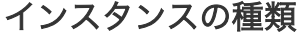

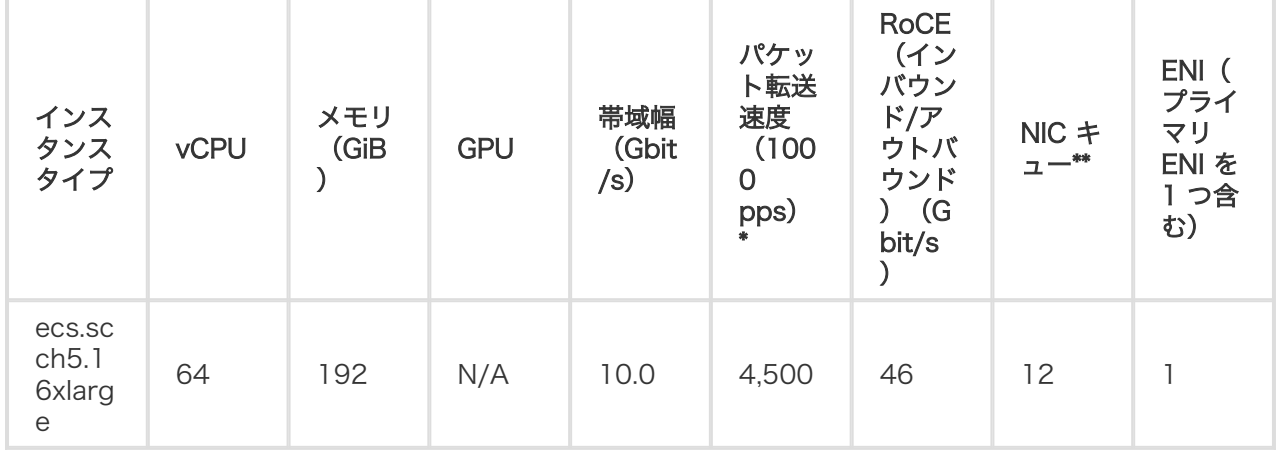

\* インバウンドまたはアウトバウンドトラフィックの最大パケット転送速度。パケット転送速度テストの詳細 については、ネットワークパフォーマンスのテストを参照してください。

\*\* インスタンスタイプがサポートする NIC キューの最大数。インスタンスが CentOS 7.3 を実行している 場合、デフォルトで最大数の NIC キューが使用されます。 NIC マルチキューの詳細については、 NIC マル チキューを参照してください。

SCC の詳細については、 ECS ベアメタルインスタンスとスーパーコンピューティングクラスタを参照して ください。

## 入門者向け前世代タイプファミリー(x86)

## xn4/n4/mn4/e4, 共有インスタンスファミリー

## 特徴

- 2.5 GHz Intel Xeon E5-2682 v4 (Broadwell) プロセッサーを採用。
- 最新のDDR4メモリ。
- CPUとメモリ間に固定比率はなし。

## インスタンスタイプ

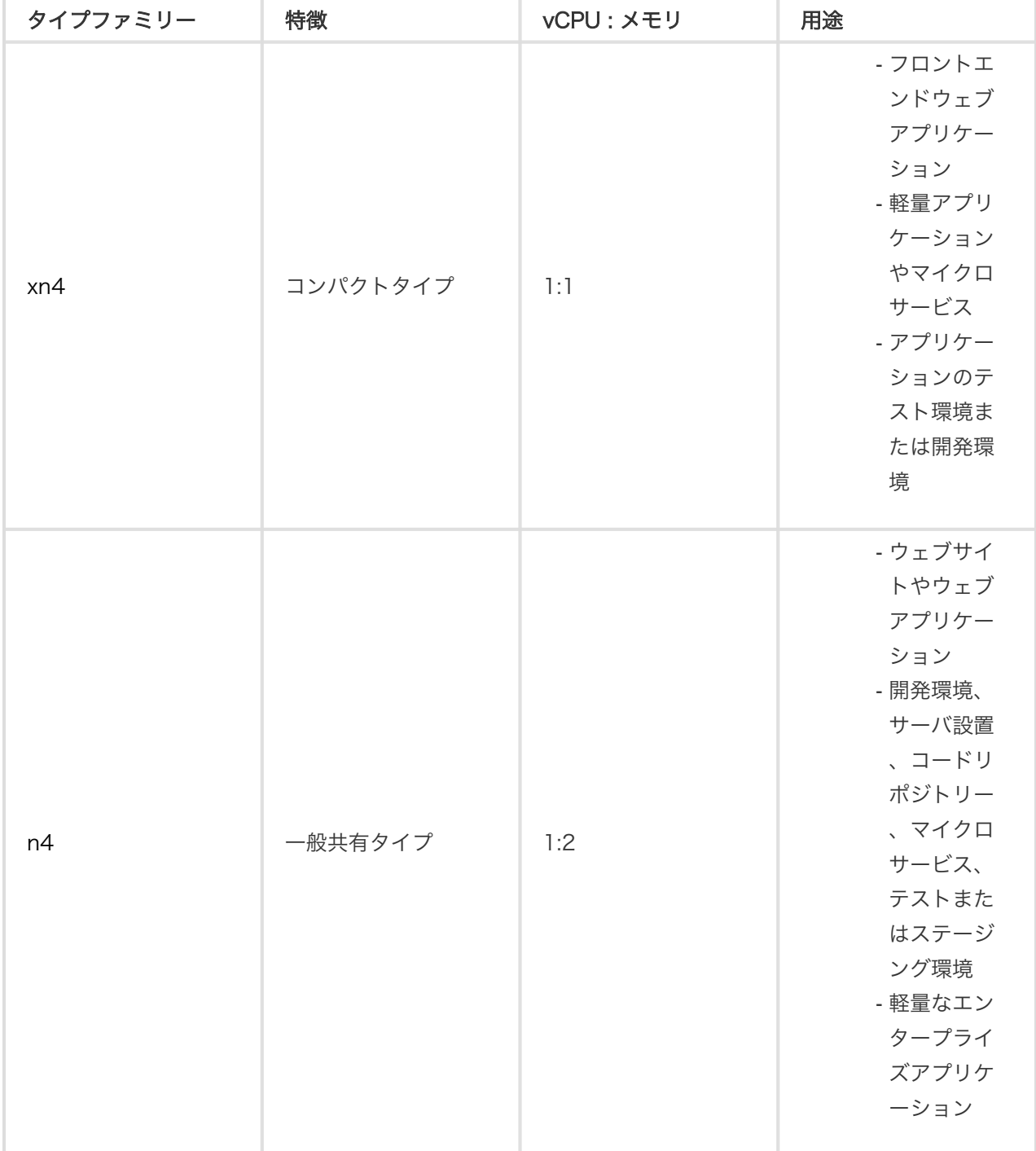

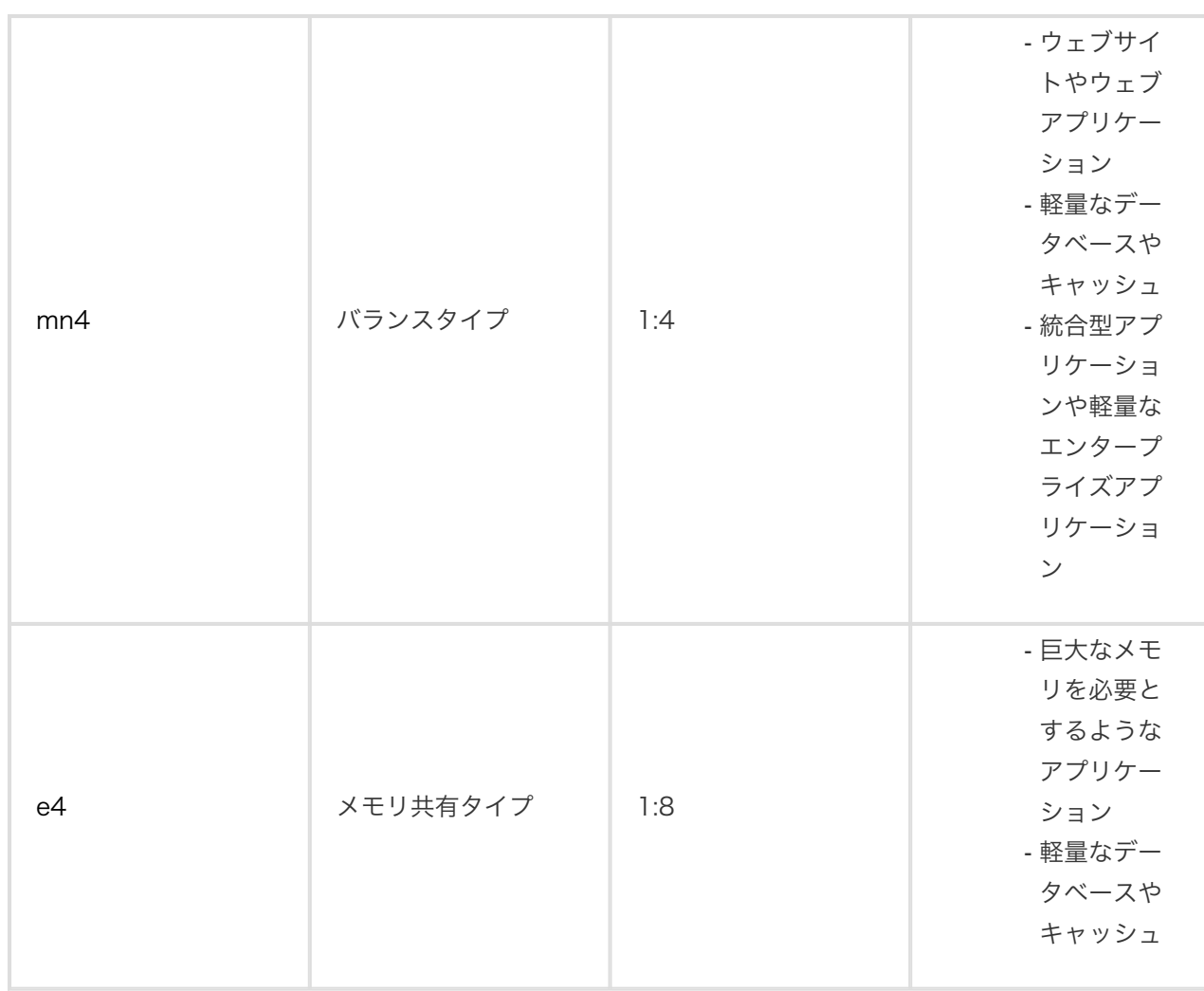

### xn4

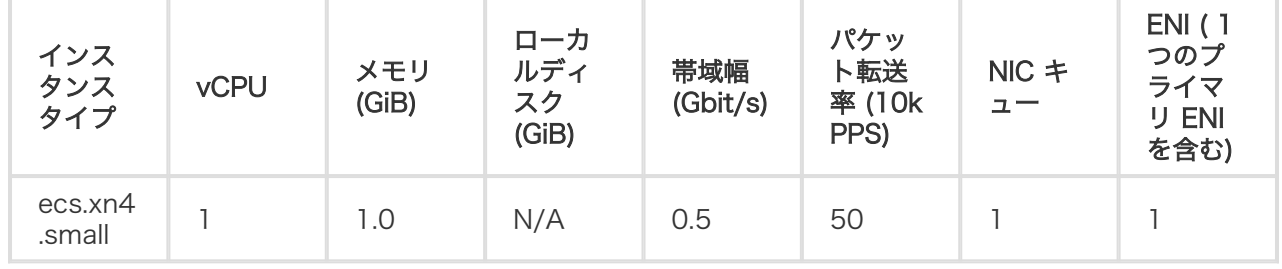

\* PPS テストに関する情報は、ECSインスタンスのネットワークパフォーマンスのテスト方法 を参照してく ださい。

n4

n4

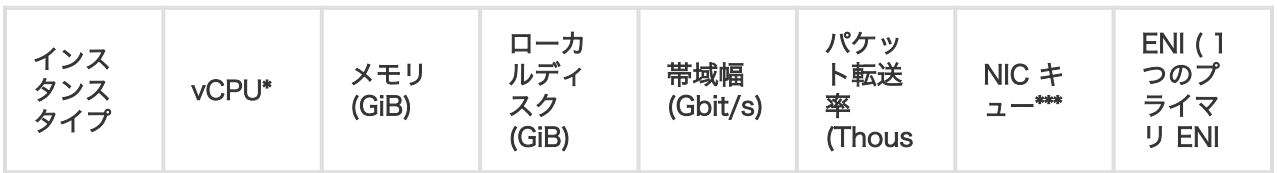

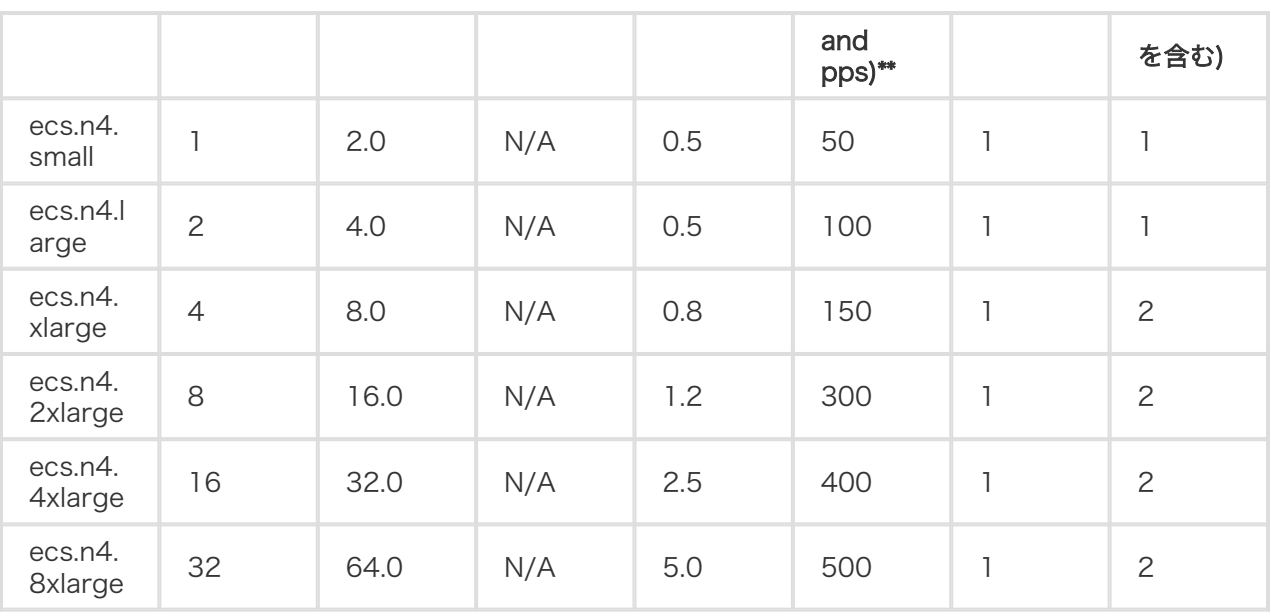

\* 4コア vCPU 以上のエントリー向けインスタンスは Elastic Network Interfaces をサポートしています。 詳細は Elastic Network Interfacesを参照してください。

\*\* インバウンドまたはアウトバウンドトラフィックのパケット最大転送率。 パケット転送率テストの詳細は ネットワークパフォーマンステストを参照してください。

#### mn4

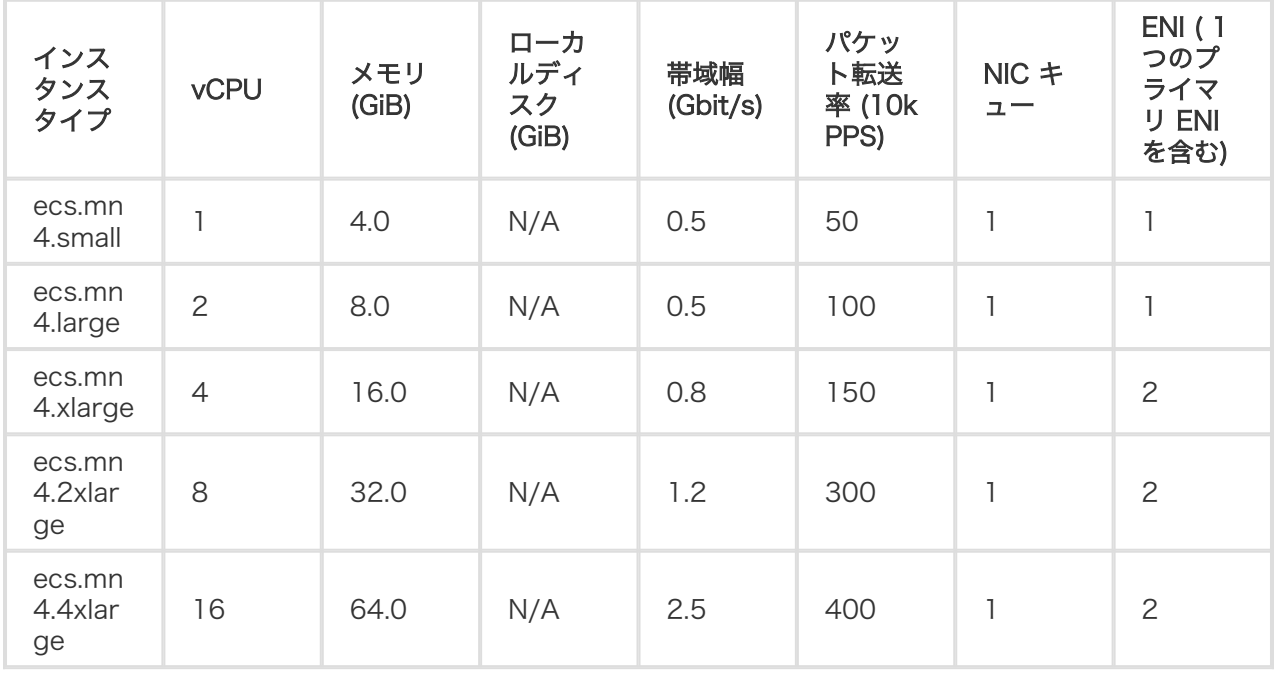

\* PPS テストに関する情報は、ECSインスタンスのネットワークパフォーマンスのテスト方法 を参照してく ださい。

e4

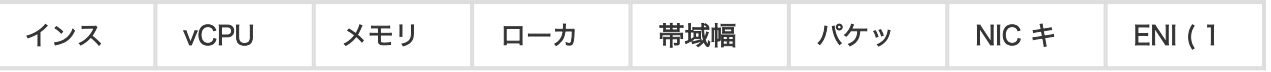

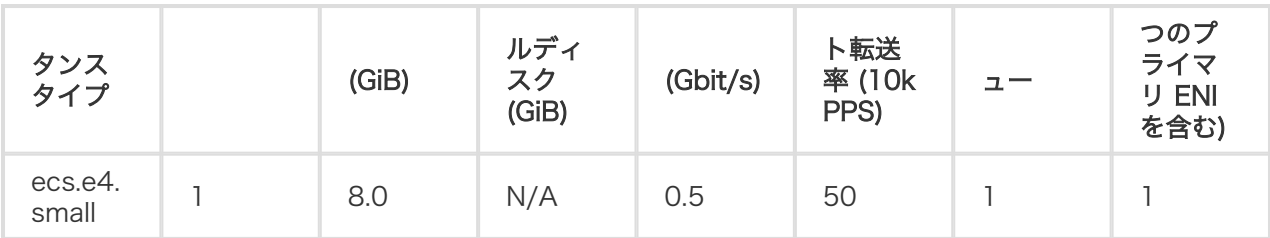

\* PPS テストに関する情報は、ECSインスタンスのネットワークパフォーマンスのテスト方法 を参照してく ださい。

もしあなたが sn1, sn2, t1, s1, s2, s3, m1, m2, c1, c2, n1, n2, or e3, インスタンスを使ってるのであれ ば、 販売終了タイプファミリー をご参照ください。

インスタンス

概要 **E** 

ECS インスタンスは、CPU、メモリ、オペレーティングシステム、帯域幅、ディスク、およびその他の基本 的なコンピューティングコンポーネントを含む仮想コンピューティング環境です。 ECS インスタンスは独 立した仮想マシンであり、ECS のコア要素です。ディスク、IP、イメージ、スナップショットなどの他のリ ソースは、ECS インスタンスと組み合わせてのみ使用できます。

# インスタンスのライフサイクル

インスタンスのライフサイクルは、インスタンスの作成時に開始され、月または年単位の有効期限が切れた 後、従量課金インスタンスを手動でリリースしたとき、または未払いのためにインスタンスがリリースされ たときに終了します。

インスタンスのライフサイクルには、次の表に示すように、いくつかの固有のインスタンス状態が含まれま す。

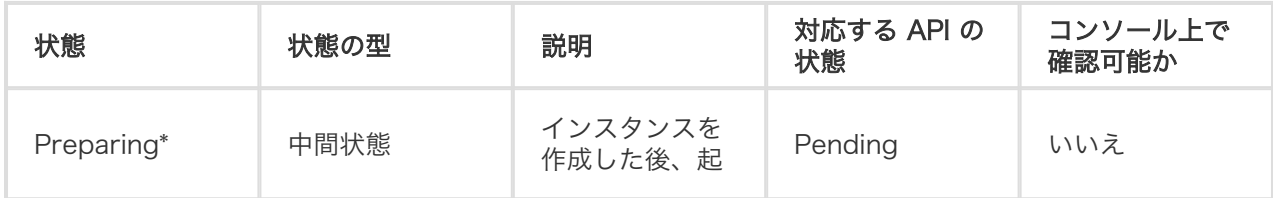

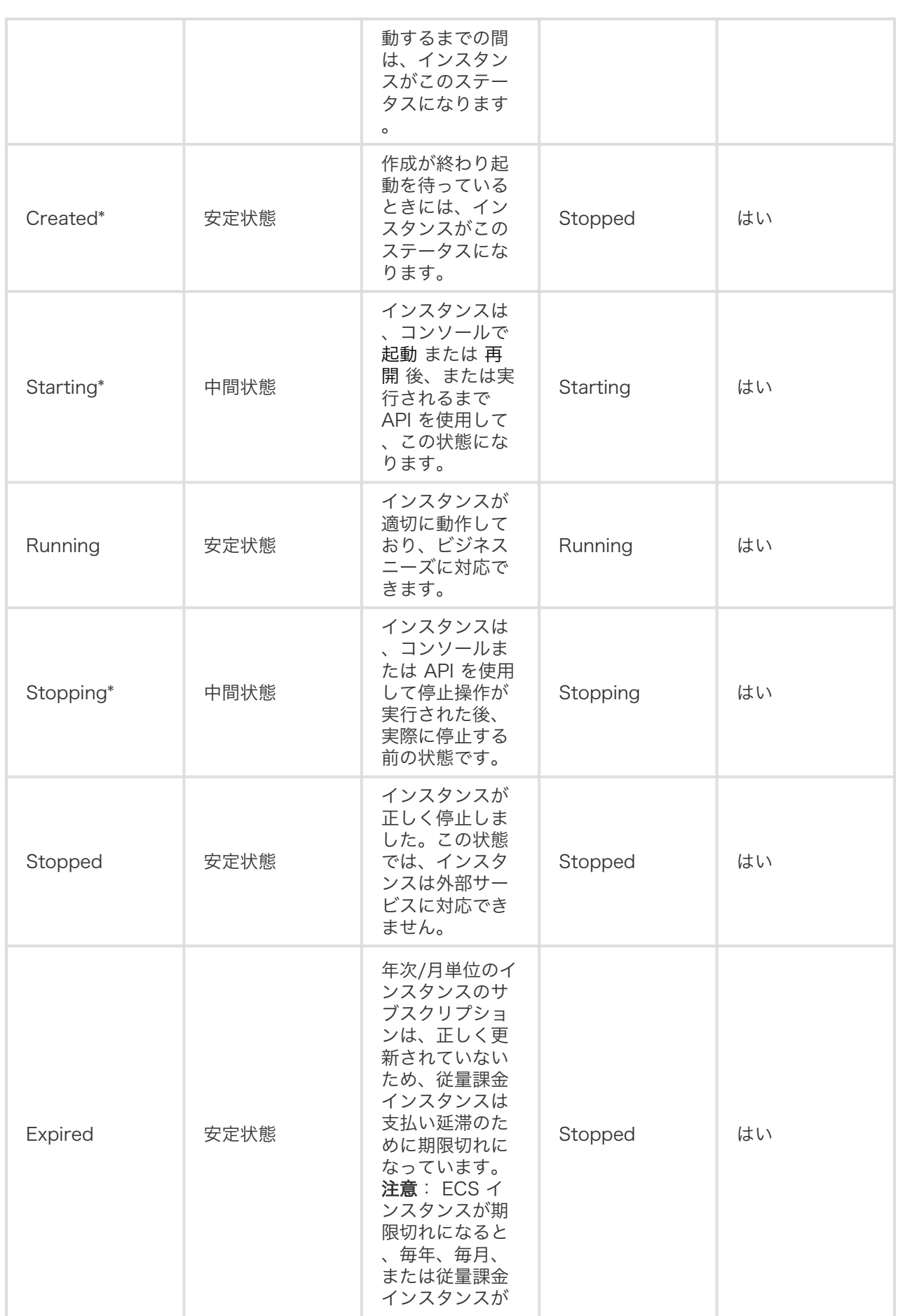

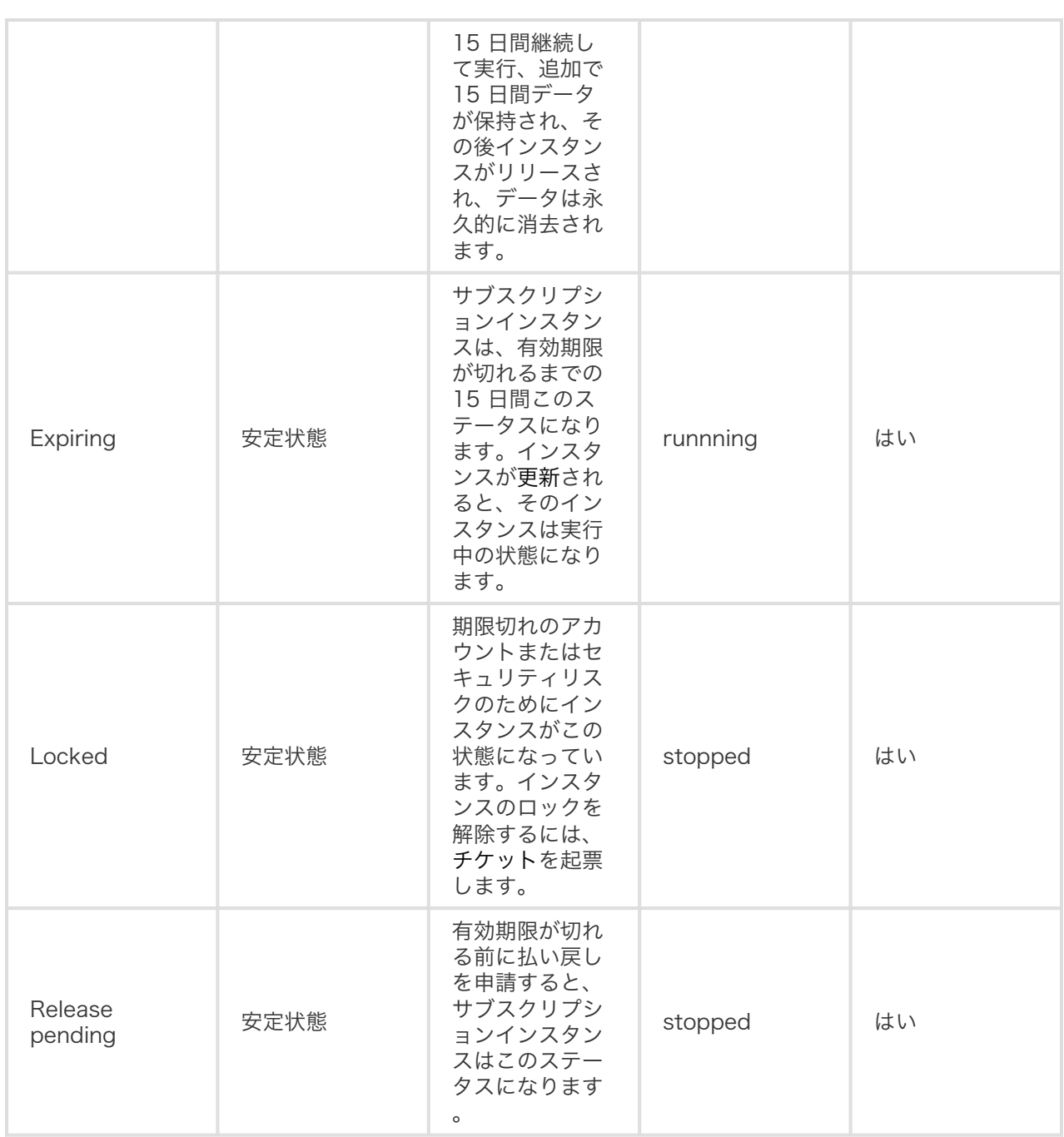

\*インスタンスが準備中、起動中、停止中、再初期化中、またはシステムディスクの交換中の状態に長時間放 置されると、エラーが発生することがあります。

この表は、コンソールのステータスと API のステータスの対応関係を示しています。API のステータスの図 を以下に示します。

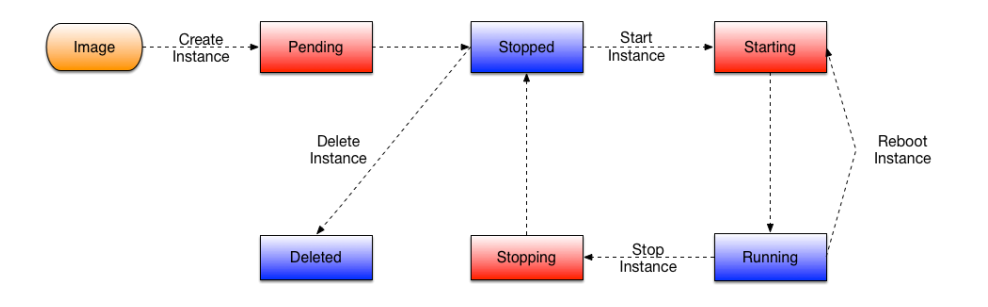

# ECS Bare Metal InstanceとSuper Computing Cluster in the contract of the contract of the contract of the contract of the contract of the contract of the contract of the contract of the contract of the contract of the contract of the contract of the contract of the contrac

ECS Bare Metal (EBM) Instance は、仮想マシンの柔軟性と物理マシンの性能との、両方の特性を備えた 新しいタイプのコンピューティングプロダクトです。EBM Instance は Alibaba Cloud によって完全に独自 開発されたプロダクトであり、次世代の仮想化技術をベースにしています。前世代の仮想化テクノロジーと 比較して、次世代の仮想化テクノロジーは、通常の仮想クラウドサーバーだけでなく、入れ子の仮想化テク ノロジーを完全にサポートすることを基本とする革新的なものです。一般的なクラウドサーバーのリソース の柔軟性を保ちつつ、入れ子の仮想化テクノロジーを採用することで、物理マシンのユーザーエクスペリエ ンスを維持しました。

Super Computing Clusters (SCC) は、EBM Instance をベースにしています。Remote Direct Memory Access (RDMA) 技術による高速相互接続を利用して、SCC はネットワークパフォーマンスを大幅に改善し 、大規模クラスターの加速率を向上させます。すなわち、SCC は EBM Instance の全てのメリットを完備 し、高帯域幅で低レイテンシの高品質ネットワークパフォーマンスを提供できます。

# 利点

## EBM Instance Ī

EBM Instance は、技術革新によって顧客価値を実現します。具体的には、EBM Instance には次の利点が あります。

## 専用コンピューティングリソース

EBM Instance は、クラウドベースの柔軟性を持つコンピューティングプロダクトとして、現代の 物理マシンを上回るパフォーマンスと分離独立性を持ち、仮想化によるパフォーマンスオーバーヘ ッドや機能損失なしに、排他的なコンピューティングリソースを利用可能にします。EBM Instance は、8、16、32 および 96 個の CPU コアと超高周波のクロック周波数をサポートしま す。たとえば、8 コアの EBM Instance を採用することで、最大 3.7 〜 4.1 GHz の超高周波クロ

ックをサポートし、ゲームおよび金融ビジネスにおいて、類似製品よりも高いパフォーマンスと応 答性が得られます。

### 暗号化コンピューティング

セキュリティについて言えば、EBM Instance は、物理的なサーバー分離に加えて、インテル® SGX によるチップレベルでのデータ隔離機能をサポートしています。これは、暗号化処理の際に、 データが安全で信頼できる環境内にのみ置かれることを保証し、クラウド上の顧客データに対する セキュリティを向上します。このチップレベルのハードウェアセキュリティ保護は、クラウドユー ザーのデータに安全地帯を提供し、ユーザーがすべてのデータ暗号化と暗号鍵の保護処理をコント ロールできるようにします。

#### Alibaba Cloud の多層化

EBM Instance は、物理マシンの優良パフォーマンスおよび機能完結性と、クラウドサーバーの利 便性およびコストパフォーマンスとを組み合わせたものです。これは、高性能コンピューティング の厳しい要件を満足するのに有効で、新しいハイブリッドクラウドの構築に有用です。仮想マシン と物理マシンの両方から継承される、適応性、柔軟性その他全ての特質により、多層仮想化機能が 有効になります。その結果として、オフラインのプライベートクラウドを、シームレスに Alibaba Cloud へ移行することができます。仮想化の入れ子によるパフォーマンスオーバーヘッドを気にす る必要はありません。これは、ビジネスをクラウドに移行する新しいアプローチです。

### 命令セットの異なるプロセッサのサポート

EBM Instance に使われている仮想化 2.0 技術は、全て Alibaba Cloud によって開発されたもの です。ARM その他、命令セットの異なるプロセッサをコストゼロでサポートすることができます 。

### SCC Ī

また、Alibaba Cloud は、人工知能、機械学習、科学技術計算、データ分析、オーディオ/ビデオ処理など、 高性能コンピューティングの要求を満たすために、EBM Instance をベースにした Super Computing Cluster をリリースしました。クラスターでは、ノードは高帯域幅と低レイテンシを特長とする Remote Direct Memory Access (RDMA) ネットワークによって接続され、高性能コンピューティングのアプリケ ーションが要求する高並列性能が保証されます。一方、RDMA over Convergent Ethernet (RoCE) は、 InfiniBand ネットワークに匹敵する接続速度を持ち、より広範なイーサネットベースの応用をサポートしま す。EBM Instance をベースに構築された SCC と、ECS、GPU サーバーその他の Alibaba クラウドコン ピューティングプロダクトとの組み合わせにより、Alibaba Cloud Elastic High Performance Computing (E-HPC) プラットフォームが提供され、超高性能並列処理リソースにより、クラウド上のスーパーコンピュ ーティングを実現します。

## 特徴

EBM Instance と SCC には次の機能があります。

CPU 仕様:

- EBM Instance: 8 コア、16 コア、32 コアおよび 96 コアと、高速クロックをサポート します。
- SCC: 64 コアおよび 96 コアと、高速クロックをサポートします。

メモリ仕様:

- EBM Instance: 32 GB 〜 768 GB メモリをサポートします。より良いコンピューティ ングパフォーマンスを提供するため、CPU とメモリの比率は 1:2 または 1:4 です。
- SCC: CPU とメモリの比率は 1:3 または 1:4 です。

ストレージ仕様: 数分でインスタンスを生成するため、仮想マシンイメージとクラウドディスクか らの起動をサポートします。

ネットワーク構成:

- Virtual Private Cloud (VPC) ネットワークをサポートし、ECS、GPU クラウドサーバ ー、およびその他のクラウドプロダクトとの相互運用性を確保します。物理マシンネット ワークに匹敵する性能と安定性を提供します。
- (SCC のみ) 高速 RoCE ネットワークを介した RDMA 通信をサポートします。

イメージ: Alibaba Cloud ECS のイメージをサポートします。したがって、ECS との柔軟な相互 運用には、何の問題もありません。

セキュリティ設定: 既存のクラウドサーバーの ECS インスタンスと同じセキュリティポリシーと適 応性を維持します。

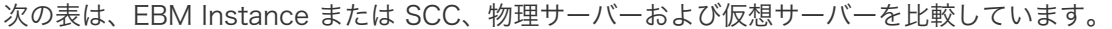

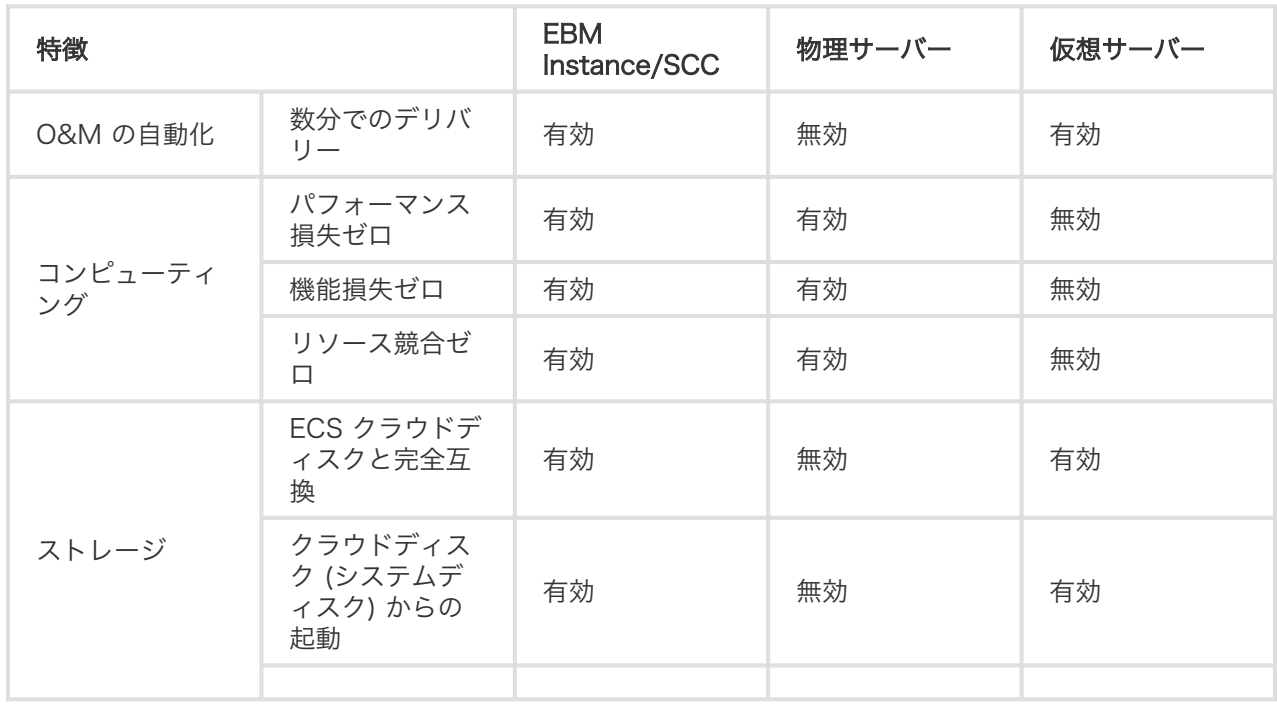

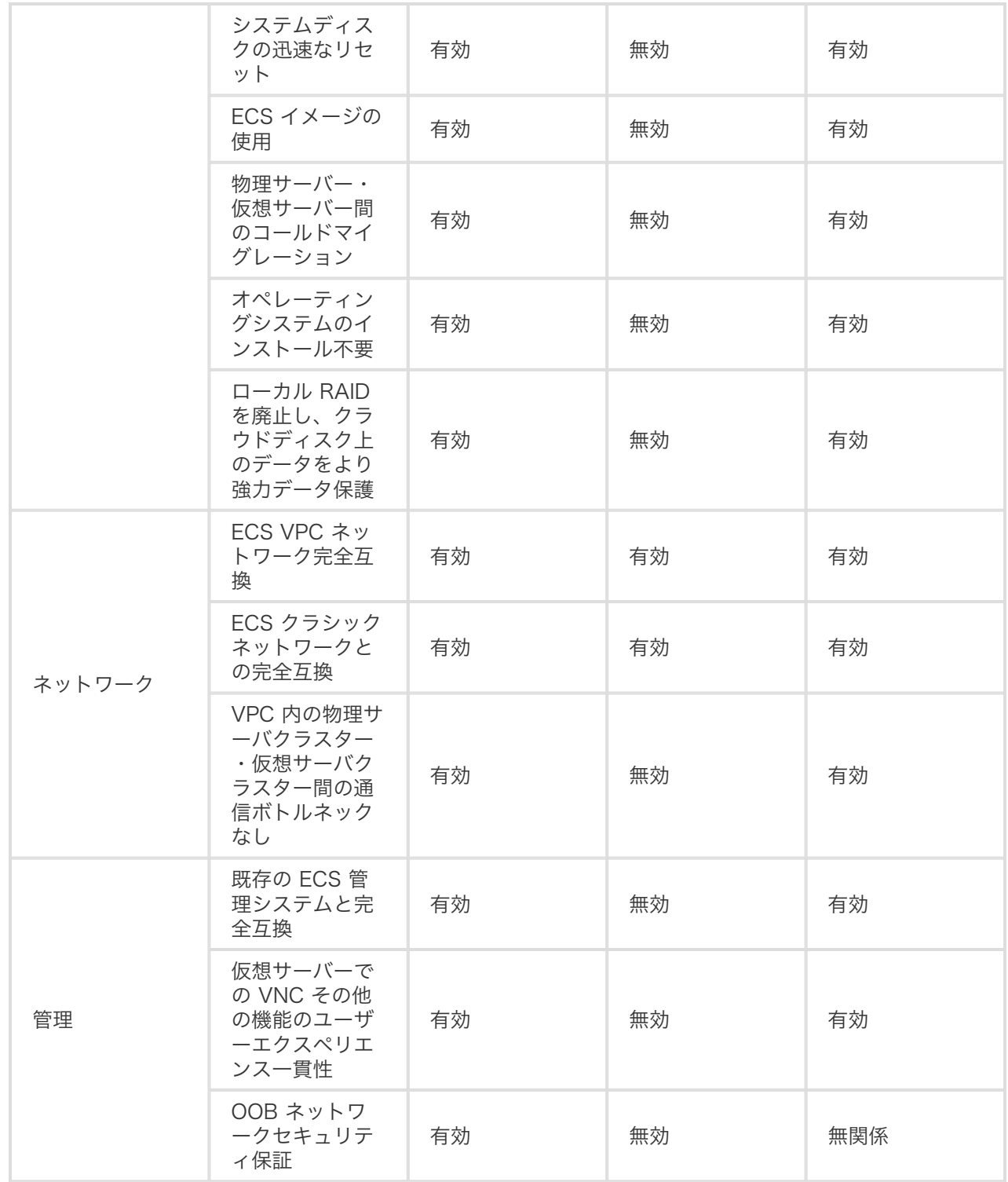

前記の表では、"有効" はサポートを示し、"無効" は非サポートを示し、"無関係" は利用可能なデータがない か、または適用されないことを示します。

# インスタンスタイプファミリー

EBM Instance のタイプファミリーは次の通りです。

- 汎用 EBM Instance タイプファミリー (ebmg5 および ebmg4 を含む)

- 高クロック EBM Instance タイプファミリー (ebmhfg5 および ebmhfg4 を含む)
- コンピューティング EBM Instance タイプファミリー (ebmc4 を含む)

SCC のタイプファミリーには scch5 と sccg5 を含みます。

詳細については、インスタンスタイプファミリーをご参照ください。

## 課金方法

現在、EBM Instance および SCC インスタンスには、サブスクリプション課金のみが行われます。課金方 法の詳細については、ECS の課金方法を参照してください。

## 関連する操作

コンソールで EBM Instance の作成および SCC インスタンスの作成を実行できます。

詳細については、EBM Instance に関するよくある質問をご参照ください。

# ディスク <u>i</u>

# ブロックストレージとは? I

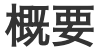

Alibaba Cloudは、ECS インスタンスがホストされている物理サーバ上にある分散ストレージアーキテクチ ャとローカルディスクに基づく弾性ブロックストレージなど、幅広いブロックレベルのストレージ製品を ECS に提供します。

具体的には

Elastic ブロックストレージは、Alibaba Cloud が ECS ユーザーに提供する低レイテンシで、永続 的で、信頼性の高いランダムブロックレベルのデータストレージサービスです。これは、ECS イン スタンスに対して 99.9999999 %のデータ信頼性を提供するために三重の分散システムを使用し ます。弾性ブロックストレージは、いつでも作成、リリース、サイズ変更ができます。

ローカルディスクは、ECS インスタンスがホストされている物理サーバー(ホストマシン)に接続 されているディスクです。低レイテンシ、高ランダム IOPS、高 I/O スループットを特長とする、 インスタンス用のブロックレベルの一時ストレージを提供します。高いストレージ I/O パフォーマ ンスを必要とするビジネスシナリオ用に設計されています。

ブロックレベルのストレージ製品のパフォーマンスの詳細については、クラウドディスクのスペックと性能 テストを参照してください。

## ブロックストレージ、OSS、対 NAS

現在、Alibaba Cloudは、ブロックストレージ、 Network Attached Storage (NAS)、 Object Storage Service (OSS)の 3 種類のデータストレージ製品を提供しています。

差異は次のとおりです。

ブロックストレージ:Alibaba Cloud が ECS ユーザーに提供する高性能で低遅延のブロックレベ ルのストレージデバイス。これは、ランダムな読み取り / 書き込みをサポートしています。ブロッ クストレージをフォーマットし、ハードディスク上のファイルシステムを作成することができます 。これは、最も一般的なビジネスシナリオでデータストレージに使用できます。

OSS:インターネット上で生成された画像、短い動画、音声など、大量の非構造化データを保存す るのに適した膨大な記憶領域として扱うことができます。API を使用して、いつでもどこでも OSS に格納されたデータにアクセスできます。一般に、OSS は、インターネットビジネスの Web サイ ト構築、動的および静的リソースの分離、CDN アクセラレーションなどのビジネスシナリオに使 用されます。

NAS:OSS と同様に、大量の非構造化データを格納するのに適しています。ただし、Linux シス テムの NFS(Network File System) プロトコルや Windows システムのCIFS(Common Internet File System)プロトコルなどの標準ファイルアクセスプロトコルを使用してデータにアクセスする 必要があります。異なるクライアントが同じファイルに同時にアクセスできるようにアクセス権を 設定することができます。NAS は、部門間のファイル共有、ラジオとテレビのノンリニア編集、高 性能コンピューティング、Docker などのビジネスシナリオに適用されます。

# クラウドディスクのスペックと性能テスト in 1999.

使用シナリオの要件に応じて、ECS ディスクは別々に使用することも、組み合わせて使用することもできま す。この章を読むと、適切なデータストレージオプションを必要に応じて選択できるようになります。クラ ウドディスクは、3 重化分散システムを使用した、ECS インスタンス用のブロックレベルデータストレージ です。ECS インスタンスに対して、99.9999999% のデータ信頼性を保証します。また、クラウドディス クは、パフォーマンス Ultra クラウドディスク、および SSD クラウドディスクに分類できます。

SSD クラウドディスク I/O 集約型アプリケーションに適しており、安定性と高いランダム IOPS パフォーマンスを備えて います。

Ultra クラウドディスク I/O 負荷が中程度のアプリケーションシナリオに適しており、ECS インスタンスに対するストレー ジパフォーマンスは、ランダム IOPS で最大 3,000 回です。

注意: ディスクのアタッチの詳細については、「データディスクのアタッチ」を参照してください。

## ディスクの比較

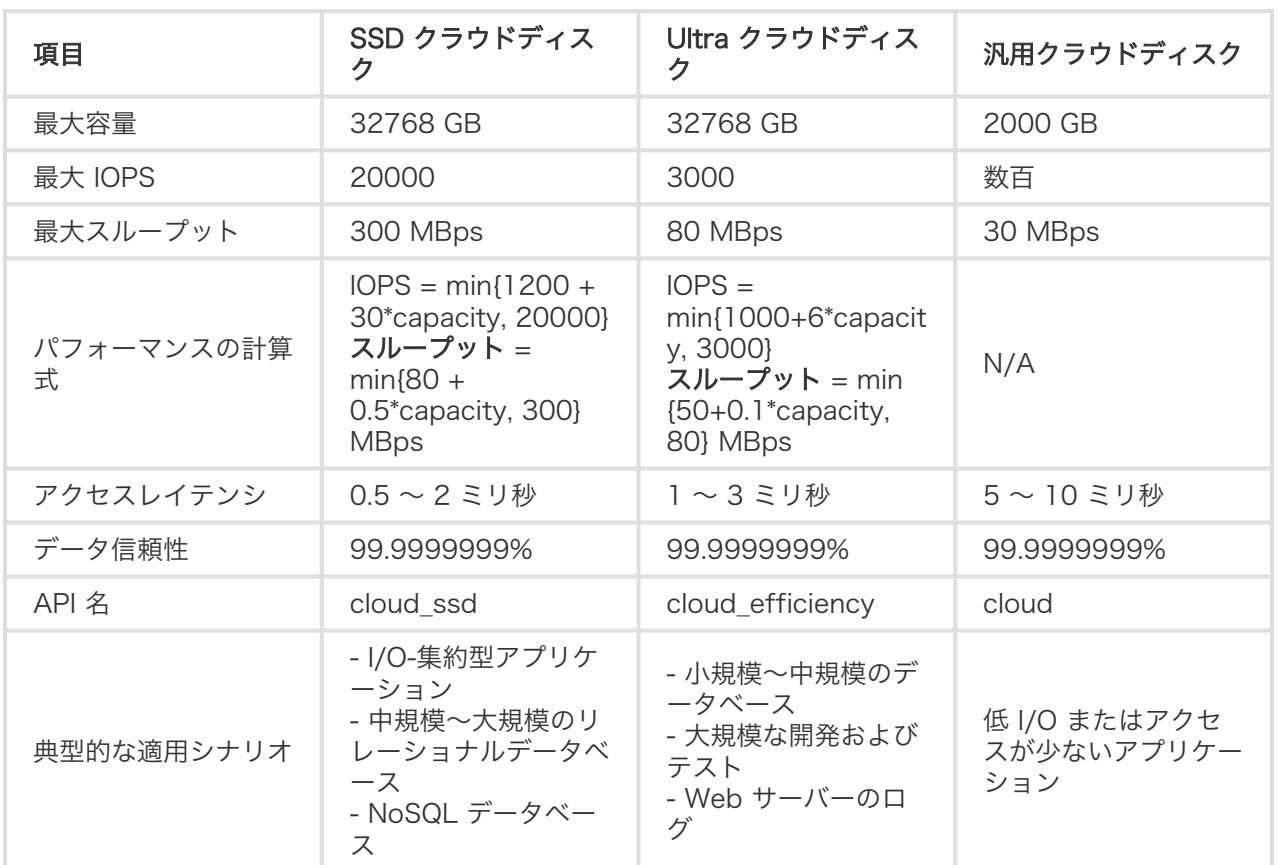

以下の表は、クラウドディスクの異なる特徴や典型的なアプリケーションシナリオを示しています。

クラウドディスク価格は、 価格の詳細 を参照してください。

# ディスクの性能テスト

fio を利用して、クラウドディスクをテストできます。

### 警告:

Fioテストにより、データディスク上のデータが失われる可能性があります。fioを使用してディスクを テストするには、ディスク上のデータなしで新しいECSインスタンスを使用することをお勧めします。

次のテストを実行する前に、ディスクが4Kに位置合わせされていることを確認してください。

### ランダム書込み IOPS テスト

fio -direct=1 -iodepth=128 -rw=randwrite -ioengine=libaio -bs=4k -size=1G -numjobs=1 -runtime=1000 -group\_reporting -filename=iotest -name=Rand\_Write\_Testing

ランダム読込み IOPS テスト

fio -direct=1 -iodepth=128 -rw=randread -ioengine=libaio -bs=4k -size=1G -numjobs=1 -runtime=1000 -group\_reporting -filename=iotest -name=Rand\_Read\_Testing

書込みスループットテスト

fio -direct=1 -iodepth=64 -rw=write -ioengine=libaio -bs=64k -size=1G -numjobs=1 -runtime=1000 group reporting -filename=iotest -name=Write PPS Testing

読込みスループットテスト

fio -direct=1 -iodepth=64 -rw=read -ioengine=libaio -bs=64k -size=1G -numjobs=1 -runtime=1000 group\_reporting -filename=iotest -name=Read\_PPS\_Testing

次の表に示すように、ランダムリード IOPS をテストするコマンドを例として、fio コマンドのパ ラメータの意味を説明します。

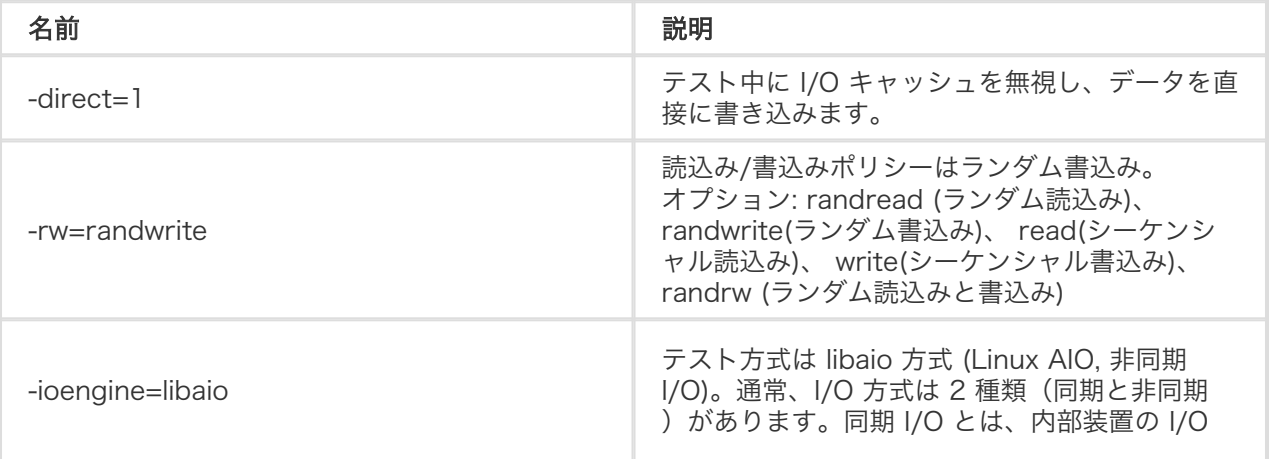

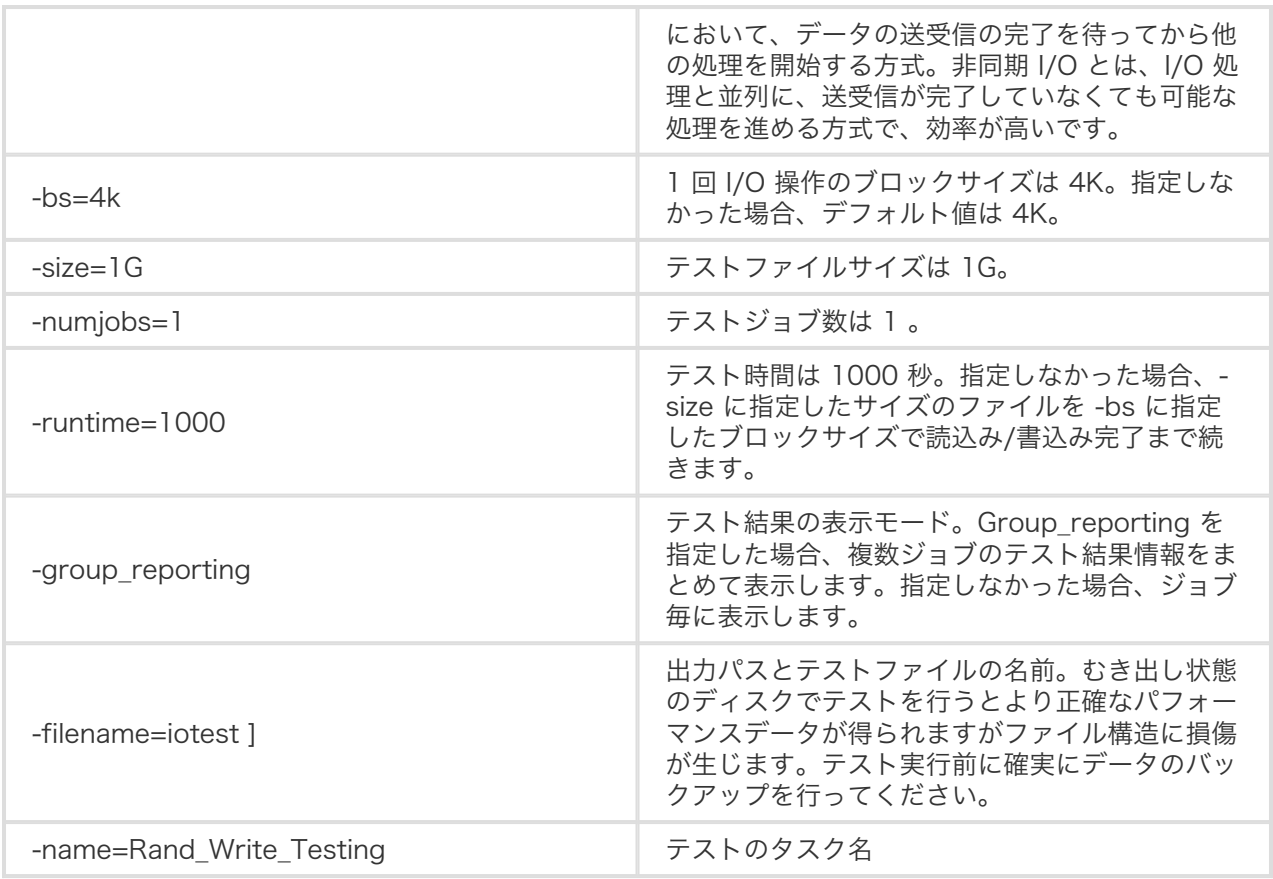

例として、800 GBの容量の SSD クラウドディスク上のランダムリード IOPS テストの出力を取り上げ、テ ストレポートの説明方法を説明します。

Rand\_Read\_Testing: (g=0): rw=randread, bs=4K-4K/4K-4K/4K-4K, ioengine=libaio, iodepth=128 fio-2.2.8

Starting 1 process

Jobs: 1 (f=1): [r(1)] [21.4% done] [80000KB/0KB/0KB /s] [20.0K/0/0 iops] [eta 00Jobs: 1 (f=1): [r(1)] [28.6% done] [80000KB/0KB/0KB /s] [20.0K/0/0 iops] [eta 00Jobs: 1 (f=1): [r(1)] [35.7% done] [80000KB/0KB/0KB /s] [20.0K/0/0 iops] [eta 00Jobs: 1 (f=1): [r(1)] [42.9% done] [80004KB/0KB/0KB /s] [20.1K/0/0 iops] [eta 00Jobs: 1 (f=1): [r(1)] [50.0% done] [80004KB/0KB/0KB /s] [20.1K/0/0 iops] [eta 00Jobs: 1 (f=1): [r(1)] [57.1% done] [80000KB/0KB/0KB /s] [20.0K/0/0 iops] [eta 00Jobs: 1 (f=1): [r(1)] [64.3% done] [80144KB/0KB/0KB /s] [20.4K/0/0 iops] [eta 00Jobs: 1 (f=1): [r(1)] [71.4% done] [80388KB/0KB/0KB /s] [20.1K/0/0 iops] [eta 00Jobs: 1 (f=1): [r(1)] [78.6% done] [80232KB/0KB/0KB /s] [20.6K/0/0 iops] [eta 00Jobs: 1 (f=1): [r(1)] [85.7% done] [80260KB/0KB/0KB /s] [20.7K/0/0 iops] [eta 00Jobs: 1 (f=1): [r(1)] [92.9% done] [80016KB/0KB/0KB /s] [20.4K/0/0 iops] [eta 00Jobs: 1 (f=1): [r(1)] [100.0% done] [80576KB/0KB/0KB /s] [20.2K/0/0 iops] [eta 00m:00s] Rand\_Read\_Testing: (groupid=0, jobs=1): err= 0: pid=9845: Tue Sep 26 20:21:01 2017

read : io=1024.0MB, bw=80505KB/s, iops=20126, runt= 13025msec

slat (usec): min=1, max=674, avg= 4.09, stdev= 6.11

clat (usec): min=172, max=82992, avg=6353.90, stdev=19137.18

lat (usec): min=175, max=82994, avg=6358.28, stdev=19137.16

clat percentiles (usec):

| 1.00th=[ 454], 5.00th=[ 668], 10.00th=[ 812], 20.00th=[ 996],

| 30.00th=[ 1128], 40.00th=[ 1256], 50.00th=[ 1368], 60.00th=[ 1480],

| 70.00th=[ 1624], 80.00th=[ 1816], 90.00th=[ 2192], 95.00th=[79360],

```
| 99.00th=[81408], 99.50th=[81408], 99.90th=[82432], 99.95th=[82432],
```

```
| 99.99th=[82432]
```
bw (KB /s): min=79530, max=81840, per=99.45%, avg=80064.69, stdev=463.90 lat (usec) : 250=0.04%, 500=1.49%, 750=6.08%, 1000=12.81% lat (msec) : 2=65.86%, 4=6.84%, 10=0.49%, 20=0.04%, 100=6.35% cpu : usr=3.19%, sys=10.95%, ctx=23746, majf=0, minf=160 IO depths : 1=0.1%, 2=0.1%, 4=0.1%, 8=0.1%, 16=0.1%, 32=0.1%, >=64=100.0% submit : 0=0.0%, 4=100.0%, 8=0.0%, 16=0.0%, 32=0.0%, 64=0.0%, >=64=0.0% complete : 0=0.0%, 4=100.0%, 8=0.0%, 16=0.0%, 32=0.0%, 64=0.0%, >=64=0.1% issued : total=r=262144/w=0/d=0, short=r=0/w=0/d=0, drop=r=0/w=0/d=0 latency : target=0, window=0, percentile=100.00%, depth=128

Run status group 0 (all jobs): READ: io=1024.0MB, aggrb=80504KB/s, minb=80504KB/s, maxb=80504KB/s, mint=13025msec, maxt=13025msec

Disk stats (read/write): vdb: ios=258422/0, merge=0/0, ticks=1625844/0, in\_queue=1625990, util=99.30%

上記の結果に、下記の行に注目してください。

read : io=1024.0MB, bw=80505KB/s, iops=20126, runt= 13025msec

この行は、fio が 80 MB/s で合計 1GB の IO を行い、合計で 20126 IOPS(デフォルトの 4 KBブロック サイズ)であり、13 秒間実行されたことを意味します。

800GB 容量の SSD クラウドディスクの最大 IOPS は、IOPS = min {1200 + 30 \* capacity, 20000} = IOPS = min {1200 + 30 \* 800, 20000} = 20000 となります。

計算された IOPS は、出力レポート 20126 の値と似ています。

# エラスティックブロックストレージ

エラスティックブロックストレージは、Alibaba Cloud によって ECS ユーザーに提供される、低レイテン シで、永続的で、信頼性の高いランダムブロックレベルのデータストレージサービスです。ECS インスタン スに対して99.9999999 %のデータ信頼性を提供するために三重の分散システムを使用しています。また、 ゾーン内のデータの自動コピーに対応しています。これにより予期しないハードウェア障害のためにデータ が使用できなくなるのを防ぎ、コンポーネントの障害による脅威からサービスを保護します。ハードディス クでできることと同じように、ECS インスタンスに接続されたエラスティックブロックストレージを分割し て、ファイルシステムを作成し、データを格納することができます。

いつでも必要に応じてエラスティックブロックストレージを拡張できます。詳細については、「Linux \_ デ ータディスクのサイズ変更」または 「Windows \_ データディスクのサイズ変更」をご参照ください。また 、エラスティックブロックストレージのデータをバックアップするスナップショットを作成することもでき ます。スナップショットの詳細については、「スナップショット」をご参照ください。

複数の ECS インスタンスに接続できるかどうかに基づき、エラスティックブロックストレージは、次のよ

うに分類できます。

クラウドディスク:クラウドディスクは、同じリージョンの同じゾーンにある 1 つの ECS インス タンスにのみ接続できます。

共有ブロックストレージ:共有ブロックストレージは、同じリージョンの同じゾーンにある最大 16 の ECS インスタンスに接続できます。

注:

このサービスは現在パブリックベータになっており、共有ブロックストレージは最大 4 つの ECS インスタンスに接続できます。

# クラウドディスク

さまざまなパフォーマンスに基づき、クラウドディスクは次のように分類できます。

SSD クラウドディスク:SSD (Solid-State Drive) を記憶媒体として採用し、ランダム I/O とデー タ信頼性の高い安定した高性能ストレージを提供します。

Ultra クラウドディスク:SSD と HDD (ハードディスクドライブ) のハイブリッドメディアを記憶 媒体として採用しています。

基本クラウドディスク:記憶媒体として HDD を採用しています。

クラウドディスクは次のように使用できます。

システムディスク:接続されている ECS インスタンスと同じライフサイクルを持ちます。インス タンスとともに作成され、リリースされます。共有アクセスは許可されていません。単一のシステ ムディスクの使用可能なサイズの範囲は、イメージによって異なります。

- Linux (CoreOS を除く) と FreeBSD:20 GB 〜 500 GB
- $\bullet$  CoreOS : 30 GB  $\sim$  500 GB
- $\bullet$  Windows : 40 GB  $\sim$  500 GB

データディスク:個別に作成するまたは ECS インスタンスと一緒に作成できます。共有アクセス は許可されていません。ECS インスタンスで作成されたデータディスクは、インスタンスと同じラ イフサイクルを持ち、インスタンスと共に作成され、リリースされます。個別に作成されたデータ ディスクは、 単独でリリースまたは ECS インスタンスとともににリリースできます

## 共有ブロックストレージ

共有ブロックストレージは、複数の ECS インスタンスへの同時読み込み/書き込みをサポートする、並行性 が高く、高性能で信頼性の高いブロックレベルのデータストレージサービスです。最大 99.9999999 % の データ信頼性を実現します。共有ブロックストレージは、最大 16 の ECS インスタンスに接続できます。こ のサービスは現在パブリックベータになっており、共有ブロックストレージは最大 4 つの ECS インスタン スに接続できます。

共有ブロックストレージは、データディスクとしてのみ使用できます。個別に作成することができ、共有ア クセスが許可されます。共有ブロックストレージを ECS インスタンスでリリースするように設定すること ができます。

さまざまなパフォーマンスに基づき、共有ブロックストレージは以下のように分類できます。

- SSD 共有ブロックストレージ:SSD を記憶媒体として採用し、高いランダム I/O と高いデータ信 頼性を備えた安定した高性能ストレージを提供します。
- Ultra 共有ブロックストレージ:ストレージメディアとして SSD と HDD のハイブリッドメディア を採用しています。

共有ブロックストレージの詳細については、「共有ブロックストレージに関する FAQ」 をご参照ください 。

課金

共有ブロックストレージは現在パブリックベータであり、その間は無料です。

クラウドディスクの課金方法は、クラウドディスクの作成方法によって異なります。

- サブスクリプション (月次または年次サブスクリプション) インスタンスで作成されたクラウドディ スクの場合は、サービスを使用できるようにするには前払いが必要です。詳細については、「サブ スクリプション」をご参照ください。
- 従量課金インスタンスと一緒に作成されたクラウドディスク、または個別に作成されたクラウドデ ィスクは、従量課金ベースで請求されます。詳細は、「従量課金」をご参照ください。

次の表に示すように、クラウドディスクの課金方法を変更できます。

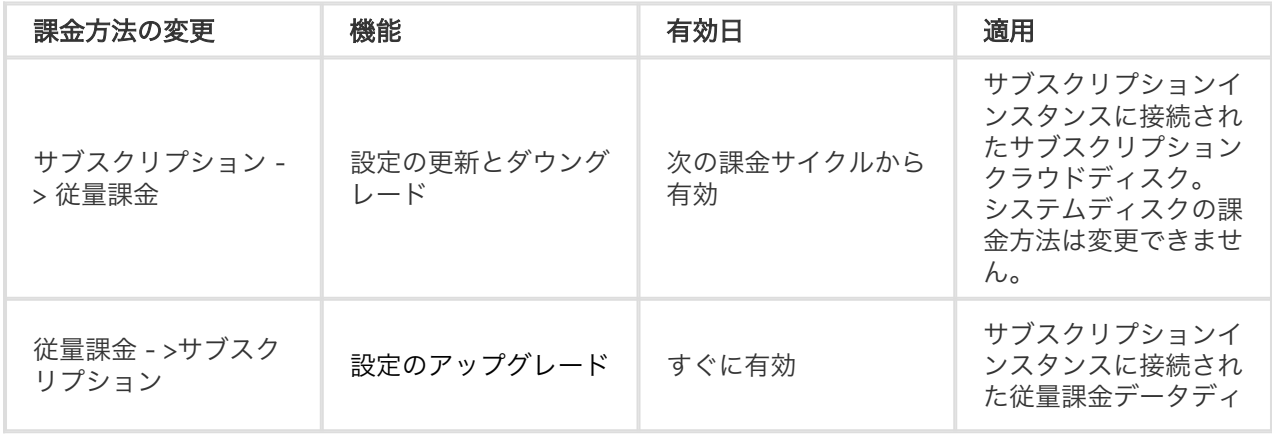

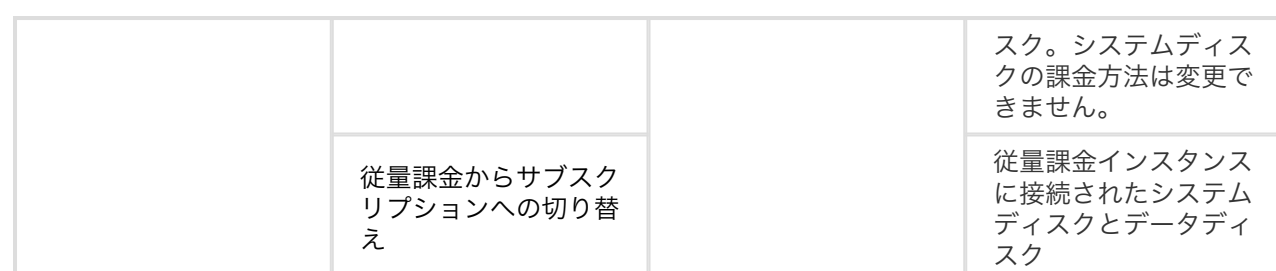

## 関連する操作

エラスティックブロックストレージでは、次のいずれかの操作を実行できます。

エラスティックブロックストレージデバイスをデータディスクとして個別に作成する場合は、コン ソールでデバイスをインスタンスに接続 し、 ECS インスタンスに接続し、データディスクのパー ティションとフォーマットを実行します。

エラスティックブロックストレージのデータを暗号化する場合は、ストレージの暗号化を選択しま す。

データディスクの容量が不足している場合は、データディスクのサイズ変更を行うことができます 。

オペレーティングシステムを変更する場合は、システムディスクを変更できます。

エラスティックブロックストレージのデータをバックアップする場合は、エラスティックブロック ストレージのスナップショットを手動で作成、 または自動スナップショットポリシーの適用をクリ ックすると、スケジュールどおりのスナップショットが自動的に作成されます。

あるインスタンスのオペレーティングシステムとデータ環境情報を別のインスタンスで使用する場 合は、以前のシステムディスクスナップショットを使用してカスタムイメージを作成することが可 能です。

スナップショット作成時の状態にエラスティックブロックストレージを復元したい場合は、スナッ プショットを使用してディスクをロールバックできます。

エラスティックブロックストレージを作成時の状態に戻したい場合は、ディスクの再初期化を実行 できます。

エラスティックブロックストレージが不要な場合は、デタッチとリリースが可能です。

エラスティックブロックストレージの操作の詳細については、ユーザーガイドの「エラスティックブロック

ストレージ」セクションをご参照ください。

# 3重化技術 Ξ

Alibaba Cloud 分散ファイルシステムは、ECS の安定した効率的なデータアクセスと信頼性を提供します。 Triplicate テクノロジ、つまりデータのトリプルレプリケーションのプロセスは、Alibaba Cloud によって 設計された高価な概念であり、分散ファイルシステムで実装されています。

# チャンク

Alibaba Cloud の分散ファイルシステムは、線形アドレス空間がスライス (チャンクとも呼ばれる)に分割 されたフラットなデザインを採用しています。各チャンクは、3 つのコピーが異なるラックの異なるサーバ ーノードに格納されています。これにより、データの信頼性が保証されます。

クラウドディスク上のデータについては、データの追加、変更、削除を含むすべてのユーザー操作が3つのコ ピーに同期されます。このモードは、ユーザーデータの信頼性と整合性を保証します。

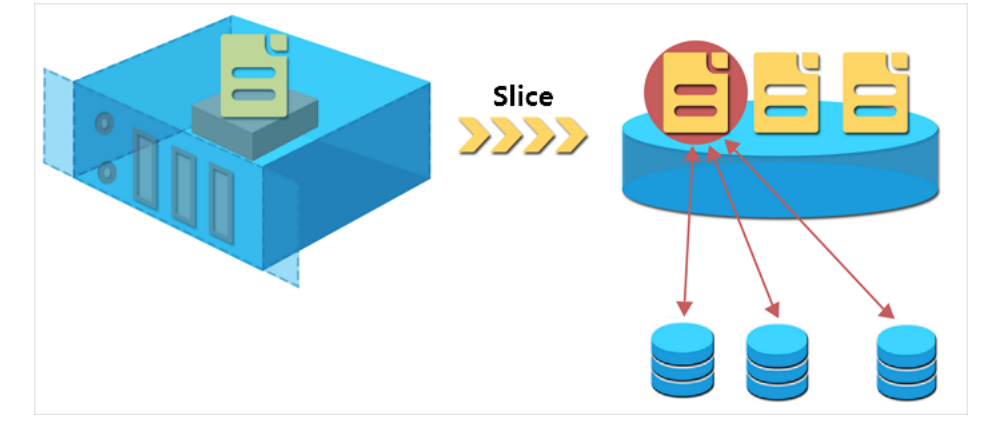

## 三重の技術の仕組み

Triplicate テクノロジには、Master、Chunk Server、および Client という 3 つの主要コンポーネントが あります。この例では、3 重のテクノロジがどのように機能するかを実証するために、ECS ユーザーの書き 込み操作は、クライアントによって実行される前にいくつかの変換を受けます。プロセスは次のとおりです  $\sim$ 

クライアントは、書き込み操作の 1 つに対応するチャンクの位置を決定します。

クライアントが送信リクエストの保管場所を照会するマスターへのチャンクの 3 つのコピーの (つまり、チャンクサーバーです)。

クライアントは、マスターから返された結果に従って、対応する 3 つのチャンクサーバーに書き 込みリクエストを送信します。

クライアントは、操作が成功したかどうかを示すメッセージをユーザーに返します。

この戦略は、チャンクのすべてのコピーが異なるラック上の異なるチャンクサーバーに分散されることを保 証し、チャンクサーバーまたはラックの障害によって引き起こされる総データ損失の可能性を効果的に低減 します。

## データ保護

破損したノードまたはハードドライブの障害のためにシステム障害が発生した場合、一部のチャンクは、そ れらに関連付けられた 3 つの有効なチャンクコピーの 1 つまたは複数を失う可能性があります。これが発生 し、3 重化されたテクノロジが有効になっている場合、マスターはチャンクサーバー間でデータをレプリケ ートして、異なるノード間で欠落しているチャンクコピーを元に戻します。Triplicate テクノロジは、通常 のデータバックアップやスナップショットの作成などの他のデータ保護手段と組み合わせて使用 することを 強く推奨します。データを保護し、その可用性を保証するために、すべての適切なアクションが実装されて いることを確認してください。

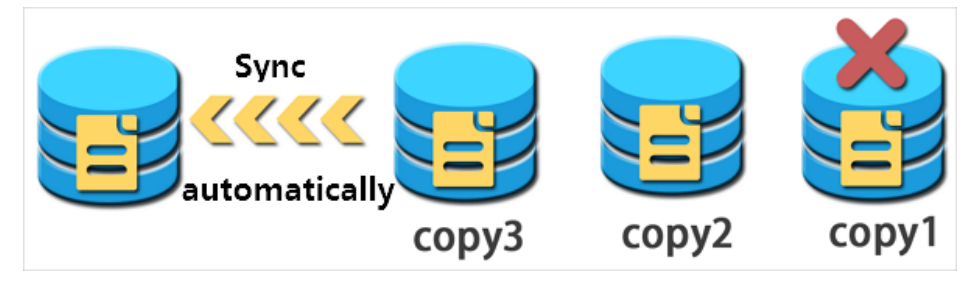

ローカルディスク Ĩ

ローカルディスクは、ECS インスタンスがホストされている物理サーバー(ホストマシン)にあります。低 レイテンシ、高ランダム IOPS、高 I/O スループットを特長とする、インスタンス用のブロックレベルの一 時ストレージを提供します。高いストレージ I/O パフォーマンスを必要とするビジネスシナリオ用に設計さ れています。

ローカルディスクは単一の物理サーバーに接続されているため、データの信頼性は物理サーバーの信頼性に 依存し、単一障害点が発生する可能性があります。データの可用性を保証するために、アプリケーション層 にデータ冗長性を実装することをお勧めします。

#### 警告:

データストレージにローカルディスクを使用すると、ホストマシンがダウンしているなど、データが失

われる危険性があります。 したがって、長期的な永続性を必要とするビジネスデータをローカルディス クに保存しないでください。アプリケーションにデータ信頼性アーキテクチャがない場合は、ディスク 種類を使用して ECS を構築することを強く推奨します。

## カテゴリー

現在、Alibaba Cloud は 2 種類のローカルディスクを提供しています。

ローカル NVMe SSD: このディスクは、次のタイプファミリのインスタンスとともに使用されます : i2、i1、gn5、ga1。インスタンスタイプファミリ i1 および i2 は、以下のシナリオに適用されま す。

- オンラインビジネスを提供し、I/O 集約型アプリケーションのためのブロックレベルのス トレージで低いレイテンシと高い I/O パフォーマンス要件を持つオンラインゲーム、e ビ ジネス、ライブビデオ、メディア、その他の業界。
- NoSQL の非リレーショナルデータベース、MPP データウェアハウス、分散ファイルシ ステムなど、ストレージ I/O パフォーマンスとアプリケーション層の可用性に関する高い 要件を持つビジネスシナリオ。

ローカル SATA HDD: このディスクは、d1ne および d1 タイプのファミリのインスタンスととも に使用されます。膨大なデータストレージとオフラインコンピューティングのビジネスシナリオの ために大規模なデータコンピューティングとストレージ分析が必要なインターネット、財務および その他の提携企業に適用できます。Hadoop に代表される分散コンピューティングビジネスモデル のニーズを、インスタンスストレージのパフォーマンス、キャパシティ、イントラネットの帯域幅 など、さまざまな面で完全に満たします。

# パフォーマンス

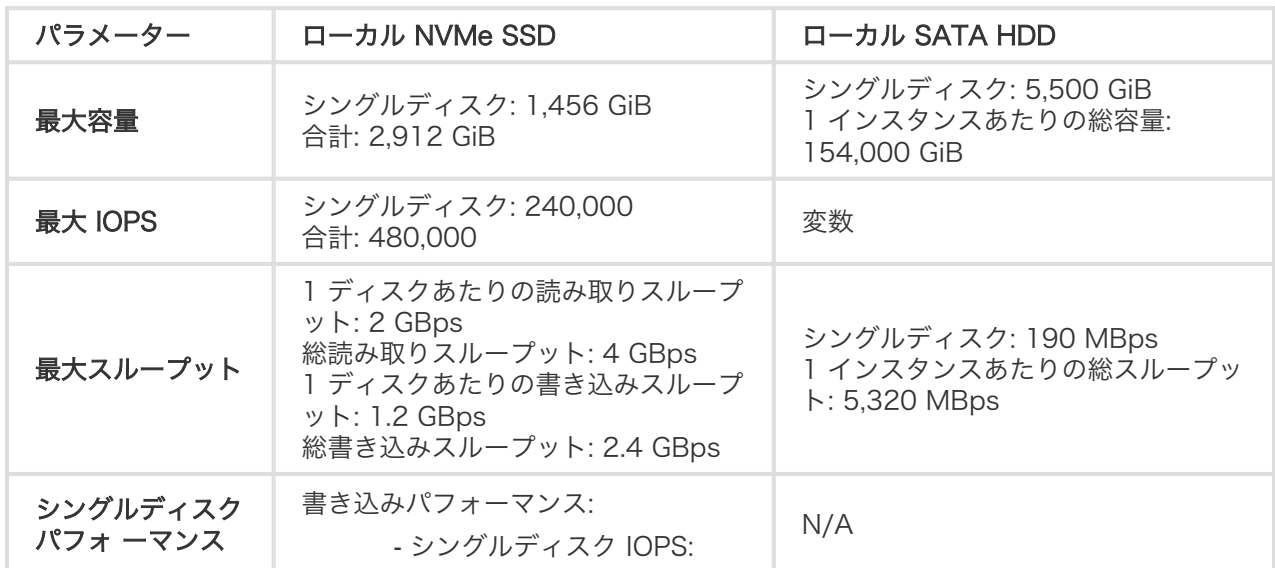

2 種類のローカルディスクを以下のように比較します。

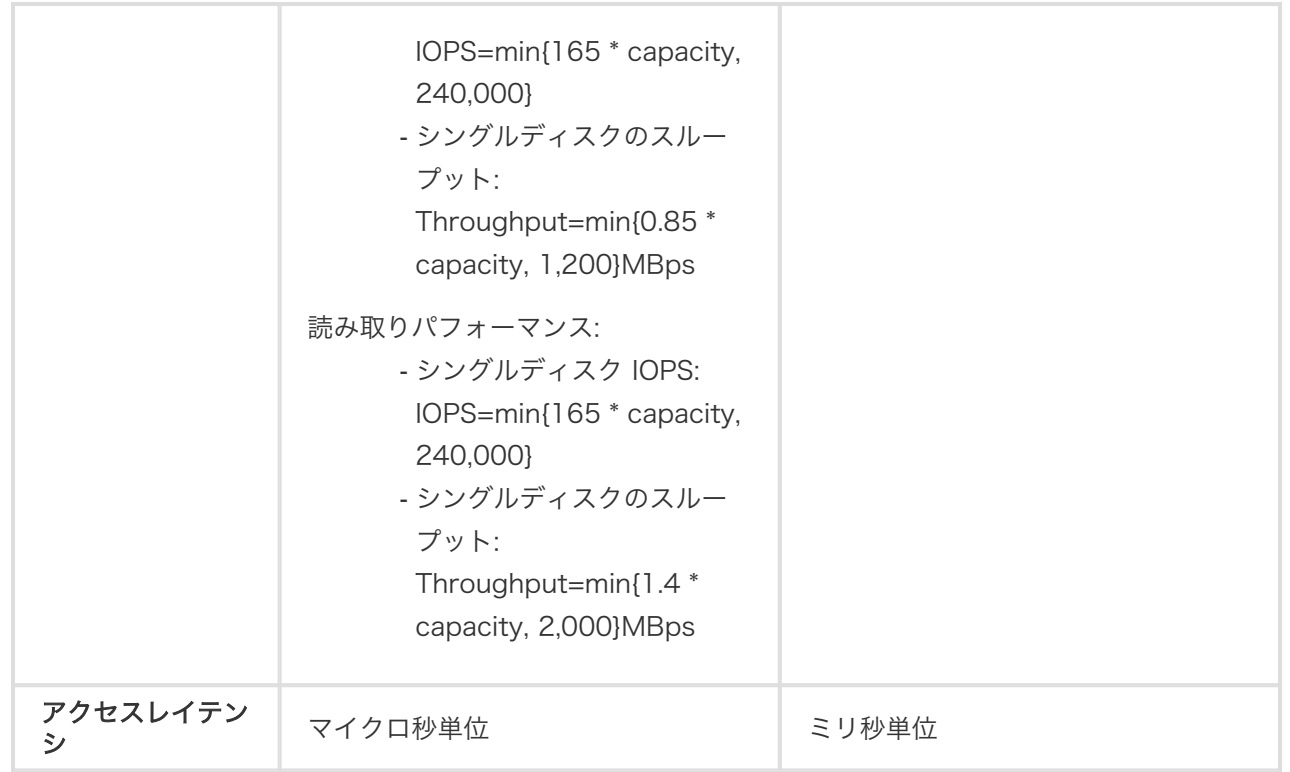

シングルディスクパフォーマンス計算式の説明:

- 1 つのローカル NVMe SSD の IOPS を書き込みます.1GiB あたり 165 IOPS、最大 240,000 IOPS です。
- 1 つのローカル NVMe SSD の書き込みスループット:各 GiB あたり 0.85 MBps、最大 1,200 Mbit/s。

課金

ローカルディスクの料金は、それらが接続されているインスタンスの支払いでカバーされます。インスタン ス課金方法の詳細については、サブスクリプションと従量課金を参照してください。

# ライフサイクル

ローカルディスクは、アタッチされているインスタンスと同じライフサイクルを持ちます。

- ローカルストレージを使用してインスタンスを作成する場合のみ、ローカルディスクを作成できま す。ローカルディスクの容量は、ECS インスタンスの種類によって決まります。それを増減するこ とはできません。

- インスタンスがリリースされると、ローカルディスクもリリースされます。

## インスタンスに対する操作は、ローカルディスク上のデータ に影響します

次の表は、ローカルストレージを持つインスタンスの操作が、ローカルディスク上のデータの状態にどのよ うに影響するかを示しています。

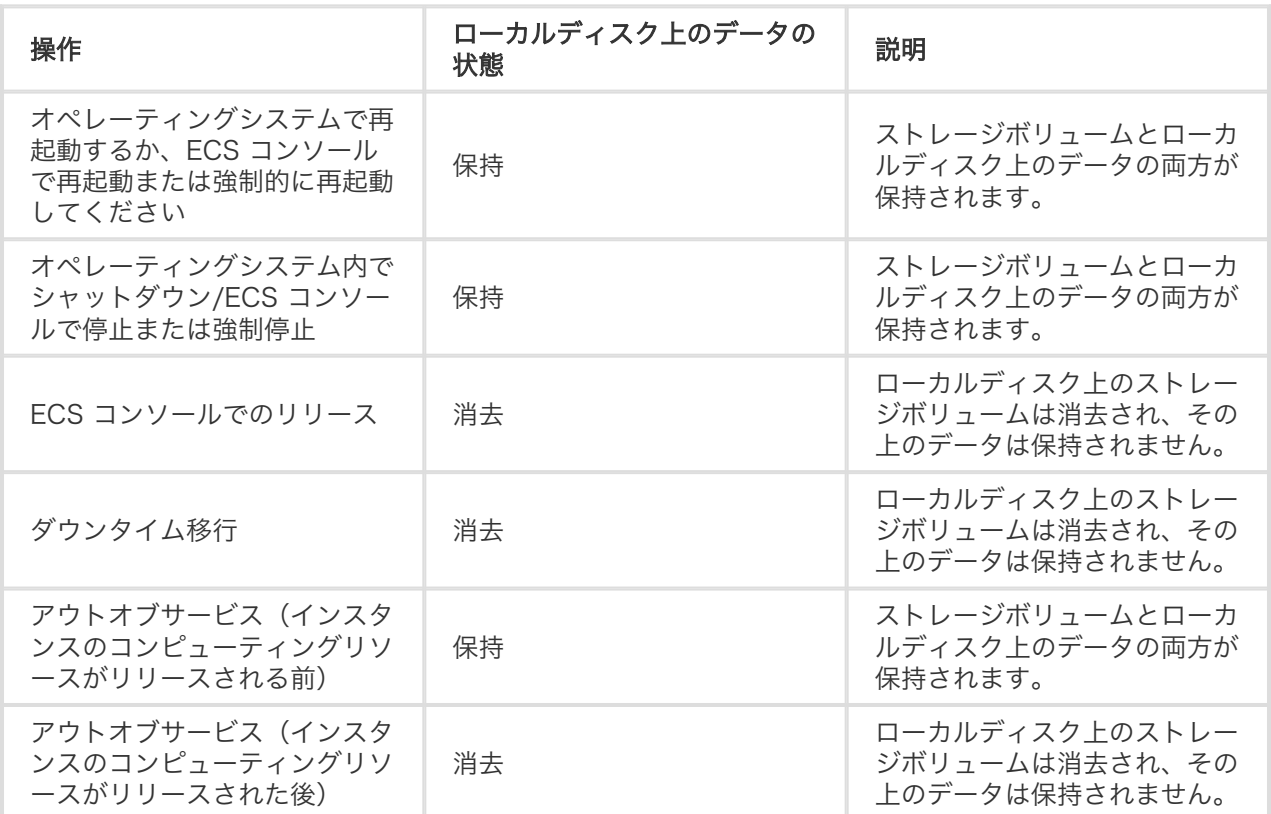

## 関連する操作

。

ECS インスタンスにローカルディスクが付属している場合は、インスタンスに接続して LINUX データディ スクのフォーマットとアタッチに接続する必要があります。

クラウドディスクとは異なり、ローカルディスクでは次の操作を実行できません。

- 独立して空のローカルディスクを作成するか、スナップショットからローカルディスクを作成する
- ECSコ ンソールにローカルディスクを接続する。
- ローカルディスクの取り外しと解放。
- ローカルディスクのサイズを大きくする。
- ローカルディスクの再初期化。
- ローカルディスクのスナップショットを作成し、スナップショットを使用してローカルディスクを ロールバックする。

# ネットワークとセキュリティ

ネットワークタイプ

Alibaba Cloud では Virtual Private Cloud (VPC) ネットワークとクラシックネットワークを提供していま す。

## Virtual Private Cloud (VPC)

VPC は、Alibaba Cloud で構築された独立したネットワークであり、互いに論理的に隔離されています。 VPC 内のトポロジと IP アドレスをカスタマイズできます。ネットワーク管理、セキュリティ要件が高い場 合は、VPC を推奨します。

VPCの詳細については、VPC とは を参照してください。

# クラシックネットワーク

クラシックネットワークは Alibaba Cloud のパブリックインフラストラクチャに主に配備されており、 Alibaba Cloud は計画と管理の責任を負っています。お客様のビジネス要件がネットワークのユーザビリテ ィに関して高い場合は、クラシックネットワークを推奨します。

注:2017 年 6 月 14 日 17:00(UTC + 8) 前にクラシック ECS インスタンスの購入履歴がない場 合、クラシックネットワークを選択することはできません。

## VPC と クラシックネットワーク

次の表に、VPC とクラシックネットワークの機能的な相違点を示します。

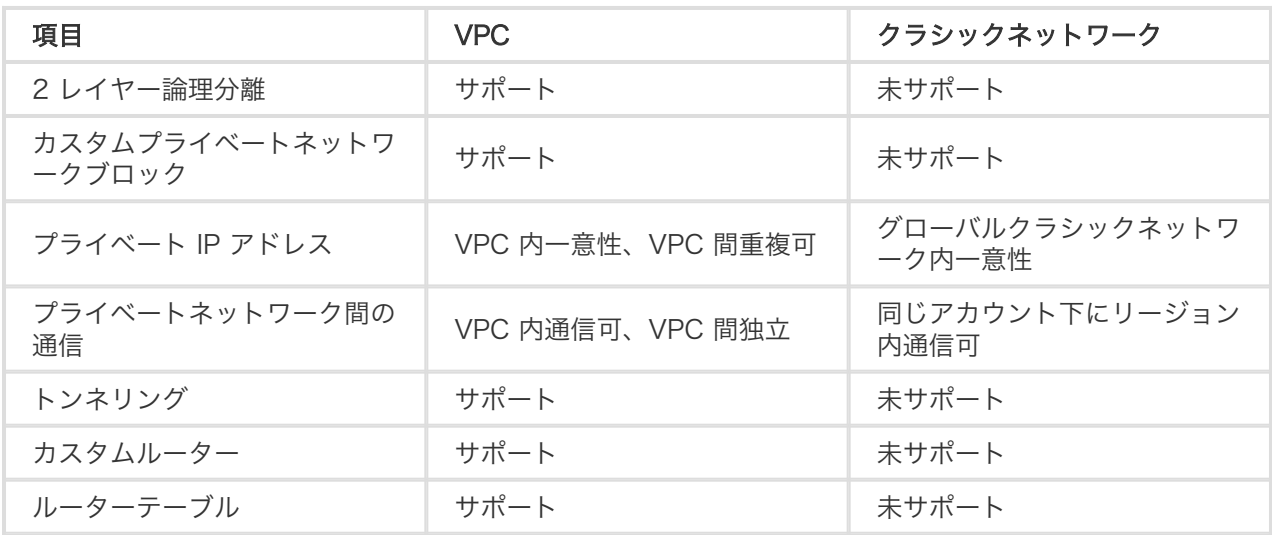

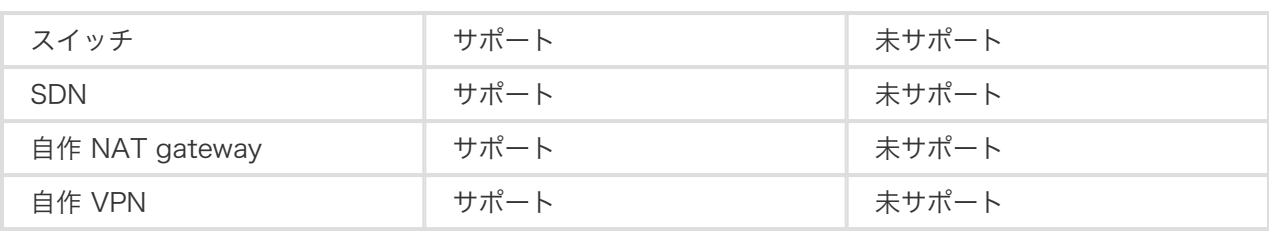

イントラネット

現在、Alibaba Cloudサーバーはイントラネットを介して通信します。I / Oに最適化されていないインスタ ンスでは、ギガビットの共有帯域幅を使用し、I / Oに最適化されたインスタンスでは、10ギガビットの共有 帯域幅を使用します。ただし、これは共有ネットワークであるため、帯域幅が変動する可能性があります。

同じ地域の2つのECSインスタンス間でデータを送信する必要がある場合は、イントラネット接続を使用し てください。イントラネット接続を使用して、RDS、Server Load Balancer、およびOSSを接続すること もできます。これらの製品のインターネット速度は、ギガビットの共有帯域幅環境に基づいています。これ で、直接イントラネット接続を使用して、RDS、Server Load Balancer、OSSと同じリージョン内の ECSインスタンスをリンクすることもできます。

ネットワークタイプ、所有者、地域、およびセキュリティグループは、ECSインスタンスのイントラネット 通信に影響します。詳細については、次の表を参照してください。

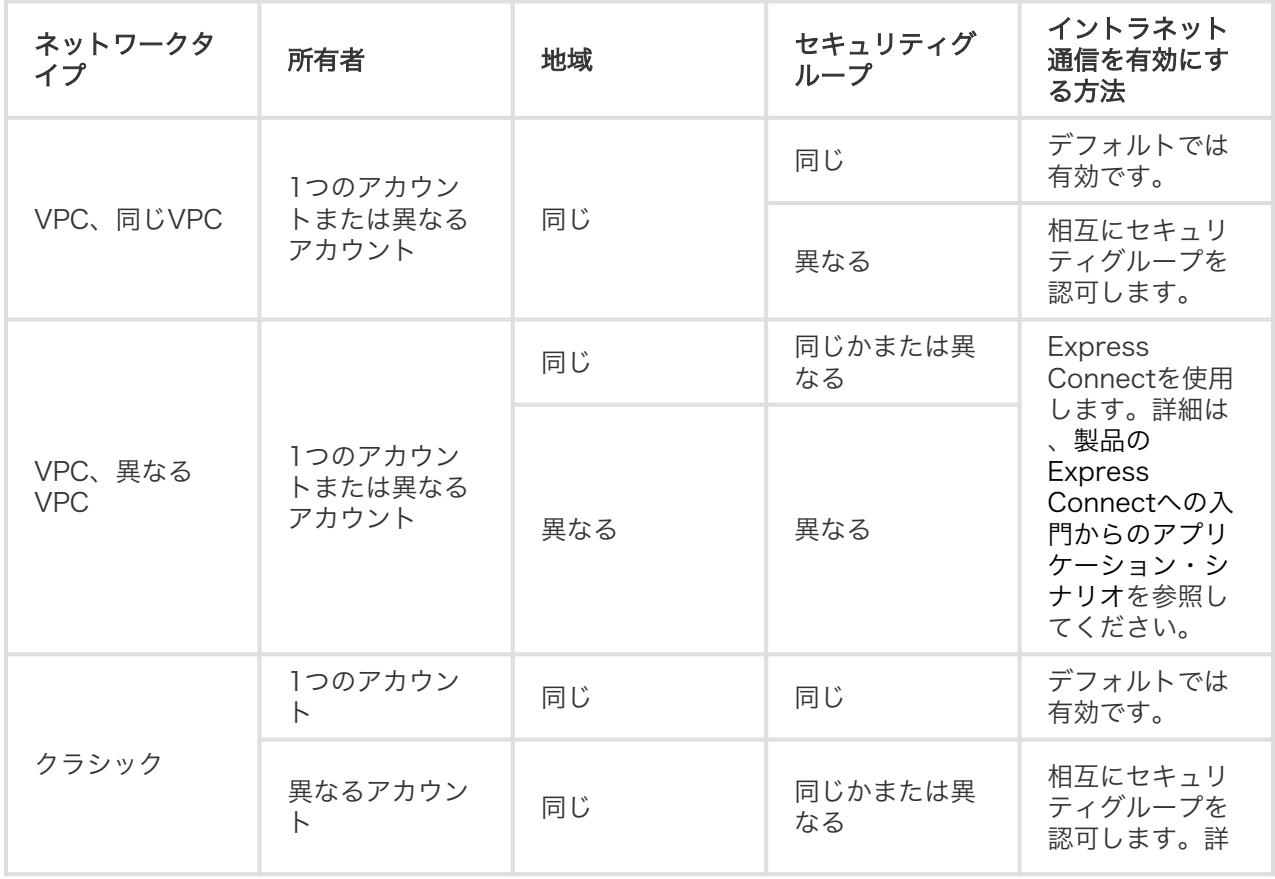

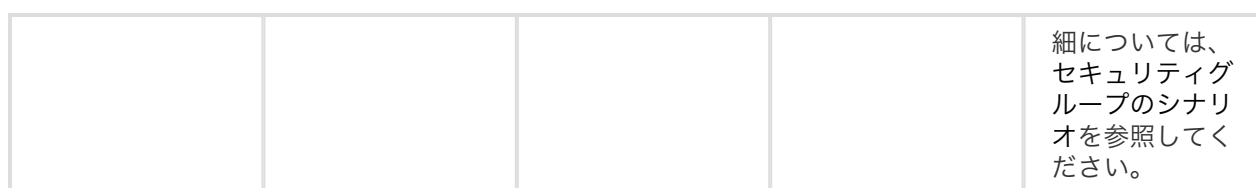

プライベートIPアドレスは、イントラネット通信に使用されます。クラシックネットワークタイプのインス タンスのプライベートIPアドレスを変更することはできませんが、VPC接続されたECSインスタンスのプラ イベートIPアドレスを変更するが可能です。ECSインスタンスのプライベートアドレスとパブリックアドレ スは、仮想IP(VIP)設定をサポートしていません。

異なるネットワークタイプのインスタンスは、1つのイントラネットで相互に通信することはできません。

# ネットワーク IP アドレス

# クラシック IP アドレス in 1999.

IP アドレスは、ECS インスタンスにアクセスしたり、ECS インスタンスが外部サービスを提供するための 重要な手段です。現在、クラシック IP アドレスは Alibaba Cloud が一律に配布されています。その中では パブリック IP アドレスとプライベート IP アドレスに分かれています。

## プライベート IP アドレス

各インスタンスには、プライベート NIC とバインドされているプライベート IP が割り当てられます。プラ イベート IP は必須で、変更もできません。

プライベート IP アドレスを勝手に変更される場合、プライベートネットワークの通信が中断しますので、ご 注意ください。

同一リージョン内のインスタンス間のプライベート IP アドレスによる通信トラフィックは無料です。

プライベート IP アドレスの利用シナリオを以下に示します。

- Server Load Balancer のロードバランシング
- ECS インスタンス間のイントラネット通信
- ECS インスタンスと別のクラウドサービス (OSS、RDS など) 間のイントラネットアクセス

## パブリック IP アドレス

各インスタンスにはさらにデフォルトでパブリック NIC カードが割り当てられます。プライベート IP アド

レスとは異なり、パブリック IP アドレスはオプションです。インスタンスの購入時に 0 Mbps を超えるパ ブリックネットワークの帯域幅を選択した場合、インスタンス作成時にパブリック IP アドレスが割り当てら れます。

インスタンスの購入時には、選択する課金方法にかかわらず、パブリックネットワークの帯域幅の上限を選 択する必要があります。パブリックネットワークカードの送信帯域幅は、選択した帯域幅の上限に基づき制 限されます。

パブリックネットワークトラフィックは課金対象になります。

パブリック IP アドレスの利用シナリオを以下に示します。

- ECS インスタンスとインターネット間の通信 - ECS インスタンスと別のクラウドサービス間の通信

## マルチキャストとブロードキャスト

ECS では、マルチキャストやブロードキャストはサポートされていません。

# VPC インスタンスのパブリック IP アドレス J.

各VPC接続ECSインスタンスは、プライベートIPアドレスとパブリックIPアドレスを使用してイントラネッ トまたはインターネット内で通信できます。

## プライベートIPアドレス

各 VPC 接続 ECS インスタンスは、作成時にプライベート IP アドレスが割り当てられ、そのアドレスはイ ンスタンスが接続されている VSwitch の VPC および CIDRブ ロックによって決定されます。

## シナリオ Ī

プライベート IP アドレスは、次のシナリオで使用できます。

- ロードバランシング
- イントラネット内の ECS インスタンス間の通信
- イントラネット内の ECS インスタンスと他のクラウド製品(OSS や RDS など)との間の通信

詳細については、イントラネットを参照してください。

## プライベート IP アドレスの変更

ビジネスニーズを満たすために、ECS コンソールで VPC 接続された ECS インスタンスのプライベート IP

アドレスを変更できます。詳細は、ECS インスタンスのプライベートIPの変更を参照してください。

## パブリック IP アドレス

VPC 接続 ECS インスタンスは、次のパブリック IP アドレスのいずれかをサポートします。

- VPC に接続された ECS インスタンスに割り当てられている NatPublicIp。リリースのみ可能です が、インスタンスからは解除されません。
- エラスティックパブリックIP(EIP)。詳細は、EIP アドレスとはを参照してください。

VPC 接続 ECS インスタンスがインターネットにアクセスすると、そのパブリック IP アドレスはネットワ ークアドレス変換 (NAT) によってプライベート IP アドレスにマップされます。オペレーティングシステ ム内でコマンドを実行すると、インターネットアクセス用のネットワークインターフェイスを見つけること ができません。

## シナリオ Ī

NatPublicIp または EIP は、さまざまなシナリオに適用されます。

NatPublicIp:インスタンスの作成時に VPC 接続 ECS インスタンスにパブリック IP アドレスを 割り当て、インスタンスがリリースされたときにパブリック IP アドレスを保持しない場合は、 NatPublicIp アドレスを使用できます。

EIP:パブリック IP アドレスを保持し、同じリージョンの VPC 接続 ECS インスタンスにバイン ドする場合は、EIP アドレスを使用できます。

### パブリック IP アドレスの取得 Ĭ.

NatPublicIp: VPC に接続された ECS インスタンスを作成するときに、 「パブリックIPの割り当て ] を選択すると、作成時にインスタンスに NatPublicIp が割り当てられます。

EIP:EIP アドレスを申請して、VPC 接続 ECS インスタンスにバインドすることができます。こ の場合、インスタンスにNatPublicIpを割り当てないでください。詳細については、EIP アドレスの 申請を参照してください。

## パブリック IP アドレスをリリース Ĭ.

- NatPublicIp:インスタンスに NatPublicIp アドレスが割り当てられている場合、その IP アドレス をリリースできますが、バインド解除はできません。サブスクリプションインスタンスに割り当て られている NatPublicIp アドレスのみをリリースできます。詳細については、構成のダウングレー ドの更新を参照してください。

- EIP:EIP アドレスが必要ない場合は、VPC 接続の ECS インスタンスからバインドを解除し、EIP コンソールでリリースします。詳細は、EIP アドレスのバインドと解除を参照してください。

## 料金 Ĵ

アウトバウンドのインターネットトラフィックの使用のみが請求されます。詳細は、ネットワーク帯域幅の 請求を参照してください。

## Elastic Network Interface (ENI) Γ

弾性ネットワークインターフェイス (ENI) は、VPC 内の ECS インスタンスに接続できる仮想ネットワー クインターフェイスです。ENI を使用することにより、高可用性クラスタを構築し、低コストでフェールオ ーバーを実装し、洗練された管理ネットワークを実現できます。ENI 機能は、すべてのリージョンで利用で きます。

## ユースケース

ENI は、次のユースケースに適用されます。

#### 高可用性クラスターの導入

ENI は、高可用性アーキテクチャの 1 つのインスタンス上の複数のネットワークインタフェースに 対する要求を満たしています。

### 低コストでのフェールオーバー

ENI を ECS インスタンスから切り離し、別の ECS インスタンスに接続すると、障害インスタンス のトラフィックをバックアップインスタンスにすばやくリダイレ クトできます。この操作はすぐに サービスを回復します。

#### 洗練された管理ネットワーク

1 つのインスタンスに対して複数の ENI を設定できます。たとえば、内部管理とインターネットビ ジネスアクセスにそれぞれ複数の ENI を使用して、管理データとビジネスデータを分離することが できます。セキュリティ保護されたトラフィック制御のための各 ENI の送信元 IP アドレス、プロ トコル、ポートなどに基づいて、正確にターゲットとするセキュリティグループルールを設定でき ます。

## ENI タイプ

ENI は 2 つのタイプに分類されます。
### プライマリ ENI

VPC でインスタンスを作成する際にデフォルトで作成される ENI はプライマリ ENI と呼ばれます 。プライマリ ENI のライフサイクルはインスタンスと同期されており、プライマリ ENI をインス タンスから削除することはできません。

#### セカンダリ ENI

セカンダリ ENI を作成してインスタンスに接続するか、インスタンスからデタッチすることができ ます。1 つのインスタンスにアタッチできる ENI の最大数は、インスタンスの型によって異なりま す。詳細は、インスタンスタイプファミリーを参照してください。

## ENI 属性

次の表に、ENI 属性を示します。

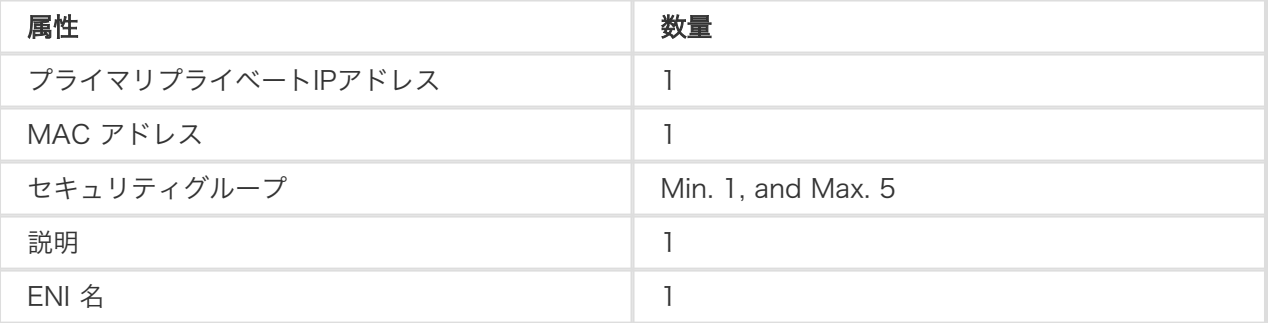

## 制限

ENI の使用には次の制限があります。

デフォルトでは、1 つのアカウントで 1 つのリージョンで最大 100 の ENI を所有できます。クォ ータ申請の場合、チケットを起票していただきます。

ECS インスタンスは、ENI と同じリージョンの同じゾーン内になければなりませんが、同じ VS ス イッチ内にある必要はありません。

ECI インスタンスに付加できる ENI の数は、インスタンス型によって決まります。詳細は、インス タンスタイプファミリーを参照してください。

I/O に最適化されたインスタンスタイプのみが ENI をサポートします。

複数の ENI を接続することでインスタンスの帯域幅機能を増やすことはできません。

注意: インスタンスの帯域幅の能力は、インスタンスの型によって異なります。

## 関連する操作

ENI を認識できないイメージの場合、インスタンスの作成後にECS インスタンスの ENI の設定 に接続する ことができます。

ENI を操作するには、ECS コンソールを使用するか、API を使用します。

### コンソールを使用する Γ

ECS コンソールで以下の操作を完了できます。

- ENI のアタッチ
- ENI の作成
- ENI の削除
- インスタンスに ENI のアタッチ: インスタンスは停止または実行ステータスでなければなりません  $\sim$
- インスタンスから ENI のデタッチ: インスタンスは停止または実行ステータスでなければなりませ  $h<sub>o</sub>$
- ENI 属性の変更: 名前、セキュリティグループ、および説明など、ENIの属性を変更できます。

ENI がインスタンスに接続されている場合は、インスタンスの詳細ページとネットワークインターフェイス ページで ENIの情報を表示できます。

### API を使用する Ĩ

API を使用すると、次の操作を完了できます。

- Create an ENI
- Delete an ENI
- Query ENI list
- AttachNetworkInterface: インスタンスは停止または実行ステータスでなければなりません。
- DetachNetworkInterface: インスタンスは、停止または実行ステータスでなければなりません。
- ModifyNetworkInterfaceAttribute: 名前、セキュリティグループ、およびその説明を含む ENI の 属性を変更できます。

ENI がインスタンスに接続されている場合、DescribeInstancesインタフェースを使用して、ENI の情報を 照会できます。

# セキュリティグループ

# セキュリティグループ

セキュリティグループは論理的なグループです。同じリージョン内にあり、セキュリティ要件が同じで、相 互に信頼関係にあるインスタンスがグループに分けられます。各インスタンスは、少なくとも 1 つのセキュ リティグループに属する必要があります。グループはインスタンスの作成時に指定します。デフォルトでは 、同じセキュリティグループのインスタンスはネットワークを通じて通信できますが、異なるセキュリティ グループ間はイントラネットを通じて通信できません。追加権限付与で、2 つのセキュリティグループの間 で相互アクセスできます。

セキュリティグループは、ステートフルパケットインスペクション(SPI)機能を備えた仮想的なファイアウォ ールです。セキュリティグループを使用して、1 つまたは複数の ECS に対してネットワークのアクセス制 御を設定します。セキュリティ分離の重要な手段として、セキュリティグループはクラウド内を複数のセキ ュリティドメインに分割するために使用されます。

## セキュリティグループの制約

1 つのセキュリティグループに、1,000 個を超えるインスタンスを含めることはできません。1,000 個を超 えるインスタンス間でイントラネット経由の相互アクセスが必要な場合は、インスタンスを別々のセキュリ ティグループに割り当て、相互に権限付与を行い相互アクセスを許可します。

- 各インスタンスは最大 5 つのセキュリティグループに参加できます。
- 各ユーザーは最大 100 個のセキュリティグループを持つことができます。
- セキュリティグループを調整してもユーザーのサービスの継続性に影響はありません。
- セキュリティグループはステートフルです。アウトバウンドパケットが許可されている場合、この 接続に対応するインバウンドパケットも許可されます。
- セキュリティグループには、クラシックネットワークと Virtual Private Cloud (VPC) という 2 種 類のネットワークがあります。
	- クラシックネットワークタイプのインスタンスは、同じリージョン内のクラシックネット ワークのセキュリティグループに参加できます。
	- VPC のインスタンスは、同じ VPC 上のセキュリティグループに参加できます。

# セキュリティグループルール

セキュリティグループルールを設定することで、ECS インスタンスとパブリックネットワークやイントラネ ットのアウトバウンド方向とインバウンド方向とのアクセスを許可または禁止することができます。

セキュリティグループルールの許可や取り消しは随時可能です。変更したセキュリティグループルールは、 セキュリティグループに関連付けられている ECS インスタンスに自動で適用されます。

セキュリティグループルールはなるべくシンプルにしてください。インスタンスに複数のセキュリティグル ープを割り当てると、数百件ものルールがインスタンスに適用されることがあります。セキュリティグルー プルールは複雑すぎると、そのようなインスタンスにアクセスした場合には、ネットワーク接続が切断され るおそれがあります。

## セキュリティグループルールの制約

各セキュリティグループに設定できるセキュリティグループルールは最大 100 件です。

# SSH キーペアについて in the contract of the contract of the contract of the contract of the contract of the contract of the contract of the contract of the contract of the contract of the contract of the contract of the contract of the contrac

SSH キーペア、キーペアは、Alibaba Cloud がリモートインスタンスにログオンするために提供する安全な 認証方法です。これは、一般的なユーザー名とパスワード認証とは異なる解決策です。

暗号化は公開鍵を使用してデータを暗号化し、ローカルクライアントは秘密鍵を使用してデータを復号化し ます。公開鍵と秘密鍵はキーのペアと呼ばれます。

Linux ECS インスタンスは公開鍵を保存し、秘密鍵を使用して SSH コマンドやその他のツールを入力して インスタンスに接続すると、ユーザ名とパスワードを覚えておく必要がなくなります。セキュリティを保証 するために SSH キーペアが有効になると、ユーザ名とパスワードの認証は ECS によって無効になります。

## 利点

一般的なユーザ名とパスワードの認証方法と比較して、SSH キーペアには次の利点があります。

### 高いセキュリティ ï

SSH キーペアを使用して Linux インスタンスにログオンすると、安全で信頼性が高くなります。

キーのペアは、ブルートフォースのパスワードクラッキング攻撃を妨げます。

公開鍵が悪意を持って取得されたとしても秘密鍵を推論することは不可能です。

### 使いやすさ ľ

ECS コンソールとローカルクライアントでキーペアを設定することで、インスタンスにリモートで ログオンできます。 ログオンするたびにパスワードを入力する必要はありません。

複数の ECS インスタンスを管理する場合は、この方法をお勧めします。

### 制限

Linux インスタンスにのみ適用されます。

Alibaba Cloud は、2048ビットの RSA キーペアの作成のみをサポートしています。

- Alibaba Cloud はキーペアの公開鍵を保持します。
- キーペアの準備が整ったら、後で使用するために秘密鍵をダウンロードして保持する必要 があります。
- 秘密鍵は、暗号化されていない PEM エンコード PKCS#8形式に従います。

Alibaba Cloud アカウントの1つは、 リージョン内で最大500のキーペアを持つことができます。

Linux インスタンスは、1つの SSH キーペアにのみバインドできます。あるキーペアがインスタン スにバインドされている場合、新しいキーペアが前のキーペアに置き換わります。

Linux インスタンスのライフサイクルでは、いつでも SSH キーペアをバインドまたはアンバイン ドできます。キーペアをバインドまたはアンバインドした後、操作を有効にするにはインスタンス の再起動を実行する必要があります。

世代Iの I/O に最適化されたインスタンスを除いて、インスタンスタイプファミリのすべてのインス タンスは、SSH キーペアをサポートします。

### SSH キーペアの作成

SSH キーペアを作成するには、次のいずれかの方法を使用できます。

SSH キーペアの作成をECSコンソールに作成します。

#### 注意:

ECS コンソールでキーペアを作成したら、秘密鍵をすぐにダウンロードして保持して、後で 使用する必要があります。SSH キーペア認証が ECS インスタンスに対して有効になっている 場合、キーペアの秘密鍵なしで ECSインスタンスにログオンすることはできません。

他のキーペアビルダーを使用して SSH キーペアを作成し、ECSにインポートします。

他のキーペアジェネレーターを使用して SSH キーペアを作成し、ECSにインポートします。サポ ートされているキーの種類は次のとおりです。

- rsa
- dsa
- ssh-rsa
- ssh-dss
- ecdsa
- ssh-rsa-cert-v00@openssh.com
- ssh-dss-cert-v00@openssh.com
- ssh-rsa-cert-v01@openssh.com
- ssh-dss-cert-v01@openssh.com
- ecdsa-sha2-nistp256-cert-v01@openssh.com
- ecdsa-sha2-nistp384-cert-v01@openssh.com
- ecdsa-sha2-nistp521-cert-v01@openssh.com

### 関連する操作

SSH キーペアがない場合は、SSH キーペアの作成を実行できます。

別のツールを使用してSSH キーペアを作成した場合は、SSH キーペアのインポートを実行できま す。

キーペアが必要ない場合は、SSH キーペアの削除を実行できます。

Linux ECS インスタンスにログオンするための SSH キーペア認証を有効または無効にする場合は 、SSH キーペアのバインドまたはバインド解除を実行できます。

ECS インスタンスの作成時に SSH キーペアへの割り当てが可能です。

SSH キーペアを使用してインスタンスへのログオン.

# イメージ

# イメージ

イメージは ECS インスタンスの実行環境のテンプレートです。通常、オペレーティングシステムとプリイ ンストールされたソフトウェアが含まれています。イメージを使用して ECS インスタンスを作成したり、 ECS インスタンスのシステムディスクを変更したりすることができます。

ECS では、次の方法でイメージを簡単に取得できます。

- Alibaba Cloud が公式に提供しているパブリックイメージを選択 (複数の Windows および Linux

のバージョンが利用可能)

- 既存の ECS インスタンスを基にカスタムイメージを作成
- 他の Alibaba Cloud ユーザーが共有しているイメージを選択

オフラインのイメージファイルを ECS クラスターにインポートして、カスタムイメージを生成することが できます。

またカスタムイメージを別のリージョンにコピーして、複数のリージョン間で一貫性のある環境とアプリケ ーションの配置を維持することもできます。

# パブリックイメージ

- Alibaba Cloud では現在、以下のパブリックイメージを提供しています。(2018/03/27現在)

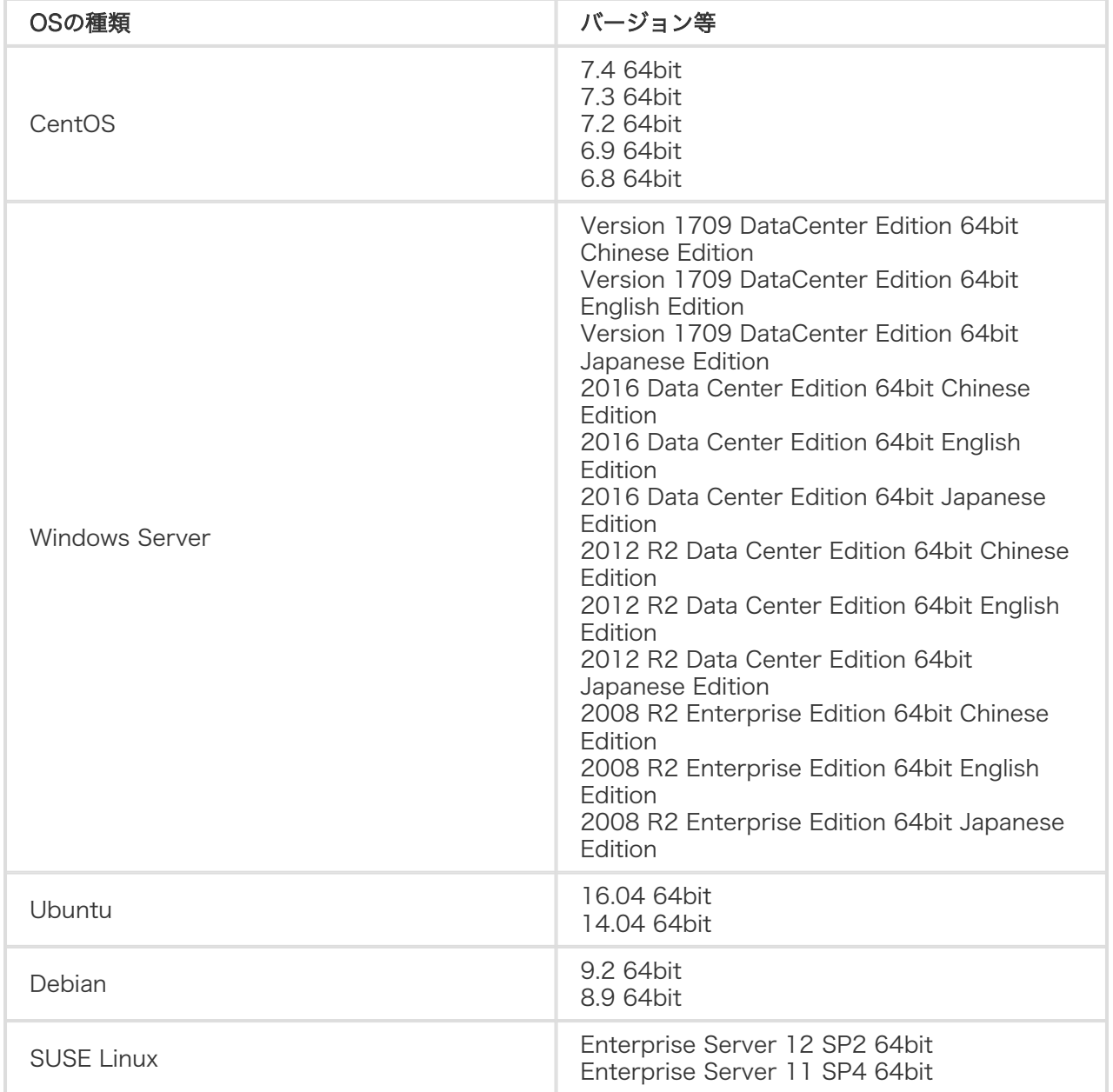

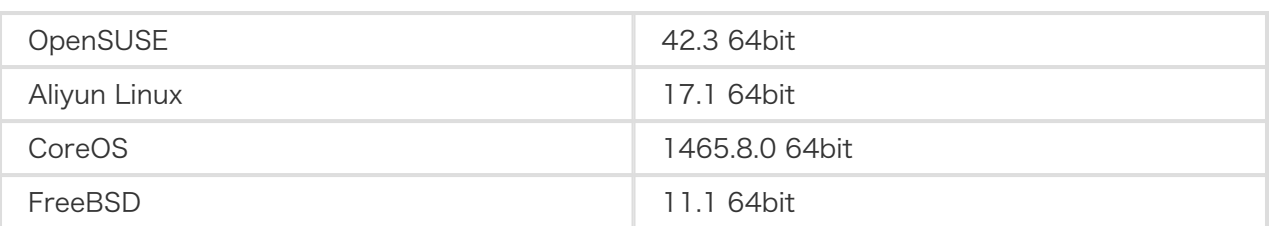

## スナップショット Ĭ

# スナップショットの概要 Ĩ

スナップショットは、特定の時点におけるディスク上のデータのコピーです。ディスクスナップショットの スケジュール作成は、ビジネスの継続的な運用を保証できます。スナップショットは、単純で効率的なデー タ保護方法であり、次のような場合に推奨されます。

### システムとデータディスクの定期的なバックアップ

スナップショットを使用して、ビジネス上重要なデータを定期的にバックアップして、誤操作、攻 撃、およびウィルスによるデータ損失を防ぐことができます。

### OSの置き換え

アプリケーションソフトウェアのアップグレードやビジネスデータの移行などの重要な操作を行う 前に、1つまたは複数のスナップショットを作成する必要があります。アップグレードまたは移行 中に問題が発生した場合は、スナップショットを使用して適時の状態にリストアできます。

### 生産データの複数コピーの使用

実動データのスナップショットを作成して、データマイニング、レポート照会、およびアプリケー ションの開発とテストのための、リアルタイムに近い実稼動データを提供することができます。ス ナップショットを作成して、ディスク上のデータを別のディスクの基本データとして再利用するこ ともできます。

### クラウドディスクに保存されたデータの復元

クラウドディスクは、保存されたコンテンツが失われないように安全な保存方法を提供します。ア プリケーションの原因でディスクに保存されているデータの正確性が失われた場合や、ハッカーが アプリケーションの脆弱性を利用してデータを改ざんした場合は、データを正しい状態に復元する ことができます。

メカニズム Ĭ

# 増分方式スナップショットのメカニズム

Alibaba Cloud のスナップショットでは増分方式が使用されます。次の図に示すように、2 つのスナップシ ョットが比較され、変更があったデータのみがコピーされます。

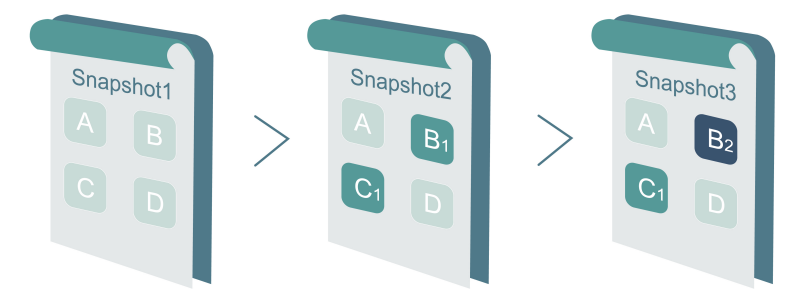

上図において、スナップショット 1、スナップショット 2、スナップショット 3 は、ディスクの 1 番目、2 番目、3 番目のスナップショットです。ファイルシステムがブロック単位でディスクデータをチェックしま す。スナップショットを作成するときは、データ変更があったブロックのみがスナップショットにコピーさ れます。上記の例の場合は、次のようになります。

- スナップショット 1 は、ディスクの最初のスナップショットであるので、すべてのディスクデータ がコピーされます。
- スナップショット 2 では、変更されたデータブロック B1 および C1 のみがコピーされます。デー タブロック A および D では、スナップショット 1 の A および D が参照されます。
- スナップショット3は、変更されたデータブロックB2をコピーしますが、スナップショット1から データブロックA、Dを参照し、スナップショット2からC1を参照します。
- ディスクをスナップショット 3にロールバックすると、ブロックA、B2、C1、およびDがディスク にコピーされ、スナップショット 3が複製されます。
- スナップショット2を削除すると、ブロックB1は削除されますが、他のスナップショットによって 参照されているブロックは削除できないため、C1は残ります。スナップショット3にロールバック すると、ブロックC1が復元されます。

ディスクをスナップショット 3 の時点の状態に復元する必要があるときは、スナップショットロールバック を実行し、データブロック A、B2、C1、および D をディスクにコピーします。

スナップショット 2 が削除された場合、このスナップショット内のデータブロック B1 は削除されますが、

データブロック C1 は削除されません。このようにして、ディスクがスナップショット 3 の時点の状態に復 元されるとき、データブロック C1 も復元できます。

スナップショットの作成時間は、実際のボリュームによって異なります。

スナップショットは、OSS (Object Storage Service) に保存されますが、ユーザーが確認することはでき ません。また、ユーザーが購入した OSS 容量は使用しません。スナップショット操作は、ECS コンソール または API を通じてのみ実行できます。

# Enhanced Snapshot 2.0 プロダクト仕様 Ī

# Enhanced Snapshot 2.0 プロダクト仕様 Γ

ECS Snapshot 2.0 データバックアップサービスは、より高いスナップショットクォータと、より柔軟な自 動タスクポリシーを提供することにより、ビジネス I/O への影響を削減します。以下の表は、その詳細を説 明したものです。

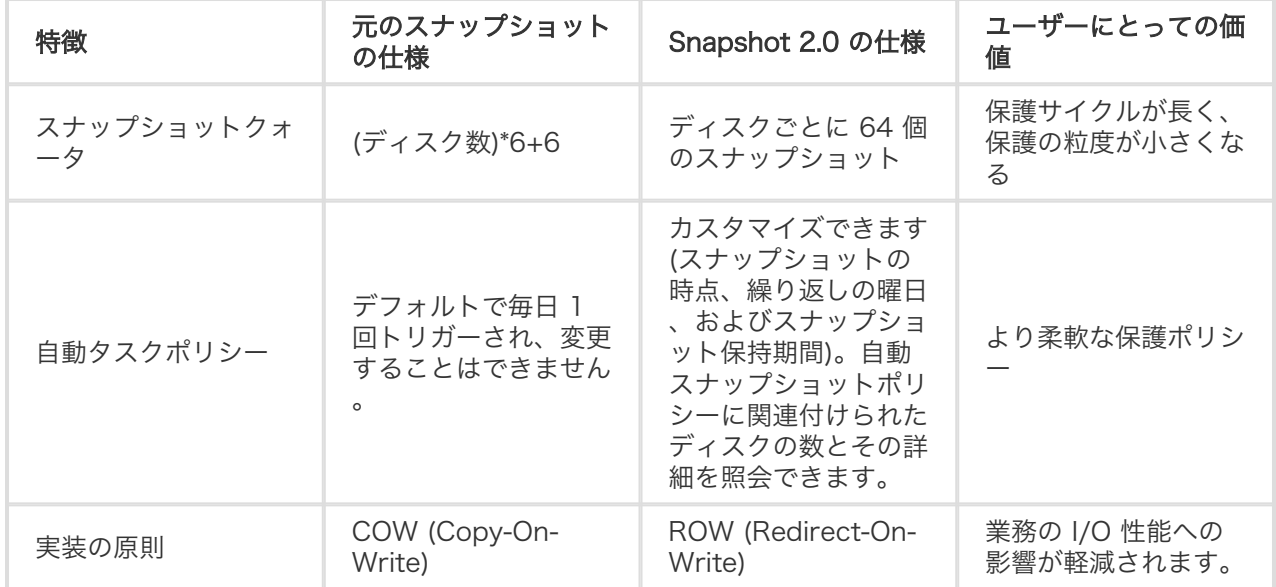

ECS Snapshot 2.0 データバックアップサービスの例を説明します。

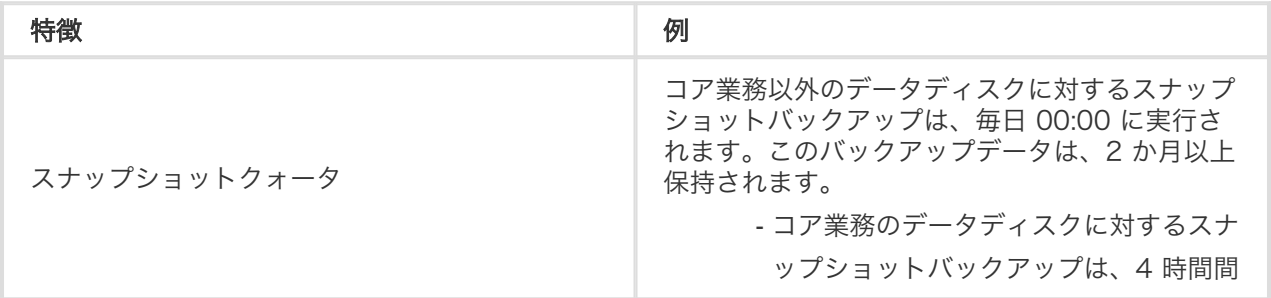

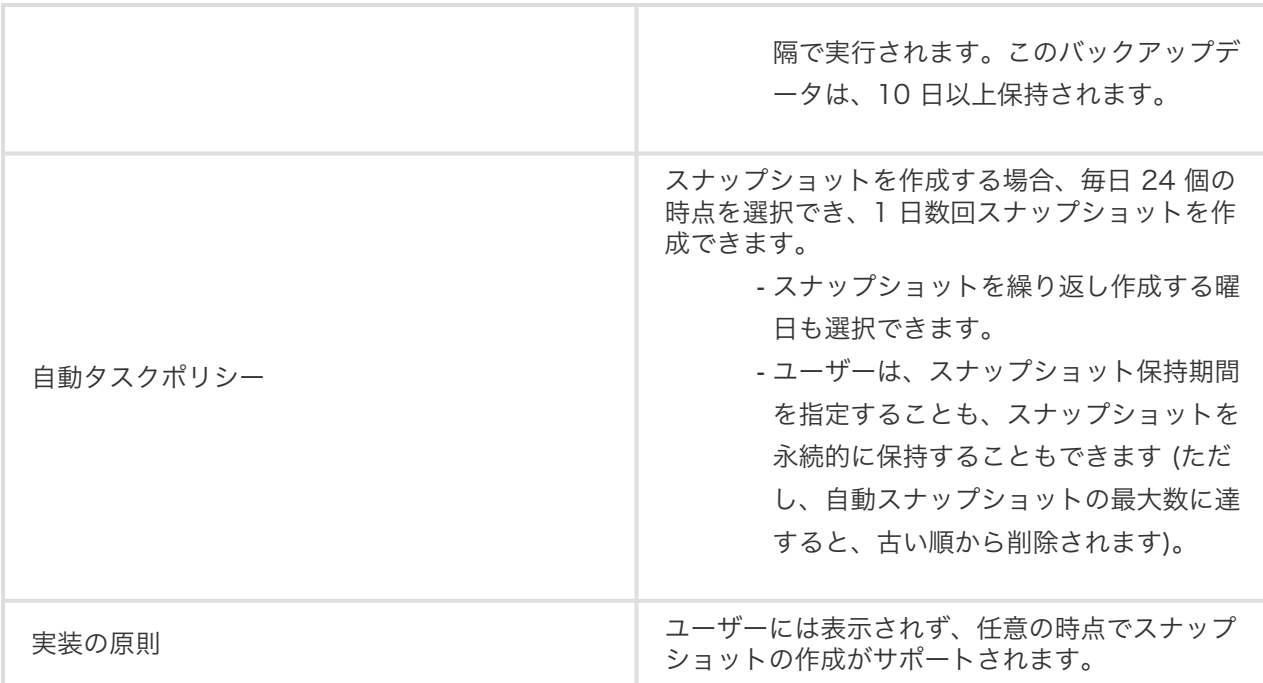

# 機能比較 i.

# 機能比較 in<br>E

従来のストレージプロダクトのスナップショット機能と比べて、Alibaba Cloud ECS Snapshot 2.0 には、 多数の利点があります。以下の表は、その詳細を説明したものです。

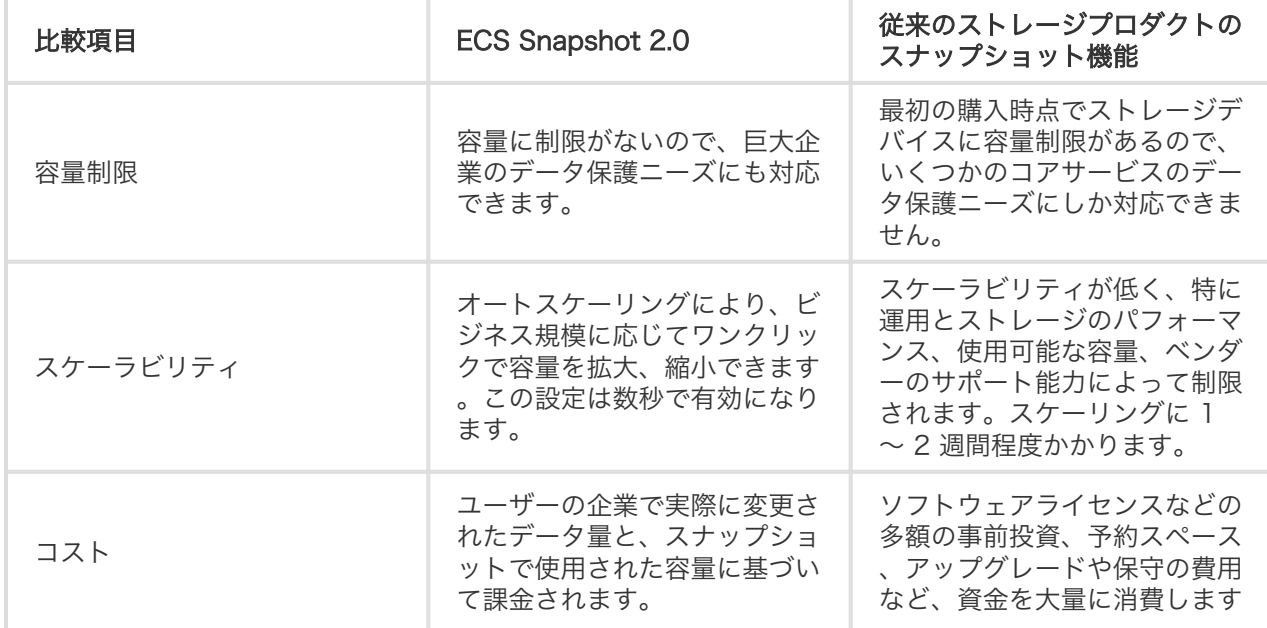

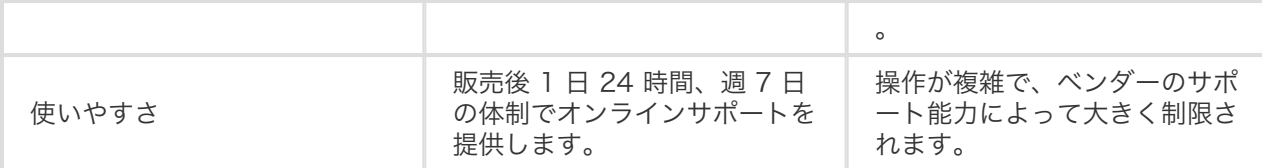

# アプリケーションシナリオ

# アプリケーションシナリオ

スナップショットは、簡単かつ効率的なデータ保護手段として、次のビジネスシナリオで使用することをお 勧めします。

システムおよびデータディスクの定期バックアップ。スナップショットを使用してビジネス上重要 なデータを一定間隔でバックアップしておけば、誤操作や攻撃、ウイルスなどによってデータが消 失するリスクを回避できます。

OS の置換。アプリケーションソフトウェアのアップグレードやビジネスデータの移行などの重要 な操作を行う前には、1 つ以上のスナップショットを作成する必要があります。アップグレードま たは移行中に何か問題が発生した場合は、スナップショットを使って正常な状態を復元できます。

実際の運用データの複数のコピーの使用。実際の運用データのスナップショットを作成すると、リ アルタイムに近い状態の運用データを使用して、データマイニング、レポートクエリ、アプリケー ションの開発とテストを行うことができます。

# クラウドアシスタント in 1999.

# プロダクト仕様書 in 1999.

プロダクト仕様書は下記リンクから取得可能です。

- ECSプロダクト仕様書